#### **General Disclaimer**

#### **One or more of the Following Statements may affect this Document**

- This document has been reproduced from the best copy furnished by the organizational source. It is being released in the interest of making available as much information as possible.
- This document may contain data, which exceeds the sheet parameters. It was furnished in this condition by the organizational source and is the best copy available.
- This document may contain tone-on-tone or color graphs, charts and/or pictures, which have been reproduced in black and white.
- This document is paginated as submitted by the original source.
- Portions of this document are not fully legible due to the historical nature of some of the material. However, it is the best reproduction available from the original submission.

Produced by the NASA Center for Aerospace Information (CASI)

# SUPPORT SOFTWARE FOR THE **ADVANCED ON-BOARD PROCESSOR**

# **FLIGHT DATA STORAGE BRANCH ELECTRONICS DIVISION**

(NASA-TM-X-65843) SUPPORT SOFTWARE FOR THE ADVANCED ON-BOARD PROCESSOR (NASA) Jan. 1972 104 p CSCL 09B

Unclas

21094

 $N72 - 19243$ 

MASA THE XE 65843

ACILITY (NASA CR OR TMX OR AD NUMBER)

 $G3/08$  $(CODE)$  $\mathcal{O}\mathcal{E}$ (CATEGORY)

JANUARY 1972

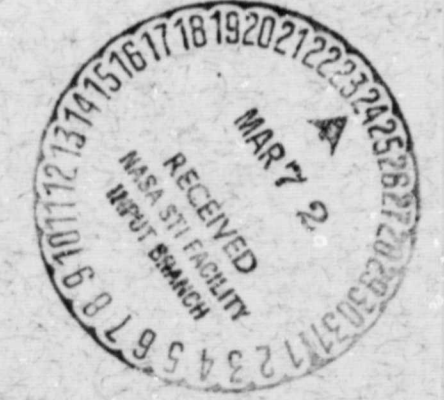

 $X - 715 - 72 - 11$ 

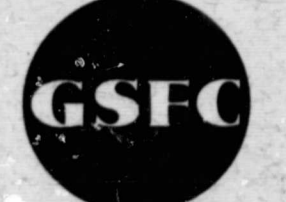

**GODDARD SPACE FLIGHT CENTER** GREENBELT, MARYLAND

 $X-715-72-11$ 

### SUPPORT SOFTWARE

 $\epsilon$ 

#### FOR THE

#### ADVANCED ON-BOARD PROCESSOR\*

Flight Data Storage Branch **Electronics Division** 

January 1972

\*Prepared by CSC under contract #NASS-11790.

GODDARD SPACE FLIGHT CENTER Greenbelt, Maryland

# PRICEDING PAGE BLANK NOT FILARE

#### SUPPORT SOFTWARE FOR THE

ADVANCED ON-BOARD PROCESSOR

Flight Data, Storage Branch Electronics Division

#### ABSTRACT

♦ L

This document describes the support software package which exists for the Advanced On-Board Processor (AOP) being developed by the Flight Data Storage Branch, GSFC.

i r '

 $\mathcal{L}$  is the set of the set of the set of the set of the set of the set of the set of the set of the set of the set of the set of the set of the set of the set of the set of the set of the set of the set of the set of

# PRECEDING PAGE BLANK NOT FILMED

#### **CONTENTS**

D.

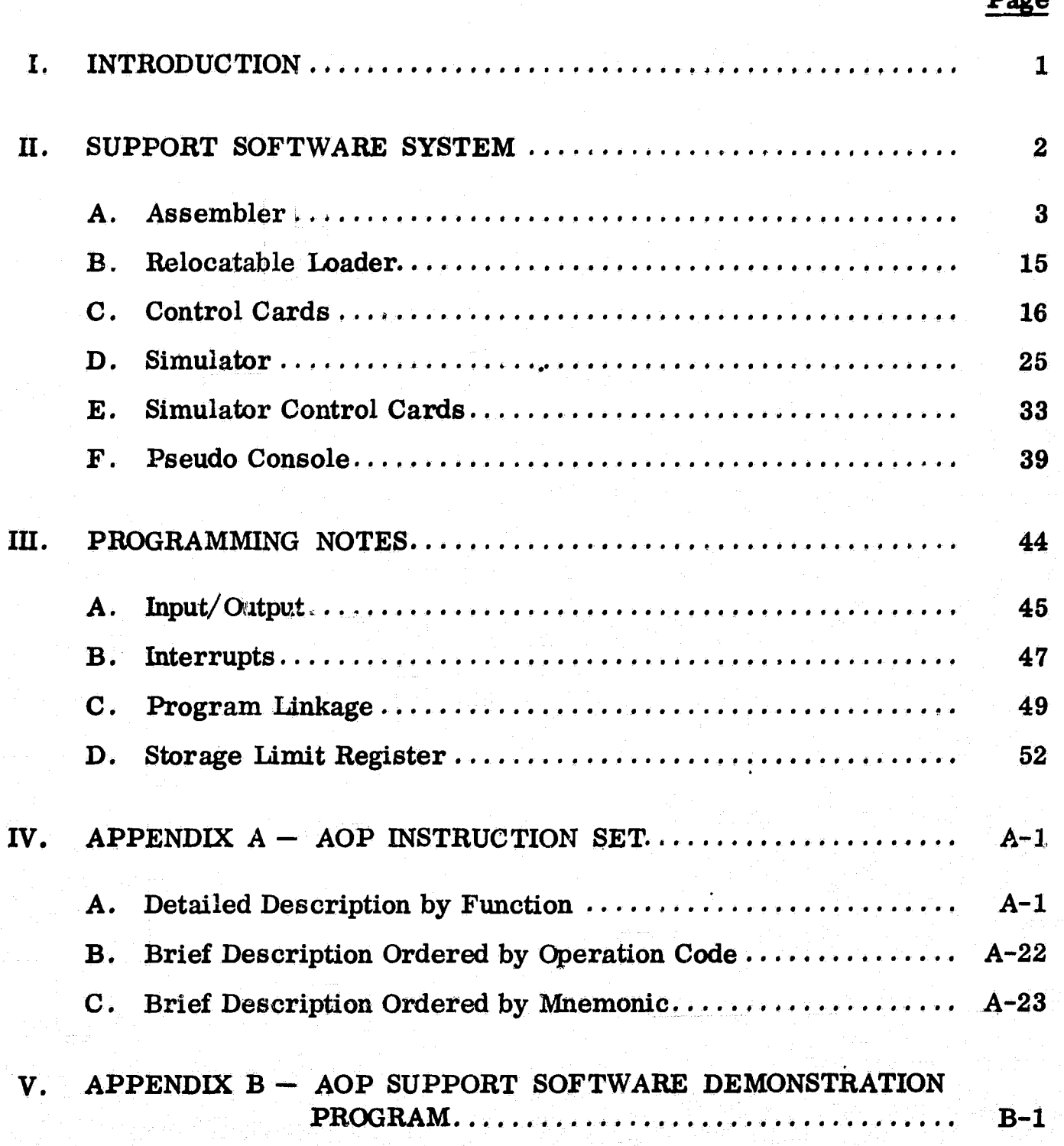

alantas) altas ellane<br>1912 million i mengoli<br>2012 mengolis ella

 $\sim 10^{-1}$  .

ije ved<br>Ivorija

### **ILLUSTRATIONS**

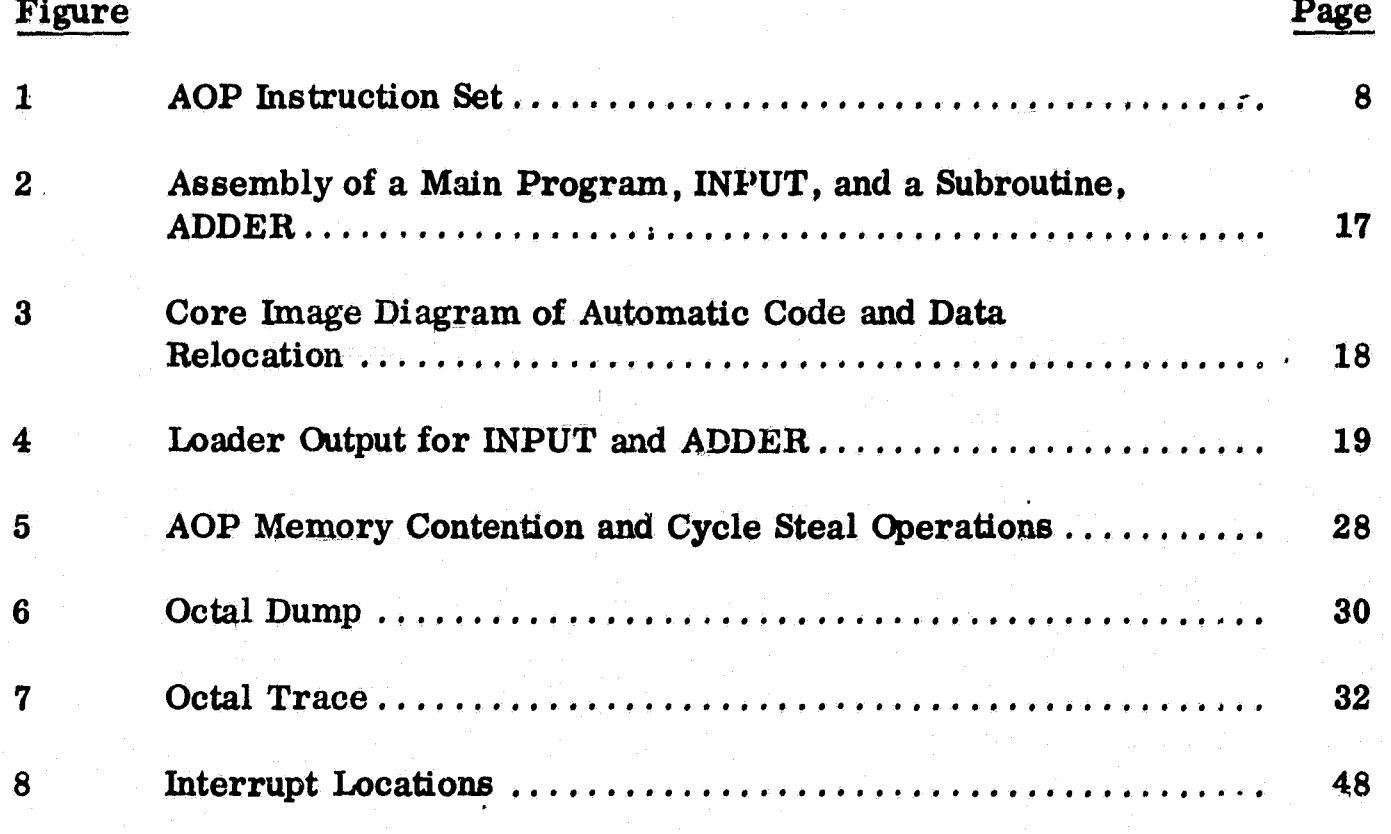

### **TABLES**

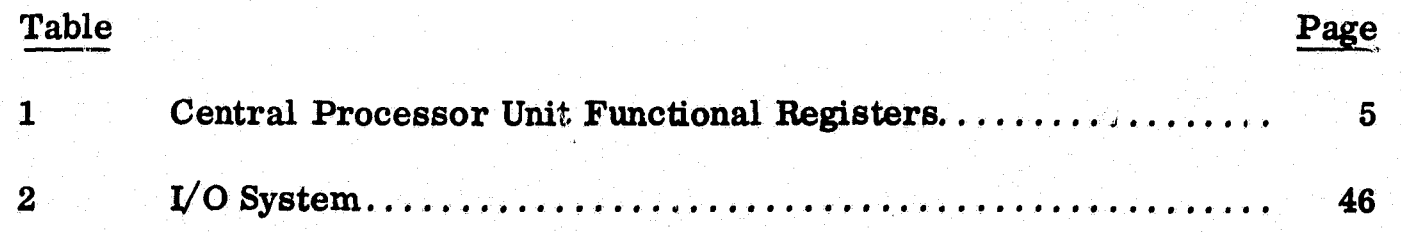

ħ,

#### SUPPORT SOFTWARE FOR THE ADVANCED ON-BOARD PROCESSOR

#### INTRODUCTION

The support software package described herein is a second generation. outgrowth of a previous package for the On-Board Processor described in-document X-562-68-388, 'Support Software for the Space Electronics Branch On-Board Processor', November 1968. The guiding force in the evolution of the package has been the need to adapt to different operating requirements imposed by the Advanced On-Board Processor. Many improvements were also incorporated, especially in the simulator area,

1

tF

r

The Advanced On-Board Processor, AOP, is a general purpose stored program digital computer with an 18-bit word. It has integral input-output and interrupt systems especially designed for spacecraft application. The action of the interrupt system is described under programming notes. A description of the AOP is contained in document X-715-71-451, 'The Advanced On-Board Processor  $-$  AOP', October, 1971. This support software is intended to provide the AOP programmer with a convenient, thoroughly proven, tool for writing and debugging AOP programs. It is to be expected that the package will continue to evolve into a still better system as more experience is gained in its use with the AOP.

1

. A strong the control of the state of the Second Control of the control of the state of the Second Control of

,我们就会在这里的时候,我们就会在这里的时候,我们就会在这里的时候,我们就会在这里的时候,我们就会在这里的时候,我们就会在这里的时候,我们就会在这里的时候,我们

B . ● Condition 2010 Conserved Conserved Division Conserved Conserved December 1990 Conserved Profession 2008 Conserved B

#### SUPPORT SOFTWARE SYSTEM

数数 control for the control of the control of the control for the control of the control of the control of the c<br>数数 control for the control of the control control of the control of the control of the control of the contr

 $\ddot{x}$ 

e

s

a

J.

YS

「Windows Although Although Although Although Although Although Although Although Although Although Although Al<br>「Windows Although Although Although Although Although Although Although Although Although Although Although A

The support software system consists of an assembler, a relocatable loader, a simulator, and a support software executive which interprets the system control cards. The system was written in Fortran as a step towards machine independence so that AOP programs could be developed at different locations,

At present, the system has been run and checked out on an XDS 920 computer at GSFC. A special interface unit between the XDS 920 computer and the AOP is being designed. When connected, it will allow object programs to be loaded into AOP memory and executed. It also permits the transfer of data between AOP memory and the XDS 920 I/O devices.

The support software system is contained on one magnetic tape. The minimum system requirement is a card reader, a CPU with 16K memory, a line printer, and four magnetic tape drives (one for the system and three scratch). The system contains 21 links due to core memory limitations. For this reason the system is now undergoing modifications which will allow utilization of a\_random access memory device.

The AOP Assembler accepts punched cards as input, assembles program segments into relocatable binary code and data, and writes the program segments on a magnetic tape. The binary segments can then be selectively loaded onto a<br>complete image of AOP memory and written on tape. The memory image tape<br>can be used to either load the AOP memory or to serve as input to the AO complete image of AOP memory and written on tape. The memory image tape can be used to either load the AOP memory or to serve as input to the AOP Simulator, a unit of the support software system.

A call to a subprogram not found in any assembled program segment will result in an automatic library search. The library currently does not contain any programs. However, programs can be added as required.

#### Assembler

d

.

p4k

S

r

.the contract of the contract of the contract of the contract of the contract of the contract of the contract <br>The contract of the contract of the contract of the contract of the contract of the contract of the contract of

 $\sim$  9:13 ^t ٦ P3

r

 $\frac{1}{2}$  3  $\frac{1}{2}$  $\cdot$   $\cdot$ 

rent and the state of the state of the state of the state of the state of the state of the state of the state of the state of the state of the state of the state of the state of the state of the state of the state of the s

A program to be assembled must be on punched cards and must be preceded by an assemble control card. The format of the assemble control card with an explanation of the various options is covered in the section on control cards.

To simplify the problem of training programmers in the use of the AOP Assembler, the structure of program statements closely follows that  $\gamma$ f other widely used assemblers, such as SLEUTH II for the Univac 1108 or Meta-Symbol for the XDS 920, with which they may already be acquainted.

#### Input Format

The assembler accepts cards in free form, that is, blanks delimit fields. Each card contains up to four fields:

- 1. Label field. Must start in column 1 and begin.with an alphabetic char- <sup>4</sup> acter. This field need not be present. This is indicated by a blank in Column 1,
- -2. Operation field. Starts with first non-blank after label field.
- 3. Operand field. Starts with first non-blank after operation field. This field is present only if the operation requires an operand field.

3

^.. fl ' "I.IMYIItI - p45i113ia9-L'iYc. nm^..vr,ms u v ., .. .,

4, Comments field, Starts with first non-blank after last required field. The assembler ignores the contents of this field and it is the only field which may contain imbedded blanks.

3

z

The example below shows the input cards which would be generated to check whether a point lies on the locus of the unit circle. As in any fixed point arithmetic involving fractions the programmer must do the scaling.

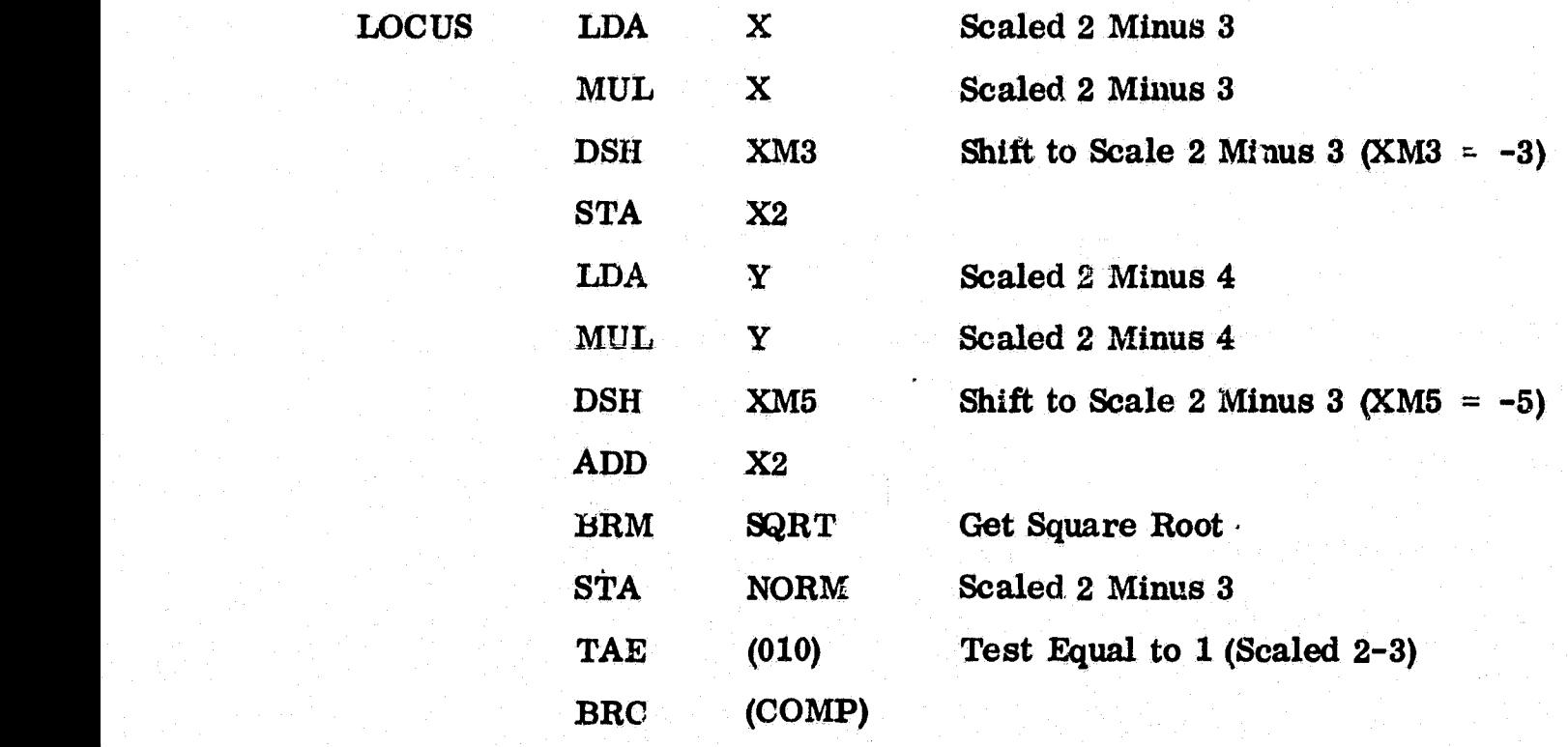

Each line represents an input Gard\_, and the mnemonics are those recognized by the standard assembler. A feature of the assembler is its procedure capability Each line represents an input card, and the mnemonics are those recognized by<br>the standard assembler. A feature of the assembler is its procedure capability<br>which allows the user to define his own mnemonics. This is discus in connection with the PROC directive. Literals can be entered in the operand field of an instruction by enclosing the desired expression in parenthesis.

t.

4

# Registers – Registers which can be affected by program execution are listed in **Table 1.**

#### **TABLE 1**

### **Central Processor Unit Functional Registers**

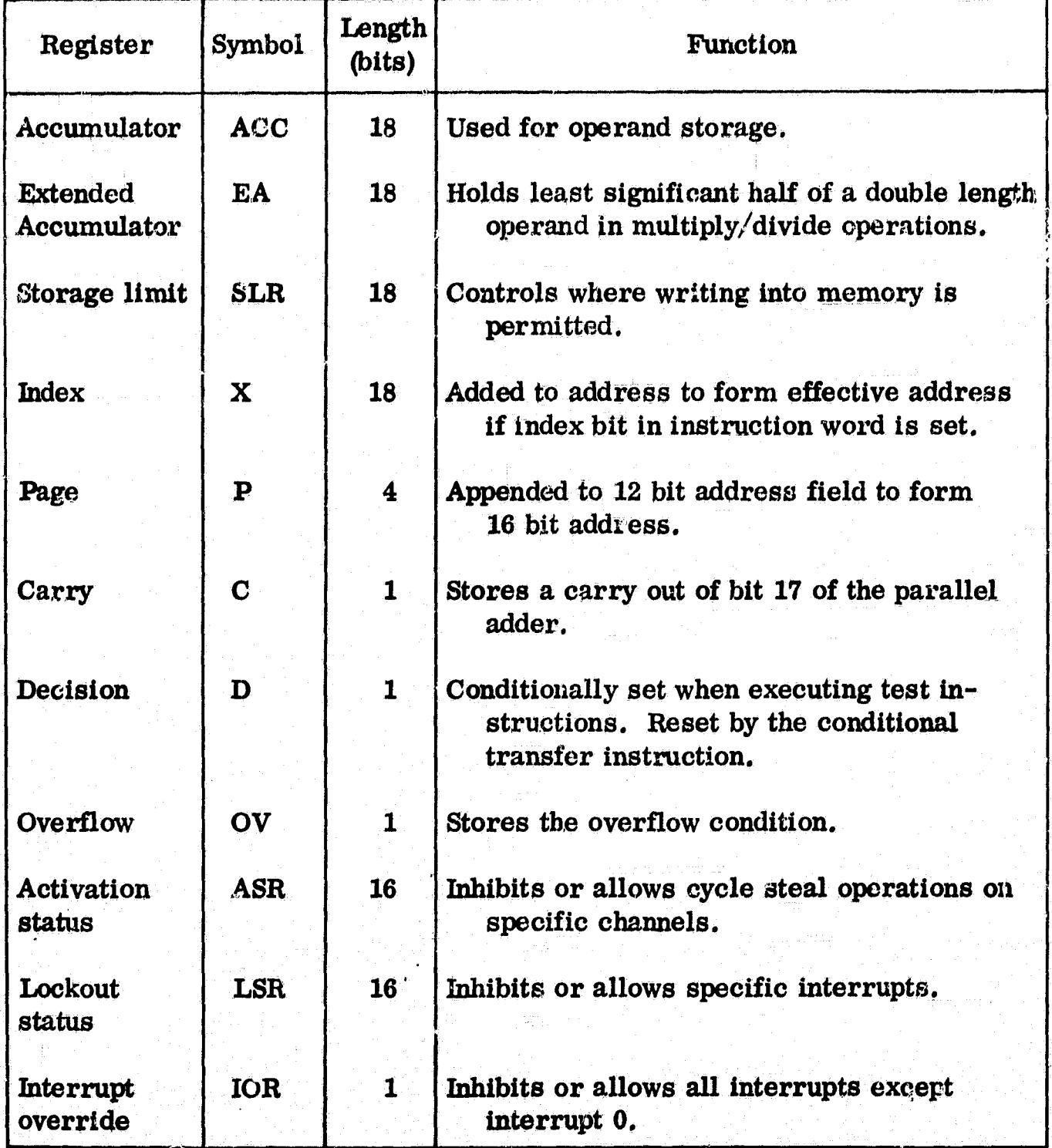

**5**

**a.**

Instruction Set  $-$  The AOP has 55 instructions, 31 of which require a memory access. The other 24 instructions have a minor operation code in the operand field of the instruction word. The formats are as follows:

#### MEMORY ACCESS

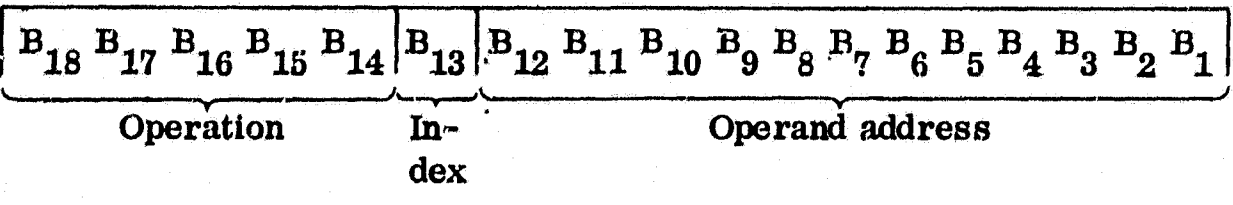

#### NON-MEMORY ACCESS

三十五年 老生多年的第三

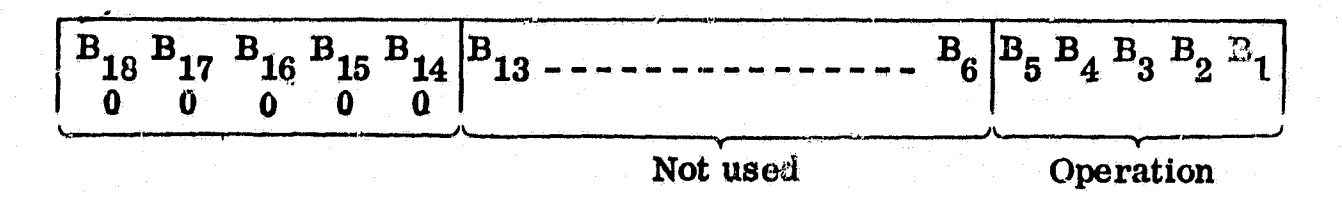

With 12 bits for the address, 4096 memory words are directly addressable. A memory size as large as 65,536 words requires a 4-bit page register which can be loaded and stored under program control and which is appended as four high-order bits to the 12-bit address field to form a full 16-bit effective address. If the index bit is set, the low order 16-bits of the index register are added to the address to form an effective address and the execution time is increased by 2.0 cycles. The thirty-one instructions which require a memory access may be indexed. Indexing is specified by appending a comma to the operation mnemonic. For example, 'LDA,' will result in a load accumulator instruction with bit 13 set so that the index register will be added to the address field at execution time to form the effective address.

Figure 1 gives a summary of the AOP instruction set by function. Appendix A gives the detailed operations of each instruction. Execution times are given in CPU cycles, At present, one CPU cycle is nominally one microsecond.

Note that the test instructions which set the decision register do not reset it to zero if the test fails. Thus a series of tests can be 'or'ed together. A conditional branch at the end of this series will take place if any of the tests succeeded.

#### \_Assembler Directives

t i

A t

r<sup>l</sup> rt e ' ^ +f

s, t <sup>1</sup>

 $\ddot{\phantom{1}}$ 

;\$ a

t ,

yyyyyy

r•

 $\mathbb{Z}^N$  at

 $\frac{1}{2}$  $\times$  x  $\times$  x  $\times$ ski

. . .

Assembler directives are used to pass information to the assembler con cerning a particular program to be assembled. The assembler directives are loaded in with the source program as mnemonics in the operation field of the card. These directives have effect only for the program with which they are assembled and their effect begins when they are encountered during the assembly process. For convenience, the assembler directives can be grouped into four categories according to their usage or function in the program. These categories are:

7

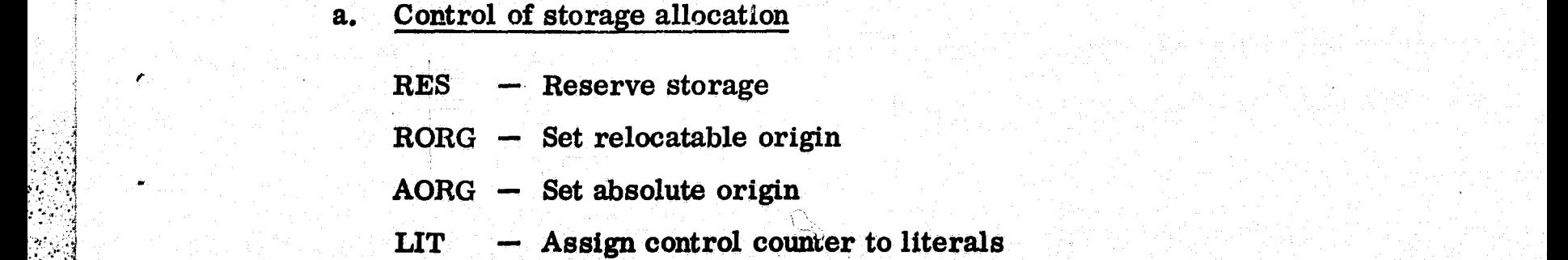

| ORDERED BY FUNCTION<br>LOAD/STORE INSTRUCTIONS |                 |                |                                                              |
|------------------------------------------------|-----------------|----------------|--------------------------------------------------------------|
| Op Code                                        | <b>Mnemonic</b> | Cycle<br>Time* | Description                                                  |
| 20                                             | <b>LDA</b>      | 4              | Loud accumulator                                             |
| 40                                             | LDL             | 4              | Load accumulator with effective address                      |
| 12                                             | LDI             | 6              | Load accumulator indirect                                    |
| 52                                             | <b>LDE</b>      | 4              | Load extension                                               |
| 54                                             | <b>LDX</b>      | 4              | Load index                                                   |
| 60                                             | <b>STA</b>      | 6              | Store accumulator                                            |
| 32                                             | <b>STI</b>      | 8              | Store accumulator indirect                                   |
| 10                                             | <b>STE</b>      | 6              | Store extension                                              |
| 74                                             | <b>STX</b>      | 6              | Store index                                                  |
| 000013                                         | LDD             | 3              | DSH left I bit then load decision registor into<br>LSB of EA |
| 1000012                                        | LDP             | 3              | Load page register from accumulator                          |
|                                                |                 |                | <b>ARITHMETIC INSTRUCTIONS</b>                               |
| Op Code                                        | Mnemonic        | Cycle<br>Time* | Description                                                  |
| 000004                                         | <b>NEG</b>      | 6              | Two's complement accumulator                                 |
| 000006                                         | <b>ADC</b>      | 4              | Add carry to accumulator                                     |
| 000010                                         | <b>CMP</b>      | 6              | One's complement accumulator                                 |
| 000014                                         | <b>NORM</b>     | $4**$          | Normalize accumulator and extension                          |
| 02                                             | <b>ADX</b>      | 4              | Add memory to index                                          |
| 04                                             | <b>ADD</b>      |                | Add memory to accumulator                                    |
| 24                                             | <b>SUB</b>      |                | Subtract memory from accumulator                             |
|                                                | <b>MUL</b>      | $32***$        | Multiply accumulator by memory                               |
| 44                                             | <b>DIV</b>      | 58             | Divide accumulator and extension by memory                   |

Figure 1. AOP Instruction Set

化环

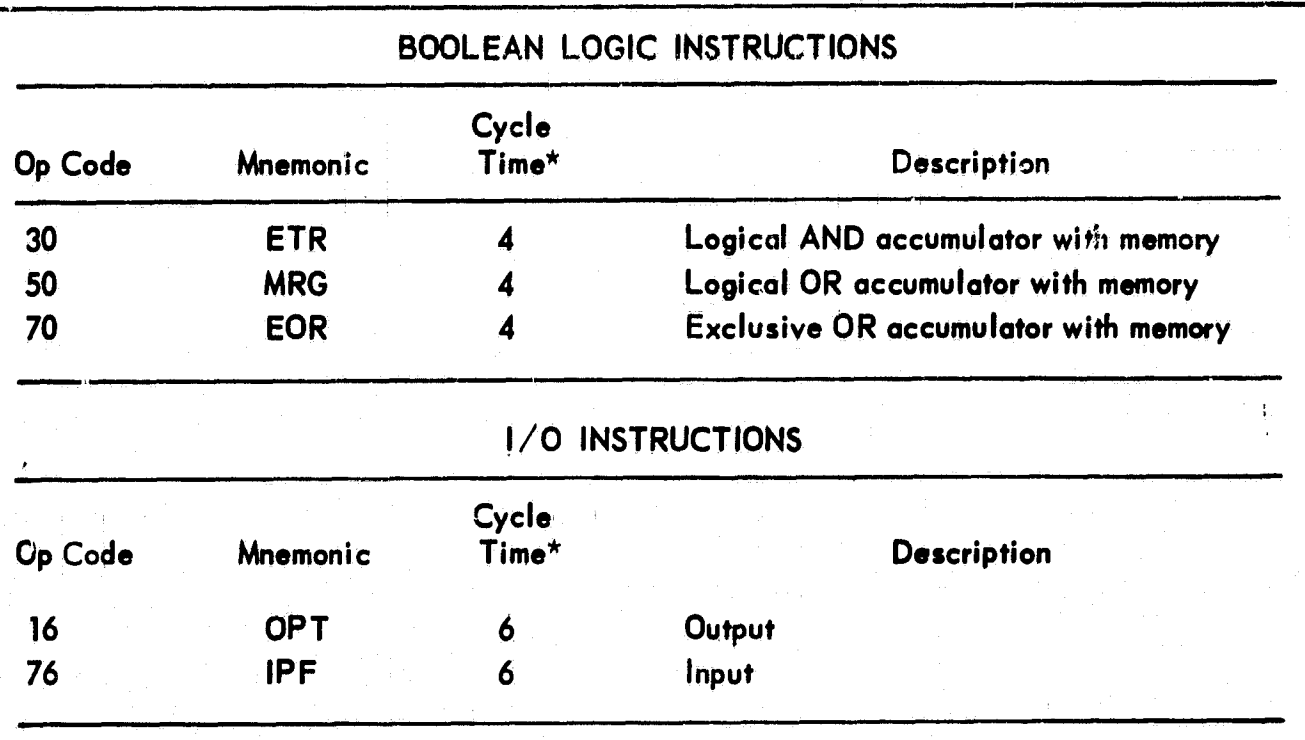

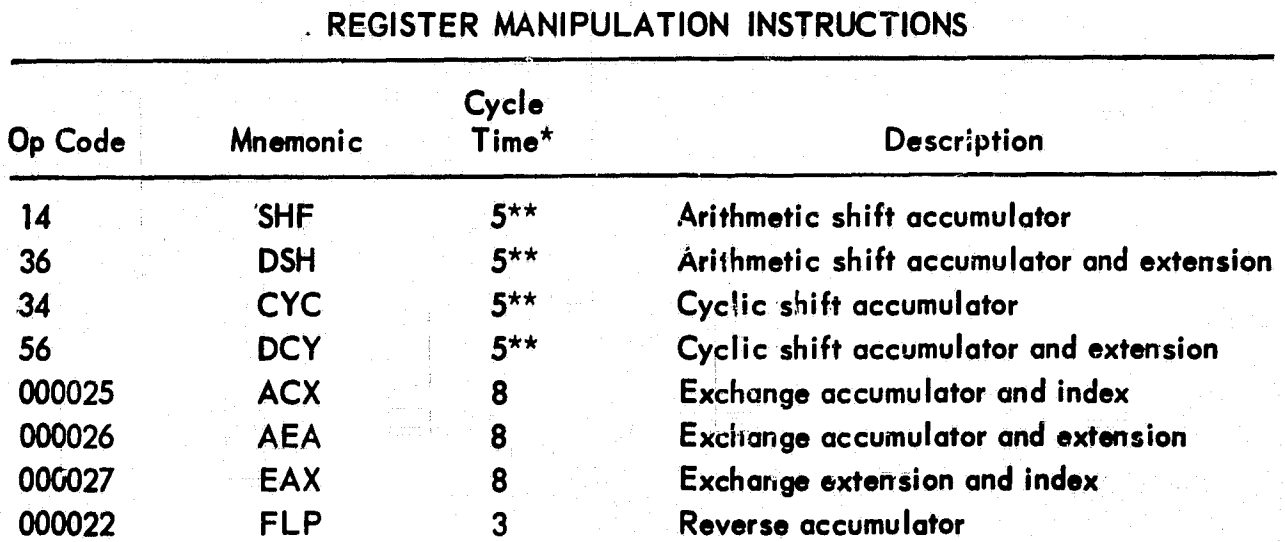

\* Add 2 cycles for indexing.<br>- At present, one CPU cycle is nominally one microsecond.

\*\* Add one cycle for each place shifted.

Figure 1. AOP Instruction Set (Continued)

 $\overline{9}$ 

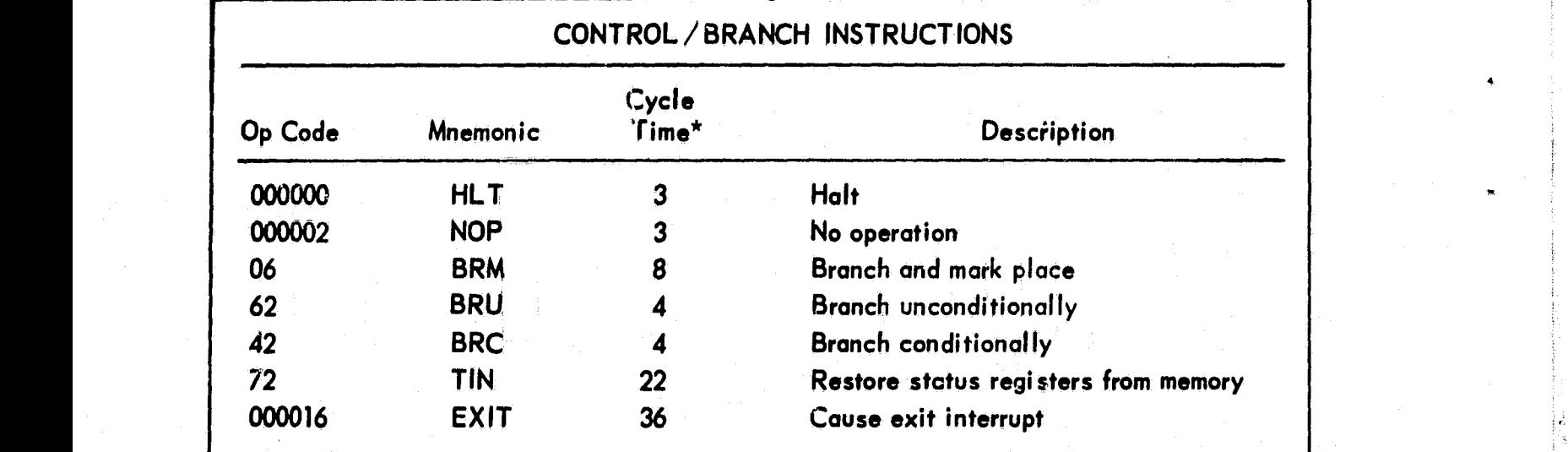

4

4

r

:,

is -

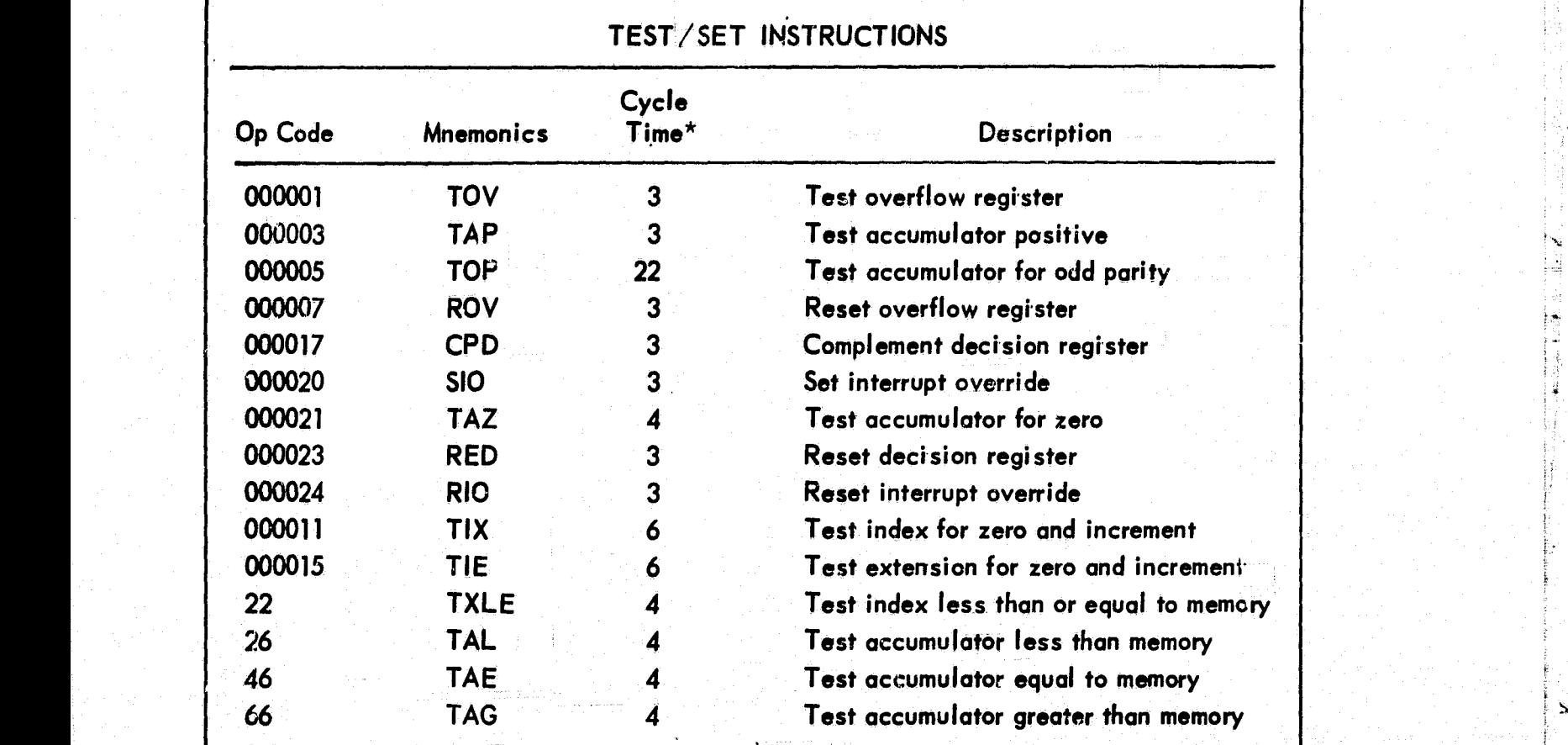

\* Add 2 cycles for indexing. The contract of the contract of the contract of the contract of the contract of the contract of the contract of the contract of the contract of the contract of the contract of the contract of t

At present, one CPU cycle is nominally one microsecond.  $\blacksquare$ 

Figure 1. AOP Instruction Set (Continued)

#### **b. Data word generation**

**e — Enter value of expression in storage**

#### **c. Control of code generation**

**EQU Equate label to operand field**

**PROC — Procedure definition**

**END — End of procedure or assembly**

#### **d. Control of assembly listing**

UNLS **- Don't list following cards** 

**LIST - List following cards**

**PAGE Start listing at top of new page**

#### **Control of Storage Allocation**

**I label RES expression**

**<sup>f</sup> Expression is evaluated and that many storage locations reserved. Subsequent references to label refer to the first storage location reserved. No specific value can be expected in the reserved locations at execution time. If expression is zero, no locations are reserved and label will refer to the next location allocated in the assembly.**

#### **RORG** expression 1, expression 2

**The value of expression 2 is assigned to the location counter specified by the value of expression 1. Storage locations allocated under control of this location counter will be considered relocatable.**

**r <sup>i</sup>'=**

**i`**

**k**

LI DE LA PRANCISCO DE L'INSTRIA DE L'A LI LIBRE L'ANCIA DE L'ANCIA LA LA LA LIBRATIVA ARTICHA DEL CARDIO DEL LA LUCIO DEL L'INSTRIA DEL L'INSTRIA DEL L'INSTRIA DEL L'INSTRIA DEL L'INSTRIA DEL L'INSTRIA DEL L'INSTRIA DEL L'

#### **r AORG expression 1, expression 2 <sup>1</sup>**

**The value of expression 2 is assigned to the location counter specified by the value of expression 1. Storage locations allocated under control of this location counter will be considered absolute.**

#### **LIT expression**

**Literals generated during assembly will be assigned storage under control of the location counter specified by expression**

**The AOP Assembler uses two location counters to allocate contiguous blocks of relocatable storage. Odd numbers refer to the location counter used for program areas and even numbers refer to the location counter used for data areas. In a given assembly, both location counters start at** zero. The appropriate counter is incremented by one when a memory loca**tion is allocated to it. At the end of the assembly the largest value assigned . <sup>1</sup> <sup>k</sup> to a location counter is the size of the block allocated to it. The loader will relocate each 'block relative to other blocks allocated under the same location counter so that it winds up with two large relocatable blocks: one for the odd, the other for the even location counter. With this in mind, the four directives for control of storage allocation could be re-defined as simple manipulation of the values of location counters during assembly.**

**12 ..**

**f^**

#### **Data Word Generation**

#### **label expression**

**V**

**The value of expression is inserted in storage under control of the current location counter. Whenever the assembler detects a non-alphabetic charactor as the first character of the operation field, that card is treated as a data word generation card. The value assembled into the location can be referenced by label. The form 0 + name can be used to generate a reloeatable address as a data word.**

#### **Control of Code Generation**

**label EQU expression**

**Label is assigned the value of expression,**

It is often desirable to write an assembly program in such a way that the resultant program is parameterized. That is, the program will do its job **for any of a wide range of parameter values. The size of a buffer or a particular VO device number, as in Figure 2, might be a parameter. The** EQU directive provides a means whereby the parameter value can be en**tered at assembly time. A new program could be generated for a different <sup>4</sup> parameter value by simply changing one BQU card and re-assembling.** particular I/O device number, as in Figure 2, might be a parameter. The<br>EQU directive provides a means whereby the parameter value can be en-<br>tered at assembly time. A new program could be generated for a different<br>paramet

**i'**

**ii ..**

**f**

**Begins a procedure (macro) definition, References to label in the operation:**

**field of an instruction will cause insertion of the procedure at that point in the coding,**

**Programming time can be saved or operation mnemonics redefined through use of the PROC directive, When the programmer writes**

**f**

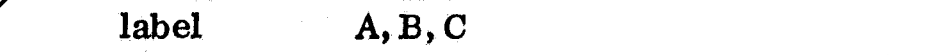

**for example, and has previously defined a procedure using the PROC control card**

**label PROC**

**T.**<br>T. A. (1995)<br>T. A. (1995)<br>T. A. (1995)<br>T. A. (1995)<br>T. A. (1995)<br>T. A. (1995)<br>T. A. (1995)<br>T. A. (1995)<br>T. A. (1995)<br>T. A. (1995)

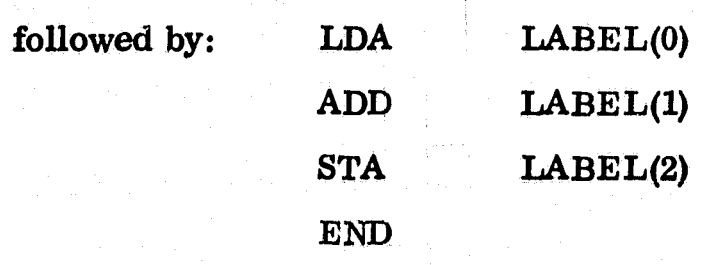

**the code generated by the assembler is as though**

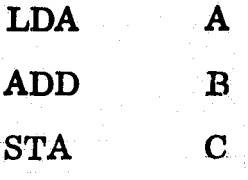

**were written. Coding time is saved by putting commonly performed se-**

**gaences of coding in PROC's as it is easier to change one PROC than several similar coding sequences scattered throughout a program. If the programmer prefers the old assembler mnemonic IGZ (for io positive) rather than the new standard instruction mnemonic, TAP (for test accumulator positive), the pros <sup>f</sup>**

## IGZ PROC TAP  $\mathbf{FMD}$

will allow him to use IGZ in the operation field rather than TAP.

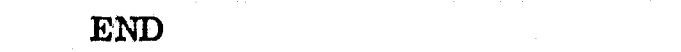

Terminates a procedure definition or a program.

Control of Assembly listing

UNLS

Terminates the normal assembly listing until a LIST card is encountered.

F^ LIST ^

Continue the normal assembly listing.

PAGE

Continue the normal assembly listing at the top of the next page,

Relocatable Loader

f

The assembler produces relocatable code and data except when it encounters a directive, such. as AORG, which uniquely specifies where this code or data will be located. This means that code or data addresses are relative to the beginning code or data address assigned by the loader such that programs and data sets" will be automatically stacked in core without overlap and without unused storage locations. The beginning bias for data and code is presently 210 and 4000 octal

N

**respectively, where locations 0-207 are used for interrupt storage, and 4000** octal is the mid-point of a 4K memory module. As will be seen in the control **card description, these starting biases may be altered.**

**Figure 2 shows the assembly of a program for inputting data and a sub**routine for adding up the values input. Figure 3 shows how the loader will relocate these programs in core while Figure 4 shows the loader printout from **which Figure 3 was derived. Making all programs relocatable is a great advantage since changes in one program do not affect the others. The loader <sup>I</sup> resolves all undefined references at load time automatically.**

Another feature of the loader is that a binary tape can be built containing many assembled program segments. Any or all of the assemblies (maximum **r; of 25) can be selectively loaded** *in the order* **they appear on the tape.**

#### **-: Control Cards**

**All control cards must have a ; (11/8/6) punched in column one. The first** fields of the control statement may begin in any column after column one. Pre**ceding blanks are disregarded. Thereafter, one or more blanks are used as delimiters. No control statement can be continued onto a second card. Anywhere.** number appears, a decimal radix will be assumed unless OCTAL is specified; i.e., 11 is  $11_{10}$ , but OCTAL 11 is  $9_{10}$ .

**16 wf.s** fi

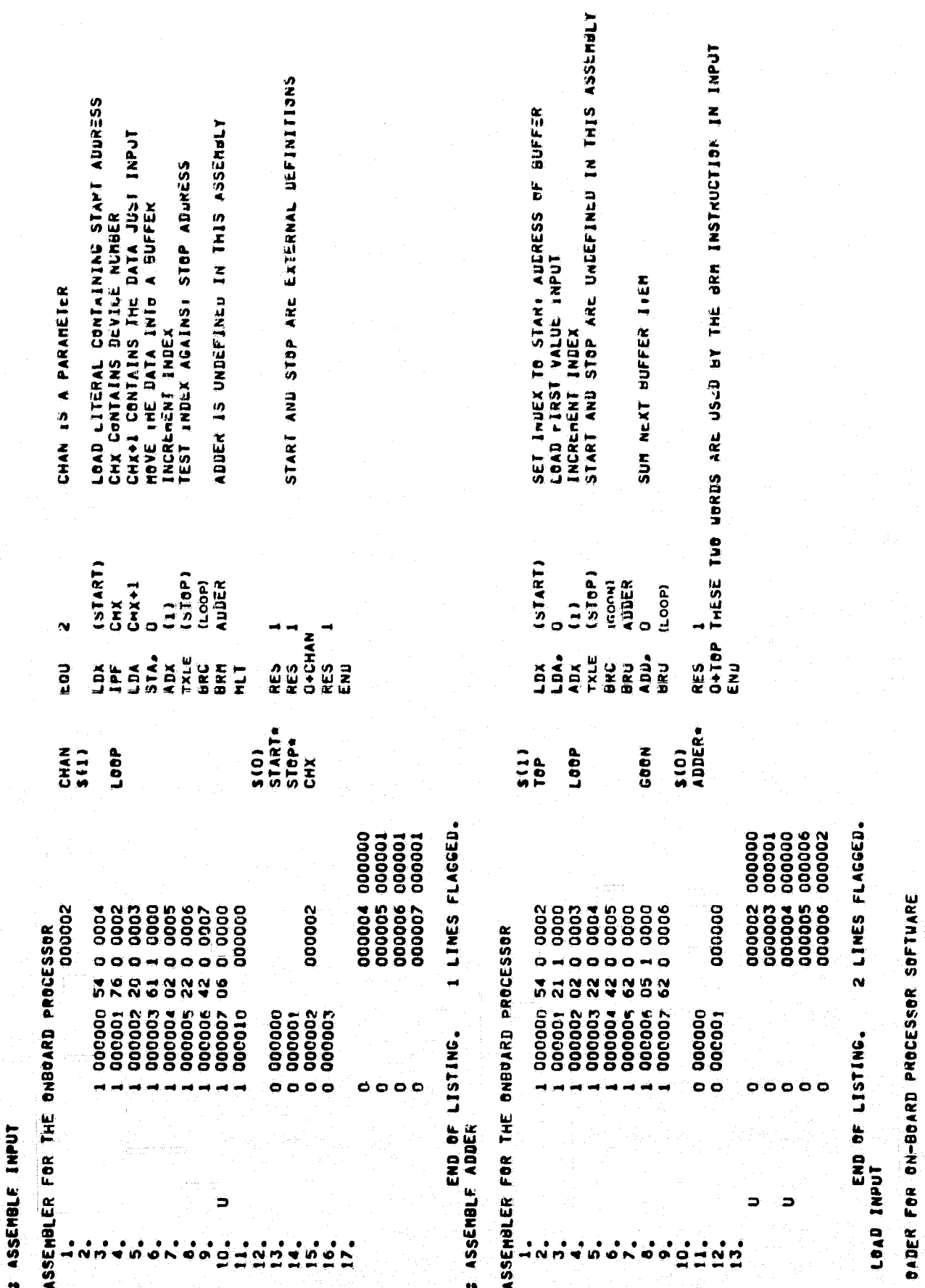

「一、最佳では「性」 のかい

 $\tilde{\mathbf{z}}_i$ 

Figure 2. Assembly of a Main Program, INPUT, and a Subroutine, ADDER

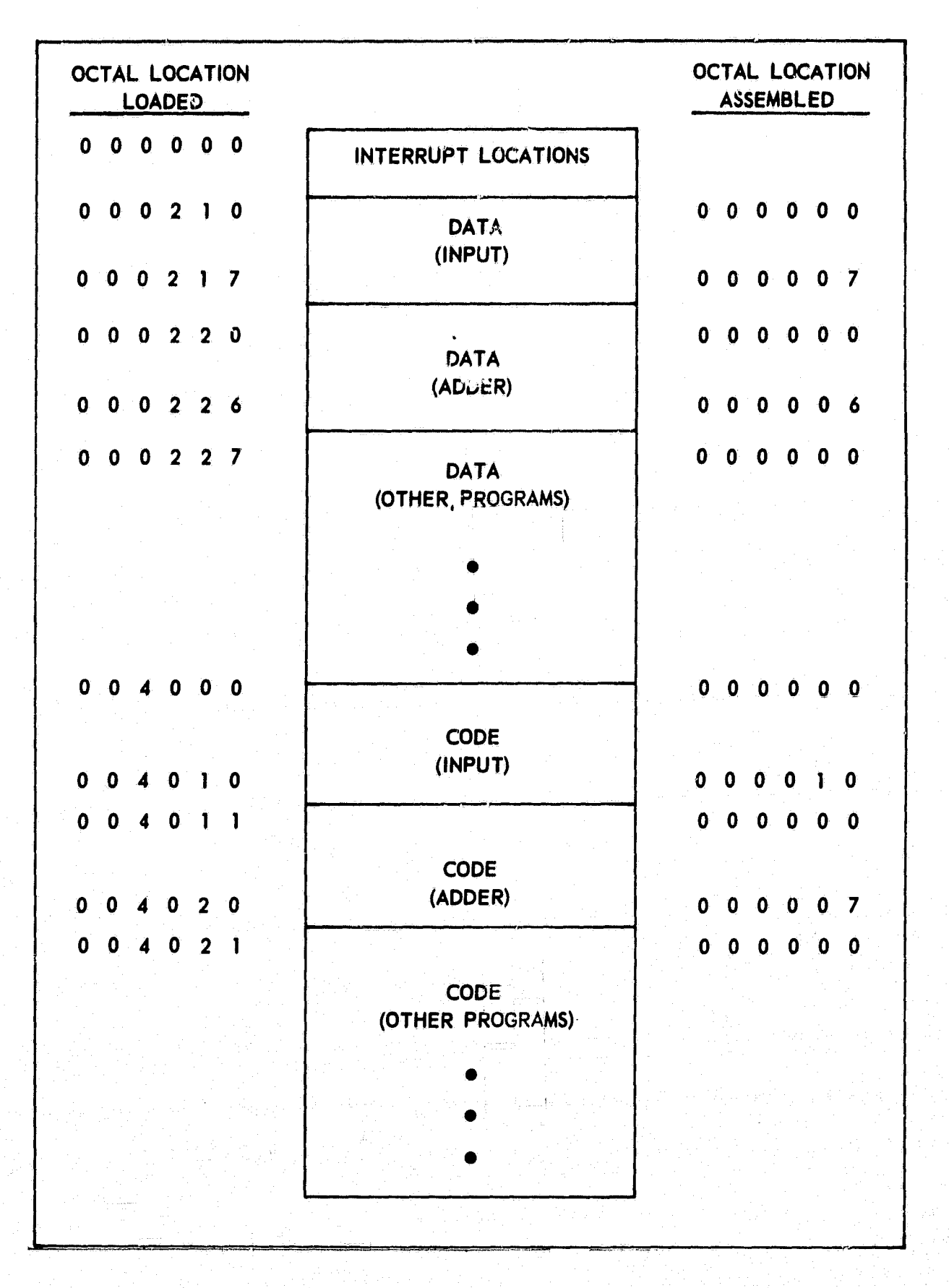

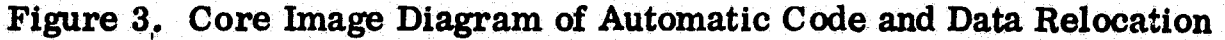

18

: jje 2

- PREAMBLE VALUES FOR INPUT DATA LENGTH CODE LENGTH PRESET LOCATIONS **LITERALS** INDIRECT ADDRESSES<br>EXTERNAL DEFINITIONS UNDEFINED SYMBOLS **NOUNS**
- EXTERNAL FEFINITIONS **START STOP**

PREAMBLE VALUES FOR ADDER DATA LENGTH CODE LENGTH PRESET LOCATIONS **LITERALS** INDIRECT ADDRESSES EXTERNAL DEFINITIONS UNDEFINED SYMBOLS **NOUNS** 

EXTERNAL DEFINITIONS **ADDER** 

> CORE LIMITS DATA 000210-000406 / CODE 004000-004020 STARTING ADDRESS 004000

8

 $\mathbf 9$ 

 $\mathbf{1}$ Ĵ

 $\mathbf{I}$  $\overline{\mathbf{2}}$ 

 $\mathbf{I}$ 

4

 $\overline{\mathbf{z}}$ 

 $\bullet$ 

 $\pmb{\mathbf{1}}$ 

3

 $\overline{\mathbf{c}}$ 

 $\mathbf{1}$ 

 $\overline{2}$ 

CORE ALLOCATION

**INPUT** DATA 000210-000217 CeDE 004000-004010 **ADDER** DATA 000400-000406 CODE 004011-004020

END OF ALLOCATION

Figure 4. Loader Output for INPIIT and ADDER

€

#### •DATE characters

'

 $L_{\iota}$ 

4

This card causes the first 12 nonblank (blanks are delimiters) characters to be printed as a part of the heading printed by the major functions (assembler, loader, etc.). For example,  $7/4/8/1400$  could be used for date and time on the listing for the current run. Note the use of a comma rather than a blank as a separator for date and time.

f

t,

4

i,

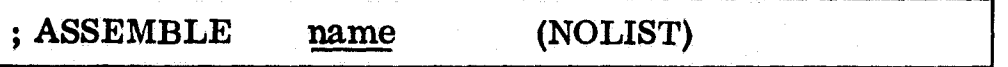

This card' causes the support software executive to call in the assembler to assemble a program designated by name and to inform it of the options desired by the user. The output of the assembler is accumulated on the assembly tape. Only the first twelve characters of name are retained, any remaining characters are ignored, There must not be any blanks interspersed in a program name. The NOLIST field is optional.

Options:  $NOLIST$  – This option directs the assembler to suppress its printout. If this option is not present, then a complete listing of the program being assembled will be given,

#### ; MEMORY SIZE IS number BANK(S)

This card designates the memory size in bank units to be loaded, simulated, or listed. The variable <u>number</u> must have a value from 1 to 16 (a bank is<br>4096 words). If this control card is missing, a memory size of 4096 word<br>or 1 bank, is assumed.<br>20 4096 words). If this control card is missing, a memory size of 4096 words, or 1 bank, is assumed.

20

 $\mathfrak{g}_\mathbb{C}$  . An experimental of a sympatric mass of the sympatric strip in the sympatric  $\mathfrak{g}_\mathbb{C}$  . An experimental sympatric strip is the sympatric order of  $\mathbb{R}$ 

**program name 1, program name 2, .. , program name n**

#### **LOAD \$**

**LOAD program name**

**LOAD "I' o, am name DATA AT number AND CODE AT number**

**The ; LOAD program name card causes the loader to load the entire assembly tape into core and then writes the Advanced On-Board Processor core image onto the absolute core image tape. The loader will assume a starting location of octal 210 for data.**

**The assumed starting location for code is one half the memory size. Thus } when an 8K memory is being loaded, a starting location of octal 10000 is assumed for code, whereas octal 4000 is assumed when loading a 4K** memory. The relative origins assumed by the loader may be altered by **using the optional ; LOAD program name DATA AT number AND CODE AT number card. Care must be exercised to prevent data words from overlapping a bank of 4096 words. For example, if a program is loaded with } L data beginning at location 4000 and there are 100 words of data, then the <sup>I</sup> first 96 words must be accessed with a page register setting of zero, and the remaining four words must be accessed with a page register setting of one. This problem must be taken into consideration by the programmer** prior to assembly. first 96 words must be accessed with a page register setting of zero, and<br>the remaining four words must be accessed with a page register setting of<br>one. This problem must be taken into consideration by the programmer<br>prior

**.;.**

**3**

The ; LOAD \$ indicates selective loading to the loader. The program names listed on the following cards will be loaded from the assembly tape. There must be a blank in column 1 of the program name cards but as many cards as needed may be used. The number of specified programs is limited to 25. The order in which the specified programs are loaded is the order in which they appear on the assembly tape. The relative origins assumed by the loader during selective loading may be altered by using the optional ; LOAD \$ DATA AT number AND CODE AT number card.

#### WAIT number

•

}

rr ..tr

 This card will cause the OBP loader routine to pause. This option is ineluded to allow the XDS 920 user to switch assembly tapes to be loaded. The value of number should be the count of assembly tapes to be loaded. The number of pauses will be one less than the value of number as there will be no pause when the last assembly tape has been loaded.

 $\alpha$  is the contract of the contract of the contract of the contract of the contract of the contract of the contract of the contract of the contract of the contract of the contract of the contract of the contract of the c

# ; REWIND ABSOLUTE CORE IMAGE TAPE ; REWIND ASSEMBLY TAPE

Either of these cards causes the specified tape to be rewound. The as sembly tape should not be rewound between an assemble and a load function.

三重

#### ; PAUSE

**,r**

**l**

**•r**

**This card will cause the support software executive to pause. This option is included to allow the XDS 920 user to switch tapes, save tapes, or mount f` tapes if necessary.**

**END OF FILE ON ASSEMBLY TAPE**

**This card causes an end-of-file record to be written on the assembly tape. This is to be used if, and only if, the file of relocatable programs on the tape is to be used at a later time.**

#### **SAVE PREVIOUS ASSEMBLIES**

**This card causes the support software executive to space down the assembly** tape until an end-of-file (EOF) record is read. The assembly tape is then **` backspaced over the EOF record, thus positioning it for further assemblies.**

**i**

**}**

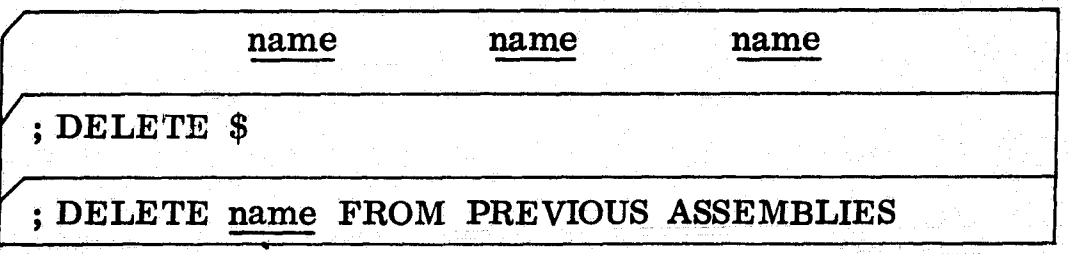

**R. This card causes the support software executive to search the assembly <sup>p</sup> tape and delete the assembly specified. All other assemblies are preserved, <sup>j</sup> The end-of-file record is removed, and the assembly tape positioned for**

**further assemblies. If a routine is to be reassembled with an assembly tape containing a previous assembly by the same name, the above card must be used to remove the old routine before the new routine is assembled. The alternate form DELETE \$ causes the program names listed on the following cards to be deleted from the assembly tape. These cards must have a blank in column one, up to 25 program names can be specified. The names need not be in any particular order. As many cards as desired may be used.**

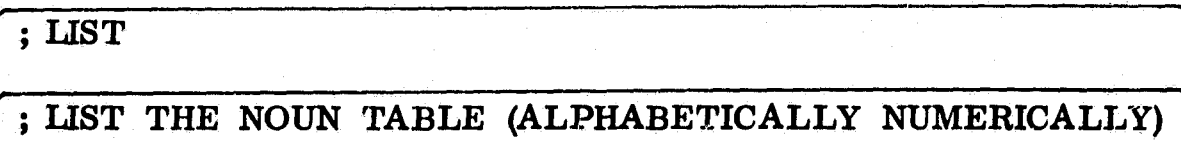

**<sup>s</sup> . <sup>a</sup>**

**,r Y <sup>s</sup> <sup>&</sup>lt;**

**y**

**a**

**This card causes the support software executive to read in the absolute core image tape prepared by the loader. It then will list the complete symbol table of all the loaded programs. The order of the two options is irrelevant and either one or both may be omitted. If both are omitted, then numeric and alphabetic lists will be given. Both lists may also be obtained with the abbreviated control card ; LIST,**

**Options:** ALPHABETICALLY -- This option causes the alphabetically **ordered symbol table to be printed.**

> **NUMERICALLY This option yields a printed list of the symbols . .. sr used ordered on the relocated addresses assigned to the symbols.**

**With the contract of the contract of the contract of the contract of the contract of the contract of the contract of the contract of the contract of the contract of the contract of the contract of the contract of the cont** 

#### LIST THE ABSOLUTE CORE IMAGE TAPE

 This card causes a complete listing of the absolute core image. The core image, allocation table, and symbol table is read from the absolute core image tape produced by the loader. The allocation table is then used to list data and code for each program segment. Data is listed in an octal format. Code is listed as the octal bit pattern for each instruction, with decoded mnemonics and labels as they were defined in the program. All indirect instructions are flagged with the indirect address.

#### CHECK PRINT number

This card causes the support software executive to turn on debugging flags within the AOP software package. This control option is provided as an aid in maintaining the AOP package and is not normally used.

#### • Simulator

r .\_

 $\mathbb{R}$ 

 $\ddot{v}$  .

^. w J

'

The AOP Simulator reads the absolute core image tape, created by the loader, into core and simulates the execution of that program. When a HALT instruction is encountered, the simulator prints out statistics concerning simulated running time and frequency of instruction usage. By means of various control cards, the simulator may be made to give selective tracing and/or dumping in octal. Control cards are also available for specifying periodic interrupts, simulation of input-output from the  $I/O$  unit, and such miscellaneous

4

25

**capabilities as halts treated as no-ops and restarting after a halt has been executed. During execution the simulator may, for one of several reasons, enter a routine called the pseudo console which allows the user to examine and alter the contents of simulated registers or memory locations,**

**aj +.d**

**E** 

**Interrupt Simulation — At the completion of each simulated instruction, the** Interrupt Simulation - At the completion of each simulated instruction, the<br>interrupt processor determines whether any of the 15 external interrupts ap-<br>peared during the simulation of the provious instruction. When an int **peared during the simulation of the previous instruction. When an interrupt** appears, the appropriate bit is set in the ISR (Interrupt Status Register). If the **interrupt cannot be honored immediately, it is saved. If an interrupt is currently being saved and another of the same number appears, it is lost. Interrupts are not honored immediately if they are locked out by the LSR (lockout " status register) or the IOR (interrupt override register) or by a higher priority pending interrupt. When an interrupt is honored, one instruction of the interrupt <sup>f</sup> routine is executed before any other interrupts can be honored.**

> **Input-Output Simulation**  $-$  **Two kinds of I/O are simulated, program controlled and cycle steal. Program controlled I/O occurs when an OPT (or IPF) instruction is simulated. The content of storage at the effective address is used as an I/O unit specification and data is output from (or input to) the effective address <sup>a</sup> plus one. The actual response of the simulator varies according to the characteristics of the I/O unit.**

**<sup>a</sup> 26**

**i <sup>G</sup>**

If the operation is illegal on the requested unit, the message: \* ERROR ILLEGAL 10 REQUEST unit # address type of operation is printed. Type of operation is 1 for cycle steal, Z for IPF, 3 for OPT, If an input operation cannot be completed due to lack of data, the message: OUT OF DATA FOR DEVICE unit # is printed. No error messages appear if the operation is successful.

Y

,

**Andrew Street** 

 $\cdot$  ,  $\cdot$  ,

I a contract of the contract of the contract of the contract of the contract of the contract of the contract of

<sup>h</sup> a,

,f

 $.44$ 

d

f ^•

I

Cycle steal  $I/O$  occurs when a request is entered in the AOP's Request Status Register, RSR. The simulator allows the user to control the timing of the first request on a channel. Thereafter the device characteristics coded into the simulator determine the rate at which requests are generated.

When a cycle steal operation is simulated the simulator prints;  $CS I/O ON$  unit # TO address  $AT$  time The ILLEGAL I/O REQUEST and OUT OF DATA error messages will be printed if appropriate to the cycle steal operation.

When a cycle steal I/O request enters the AOP's Request Status Register, RSR, it contends equally with all other requests for memory access. The diagram of Figure 5 shows the activity in detail. As shown in Figure 5, not all cycle steal I/O requests result in the transfer of a data word to or from memory. For a state of the state of the state of the state  $\mathbf{h}$  ,  $\mathbf{h}$  is the state of the state of the state  $\mathbf{h}$ 

Description of Dumps and Traces  $-A$  dump is a printout of the contents of memory and generally comprises two parts: data and code. By means of the

27

.., \_.

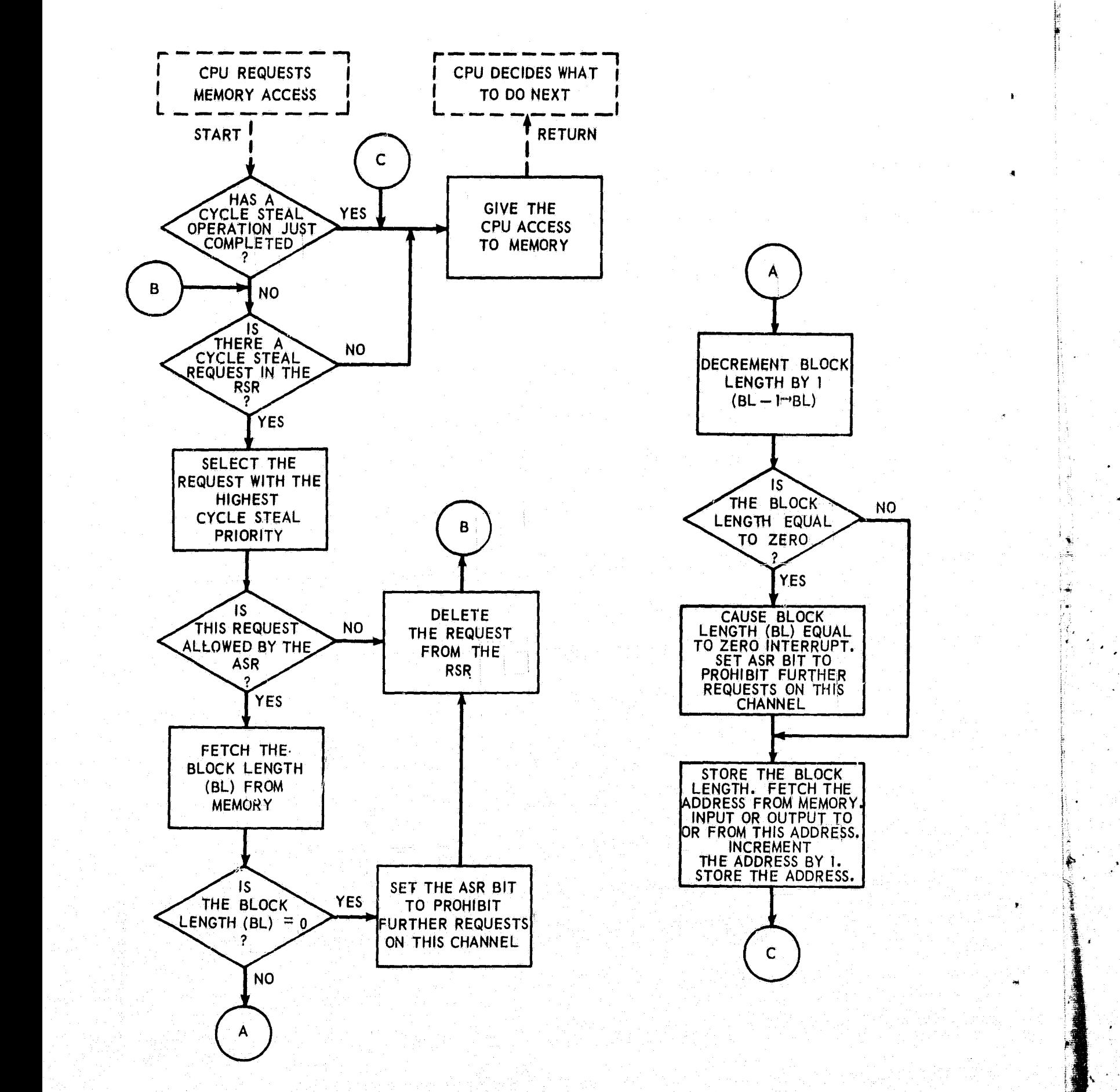

3zeve

ţı.

i

r

Figure 5. **AOP Memory Contention and Cycle Steal** Operations .

several simulator control cards, the user **can control the dump to suit his needs. A dump is** printed in **octal. The entire memory may be dumped or just** a **specific segment. A dump may be printed** upon **simulation of a HALT instruction or** at any specific point in the program execution. Likewise a trace, the **printout of register contents during execution, has almost as many optional forms as the dump and is also user controlled to suit specific needs. Examples of dumps and traces with their various columns explained are contained in the following paragraphs.**

**k**

**<sup>Y</sup> .**

**{ x**

*a D*

Octal Dump -- An octal dump is a printout of memory within specified limits at a **particular time. There are two columns of initial octal addresses and 16 .j columns of octal code or data words (refer to Figure 6). Starting from the left, column 1 and column 10 list the initial addresses of the following eight memory locations. Each set of eight columns (columns** 2 through 9 **and columns 11 through 18) presents a printout of the contents of memory** at **that particular'. <sup>a</sup>** location. 17he entire dump is broken into several parts, the **first of which is\_\_** always a printout of the contents of the interrupt locations. The remainder of **the dump comprises a printout of the contents of memory at the locations occupied by** the various programs and subroutines located within the limits **of the dump.** The name of the program or subroutine is given as a heading and is followed by the initial and final **addresses of the segment of memory which it** <sup>f</sup> **occupies. Each program or subroutine is dumped in two parts; data (an octal r,**

**.,,5 29 <sup>i</sup>**

INTERRUPT LOCATIONS

ï,

reasus rizada taacee atzana aaaaa 2aaaaa aaaaa aaaaaa arzaaa 100990 112000 100002 100000 00000 00001 00001 00001 004010 00000 010402 20000 020403 220404 423405 620400 050000 aoaa'a aaaaa aaacaa aaaaa aaaaa aaaaa aroon aaaaa arroo 00000 00000 000101 00000 00000 00000 00000 00000 00000<br>00000 007029 507127 707022 007020 00000 00000 00000 acado nagado apacca agpana agaraa agaga angang agaga atraad anaa'a naaaa aaacce aaaana aaaaa aaaaa acaana aaaaa acarea 000210 004010<br>004030 accoco accoco accoco accoco accoco accoco accoco accoco accoco porace oncoo angoo ocoono opooo ocooo coopo oocoo occooo 004000 540214 760212 200213 610000 020215 220216 420217 060400 000409 004010 004011 000210 000001 000211 004017 004013 000000 000409 004010 004011 000210 000001 000211 004017 004013 000000 IC000-0000-004010 (DATA) 000210-000217 IDATAI 000400-000406 ICBDE1 004011-004020 REMAINING CORE IN BATA REGION REMAINING CORE IN CODE REGTON 00400C 540214 **Thek! THPUT** AUDER **AUDER** 004020

30

Figure 6. Octal Dump
listing of the data words and their addresses) and code (an octal listing of the code words and their addresses).

,Fn

Octal Trace — An octal trace is the printout of register contents during execution. The following explains the various trace columns (refer to Figure 7).

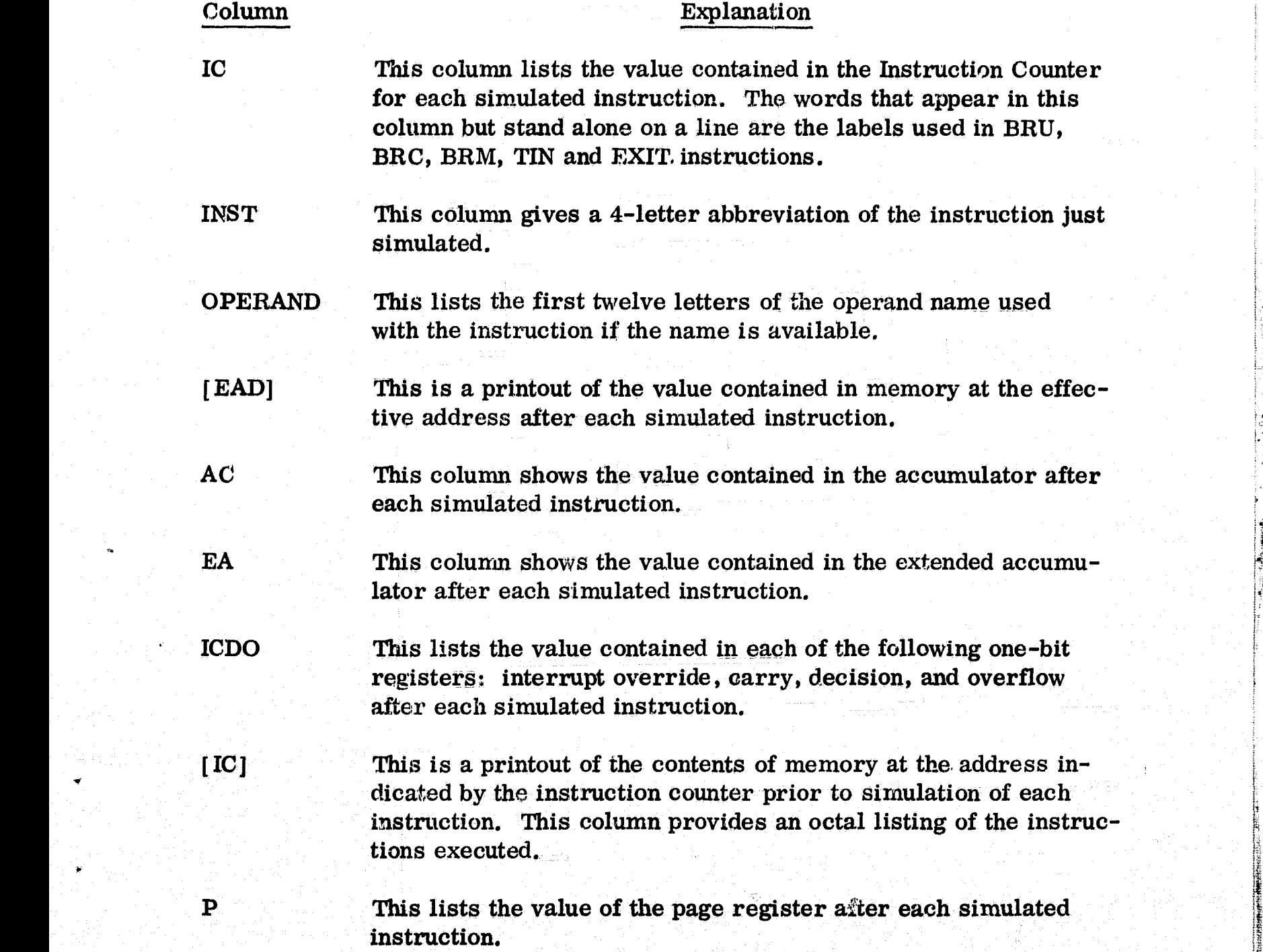

i

1=

k t

^.. <sup>w</sup>

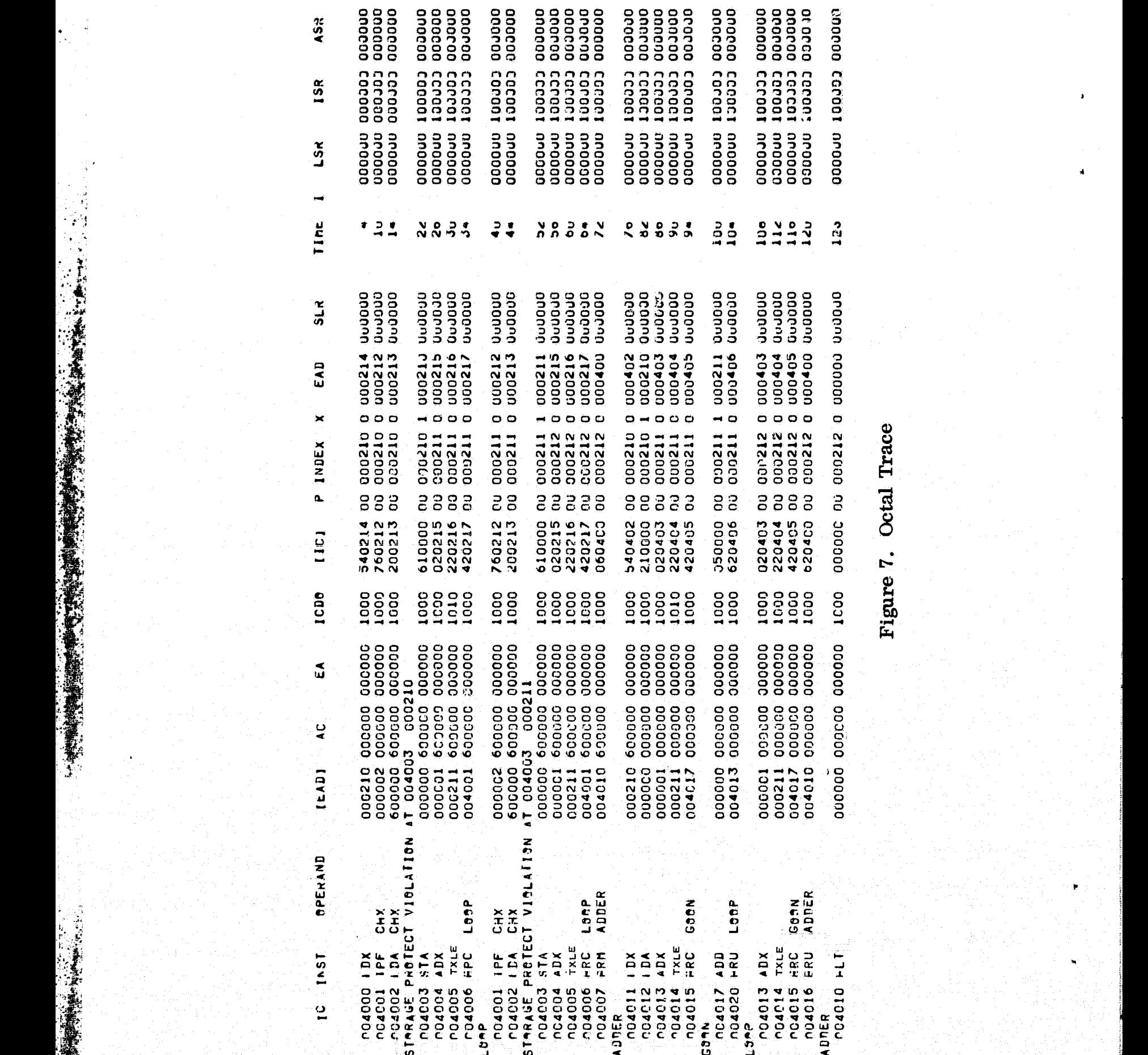

 $\begin{array}{c} \mathbf{1} & \mathbf{1} \\ \mathbf{1} & \mathbf{1} \\ \mathbf{1} & \mathbf{1} \end{array}$ 

s

×.  $\overline{\phantom{a}}$ 

'"

r ;

7

a

t

32

•

A

{

i<br>M

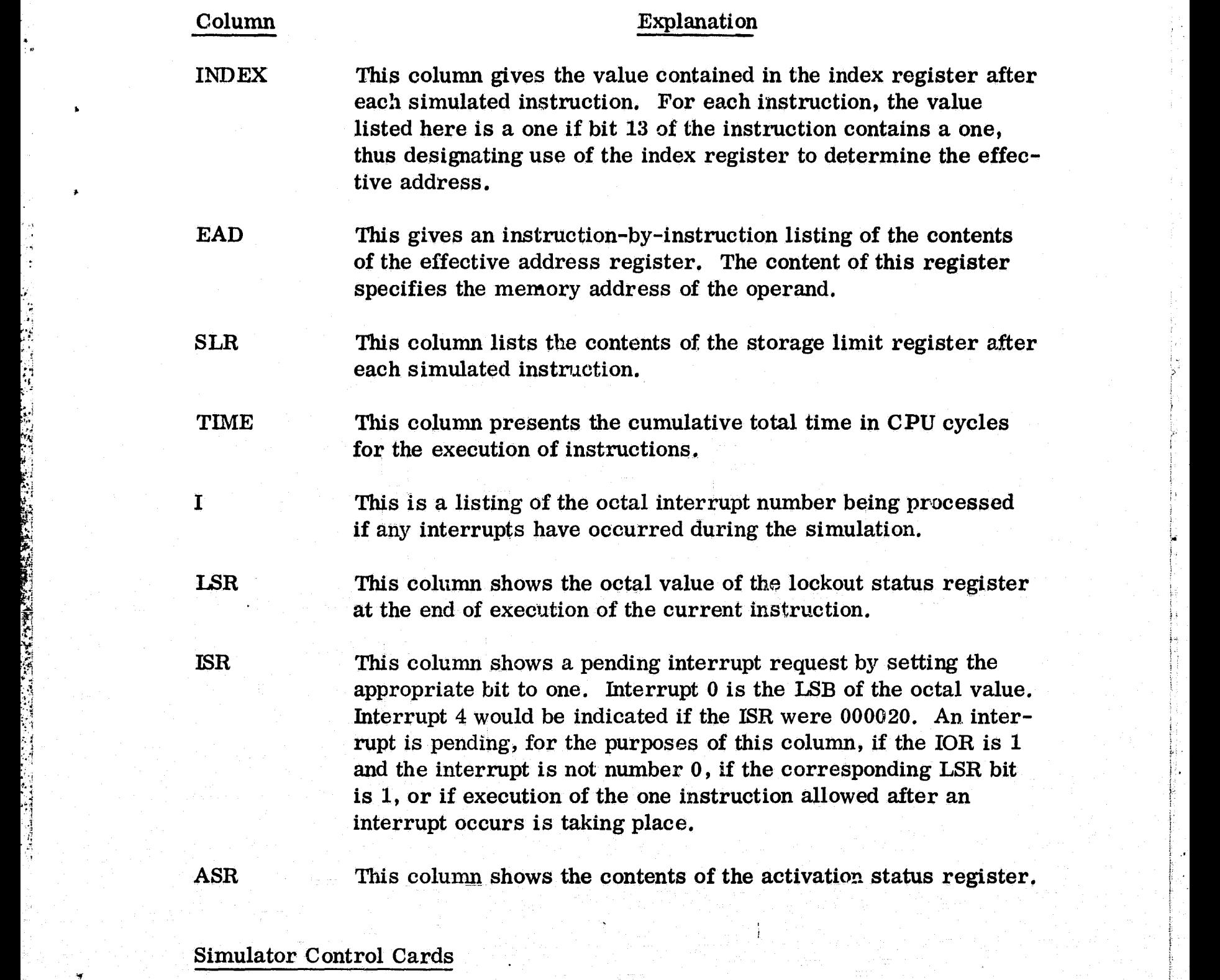

i

fi

 $k$ 

i

A

" •

r\_

I.

The format for the simulator control cards is the same as the format for all control cards. Column one must contain a semicolon (an  $11/8/6$  punch) and columns 2 through 80 contain the control information. One or more blanks are<br>used as delimiters. No control function may continue onto a second card.<br>33 used as delimiters. No control function may continue onto a second card,

 $\frac{d}{dt}$  , and the set of the set of the set of the set of the set of the set of the  $33$ 

The control cards for the simulator are grouped into the following six categories: starting, tracing, dumping, interrupting, inputting and stopping (and/or restarting).

To simulate a previously loaded program, the user must first supply a simulate control card followed by any number of simulator control cards to define the kind of simulation desired, followed by a start control card. No non-simulator control cards may intervene.

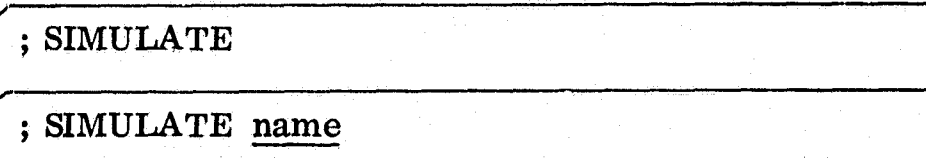

 $\ldots$ y

( <sup>1</sup> •' 1 d

E:

ija ja kontrasti kontrasti kontrasti kontrasti kontrasti kontrasti kontrasti kontrasti kontrasti kontrasti kon

This control card causes the simulator to be loaded into memory. The simulator sets the instruction counter to the load location of name. If name is omitted, then the instruction counter will be set to the normal, initial load location for instructions. The simulator is then ready to interpret any remaining simulator control cards. This card must be placed between the LOAD control card and the START control card.

; START ; START AT number or label

This control card, or one of its optional forms, should appear as the last control card. It causes the simulator to commence simulating at the loca-. tion specified by the SIMULATE card. The optional form, where number

 or label is specified, causes the simulation to commence at the location specified.

#### ; TRACE OCTALLY

This control card causes the simulator to print tracing information in the octal mode for each relocatable instruction simulated.

#### TRACE OCTALLY FROM label or number TO label or number (number TIMES)

This card causes the simulator to print octal tracing information for each instruction simulated between the limits specified by label and/or number. If number TIMES appears, trace information will no longer be printed after the segment between the limits specified has been encountered number times.

e

#### ; TRACE OCTALLY PROGRAM name (number TIMES)

This card causes the simulator to print tracing information in the octal mode where the limits of name are taken from the allocation table.

If number TIMES appears, trace information will no longer be printed after the segment between the limits specified has been encountered number times. We are the first that the set of the state  $\mathcal{S}_1$  , the set of the set of the set of the set of the set of

#### DUMP OC TALLY AT label or number

This card causes an octal dump of the entire memory when the specified. location is accessed (either code or data).

A

DUMP OCTALLY AT label or number FROM label or number TO label or number

This card causes an octal dump of the segment of memory located within the limits specified by the second and third label or number when the location specified by the first label or number is accessed,

#### ; DUMP OCTALLY AT label or number PROGRAM name

3 a 1930 a 1930 a 1930 a 1930 a 1930 a 1930 a 1930 a 1930 a 1930 a 1930 a 1930 a 1930 a 1930 a 1930 a 1930 a 1

This control card causes an octal dump of the program specified by <u>name</u>,<br>
This control card causes an octal dump of the program specified by <u>name</u>,<br>
where the limits of <u>name</u> are taken from the allocation table, when t where the limits of name are taken from the allocation table, when the location specified by label or number is accessed, Iocation specified by <u>label</u> on the control of the control of the control of the control of the control of the control of the control of the control of the control of the control of the control of the control of the contr

1  $\dot{\gamma}^{\prime}_{\rm eff}$   $\sim$ 

^p

This control card causes an octal dump of the entire memory at the time of simulation of a HALT'statement.

; INTERRUPT number EVERY number MICROSECONDS or MILLISECONDS or SECONDS STARTING AT number MICROSECONDS or MILLISECONDS **SECONDS** 

This card causes the specified interrupt (legal interrupts are 0 through 15)<br>to occur at the specified interval beginning at the specified start time. The<br>36 Y i <sup>1</sup> <sup>117</sup> to occur at the specified interval beginning at the specified start time. The

user must specify the time units of the interval length and start time in microseconds, milliseconds or seconds.

#### ; INTERRUPT number EVERY number. MICROSECONDS or MILLISECONDS or SECONDS

This control card causes the specified interrupt (legal interrupts are 0 through 15) to occur at the specified interval beginning at time zero. The user must specify the time-units of the interval length as microseconds, milliseconds, or seconds.

MAXIMUM TIME IS number MICROSECONDS or MILLISECONDS or  $\blacksquare$  . SECONDS  $\blacksquare$ 

This card will cause the simulation to cease at the specified simulation

. time. If this card is omitted, then a value of 5 milliseconds is assumed.

• MAXIMUM INSTRUCTIONS IS number

This control card causes the simulation to cease after the number of instructions has been executed. If this card is omitted, a value of 500 instructions is assumed.

it

#### Inputting Data

<sup>t</sup> Y.

2012年第19条

'

A S  $\mathbb{R}^2$  K

; INITIATE CHANNEL number AT number MICROSECONDS or MILLISECONDS or SECONDS

This control card causes a cycle steal I/O request at **the indicated time over the indicated channel. Channels are numbered from 0 to 15. Further cycle steal I/O will occur under the** control of the simulator's I/O device routines.

r

 $\mathcal{L} \subset \mathcal{D}$  ,  $\mathcal{L} \subset \mathcal{L}$  ,

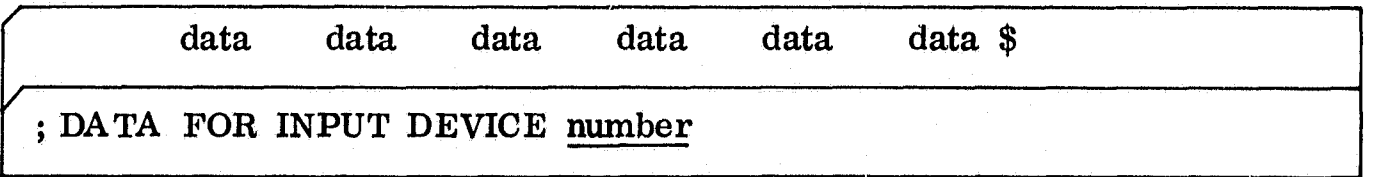

**This is the control card used for inputting data. Data may be input over sixteen different input units numbered zero through fifteen. A total of 4218 Journal Example 1218 data words may be input over** sixteen different input units numbered zero through fifteen. A total of 218 data words may be specified. Immediately following this card are the cards of input data **cards of input data** for the specified input unit. As many cards as needed may be used and the format of these cards is free form with one or more blanks used as delimiters. Column one must be blank. The last data word . must be followed by a \$.

> During the simulation, when the specified unit is referenced in an input **operation, the data words are input one word per request until the data buffer is exhausted.**

**Stopping and/or Restarting - The normal means of ending a simulation is** by simulating a HALT. The pseudo console then gains control and the simulation can be terminated by typing STOP. Any remaining control,cards **will** then **be honored. <sup>f</sup>**

<sup>a</sup> 38 +y ss ;

" results and the first of the second will be the life of the struction in the second second computer of the second results in the second second second second second second second second

## NO HALT

 $t$ 

d

**x** 

r n .r ^

i

f

This control card causes all HALT instructions to be simulated as NOP instructions,

#### RESTART AT HALT

This control card causes one HALT instruction to be simulated as a NOP ` instruction. There must be a RESTART AT HALT card for each HALT that is to be simulated as a NOP instruction,

#### ;STOP AT HALT

This control card allows the HALT statement to be simulated normally. Its main purpose is to allow proper page skipping between multiple jobs.

#### Pseudo Console

Once simulation has begun, that is, once a START Control card has been read, the user may gain control by setting breakpoint 2. The user can then perform the following functions through the typewriter on the XDS 920. Only the underlined portions in each paragraph title need be typed. Carriage return is indicated by CR. Whenever the user types something the pseudo console routine does not recognize, the message WHAT is printed.

j.,

#### DISPLAY CR

♦

By typing DISPLAY CR the user may then enter any of the following register mnemonics followed by a CR. The pseudo console routine will type the values of the requested register along with several associated registers. Mnemonics are:

m

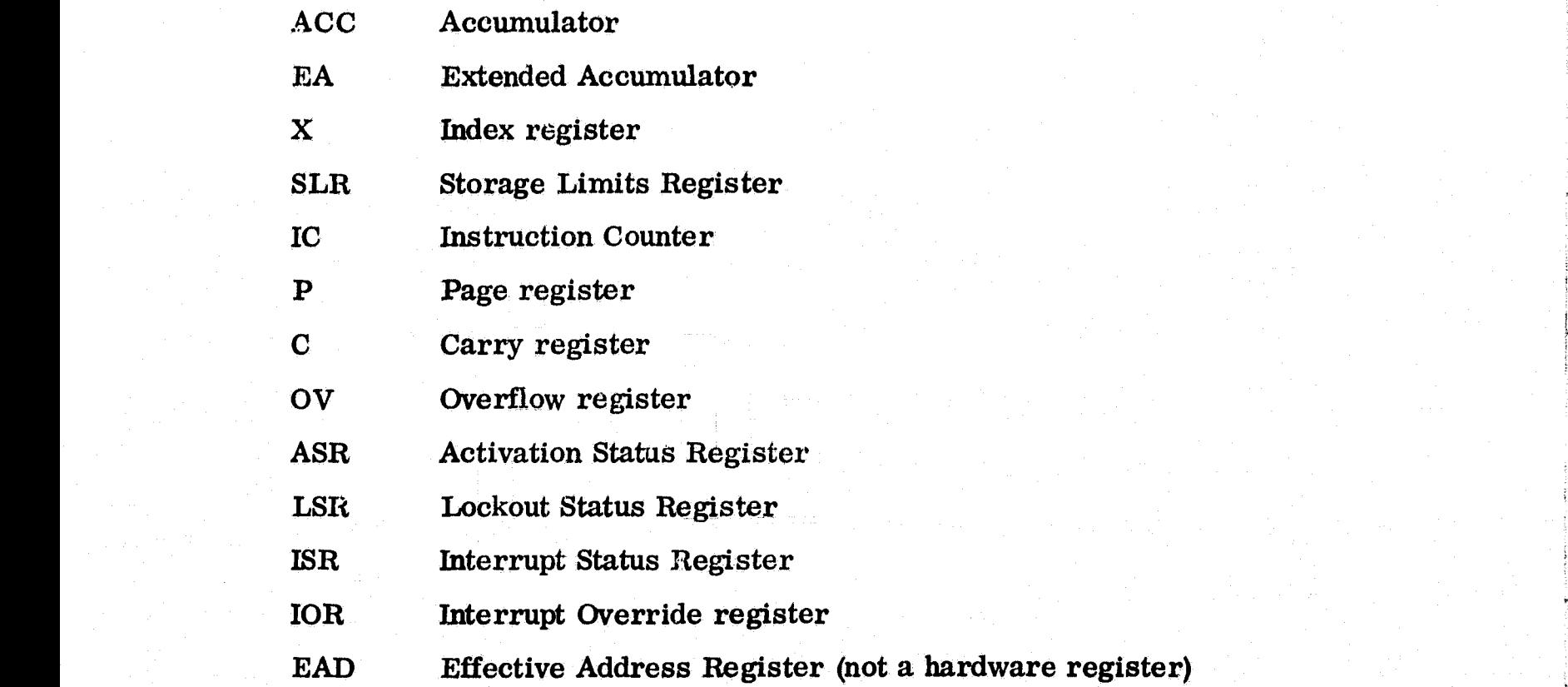

#### ENTER CR

By typing ENTER CR the user may then type any of the register mnemonics used for DISPLAY followed by a CR. The user then types in up to 6 octal digits followed by a CR. The pseudo console routine will enter this value, right justified, into the designated register. For all registers, except the ASR, the user enters the value he wants in the register. To enter a value in the ASR, however,

40

 $\mathcal{L}_\text{c}$  . In the contract of the contract of the contract of the contract of the contract of the contract of the contract of the contract of the contract of the contract of the contract of the contract of the contra

the user supplies the address, not the value, of the word to be used to set the ASR. This word can be set up using the STORE command and must be the same bit configuration as would be used were the change to be made using the AOP's OPT instruction.

 $\ddot{\phantom{a}}$ 

#### DUMP CR

R

10

 $\cdot$  ;

 $\cdot$  .

计数据 化

a

By typing DUMP CR the user will cause the pseudo console routine to type out the address in the EAD register followed by the contents of memory at this address. The EAD is incremented so that the next DUMP command will refer to the next sequential memory location. To examine successive sequential locations in memory the user must type DUMP CR for the first, but need only type CR to obtain following locations.

#### $\sum_{i=1}^{\infty}$  is the state of  $\sum_{i=1}^{\infty}$  in  $\sum_{i=1}^{\infty}$  is the state of  $\sum_{i=1}^{\infty}$  is the state of  $\sum_{i=1}^{\infty}$

By typing STORE CR the user may then type in up to 6 octal digits followed by a CR. The pseudo console will enter this value, right justified, into the memory location whose address is in the EAD. The EAD is incremented and the user may then enter another value which will be stored in the location following the last and so on. Typing a non-octal digit causes the message WHAT to be typed. The user may then enter another command.

41

■ Windows Profession Authority Profession of the Michael Michael Michael Michael Michael Mondator Profession Profession

F

#### START CR

By typing START CR the user causes simulation to commence at the address in the instruction counter.

#### STOP CR

By typing STOP CR the user causes the simulation to terminate immediately. The support software system executive gains control immediately and the next control card is read from the card reader.

#### ADDRESS STOP CR

By typing ADDRESS STOP CR the user insures that the pseudo console will gain control whenever the instruction counter contains a value equal to the octal number typed in following this command. Typing 777777 insures the simulator will not stop since 177777 is the largest AOP address. This must be done if the user has entered an address stop and now wishes to de-activate the feature.

#### Summary of Pseudo Console Commands

#### ADDRESS STOP CR

octal value CR

#### DISPLAY CR

one of: ACC, EA, X, SLR, IC, P, C, OV, D, ASR, LSR, IST, IOR, EAD then CR

,

# ENTER CR

mnemonic CR

octal value  $CR$  Note (if the mnemonic ASR is entered, enter the address of the word to be sent to the ASR rather than the value).

 $\mathbf{1}$ 

4

i,

DUMP CR

w

STORE CR

octal value CR

START CR

STOP CR

## Sample Pseudo Console Session

Lines in capitals are printed by the pseudo console routine.

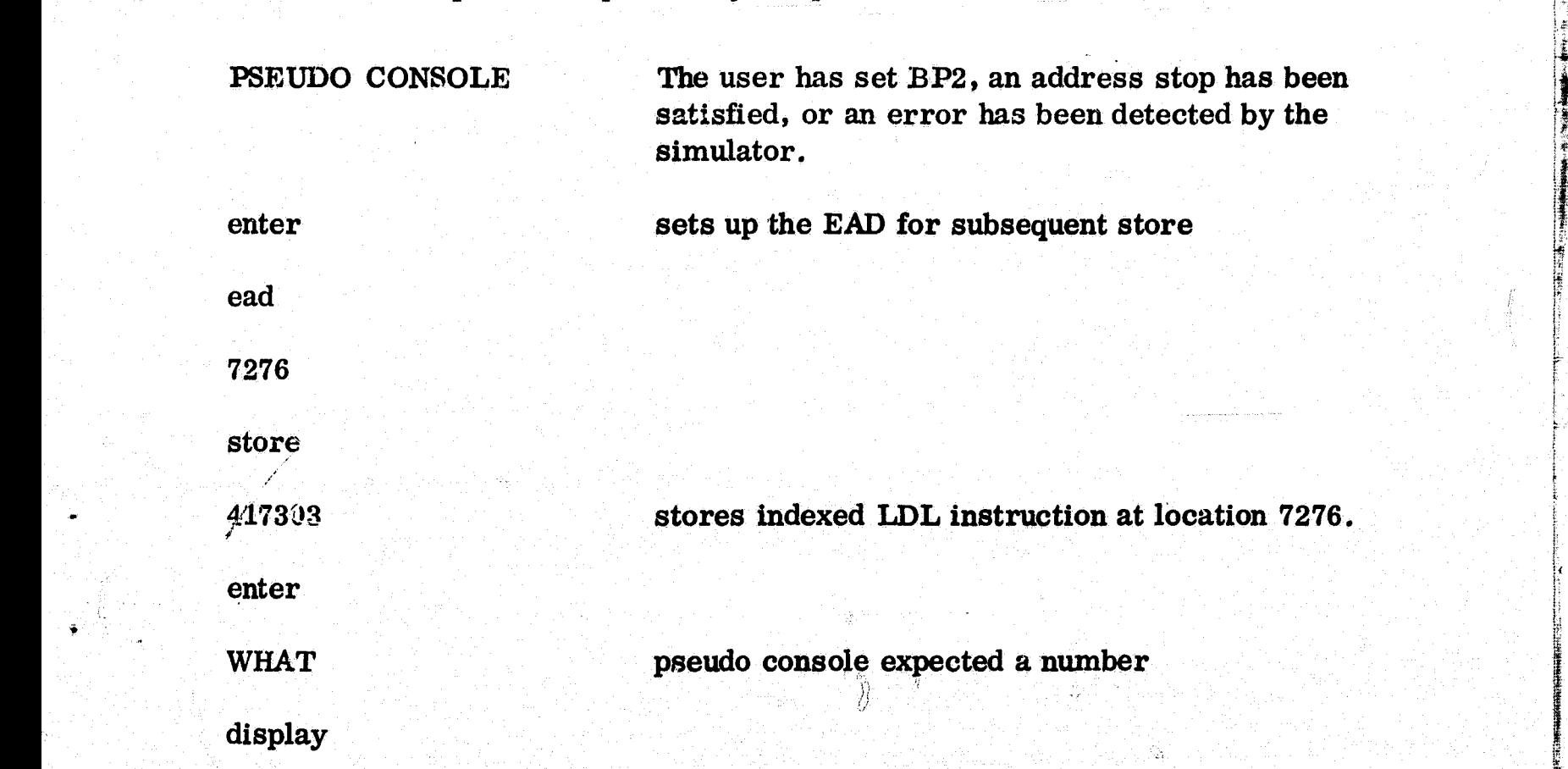

Ŕ

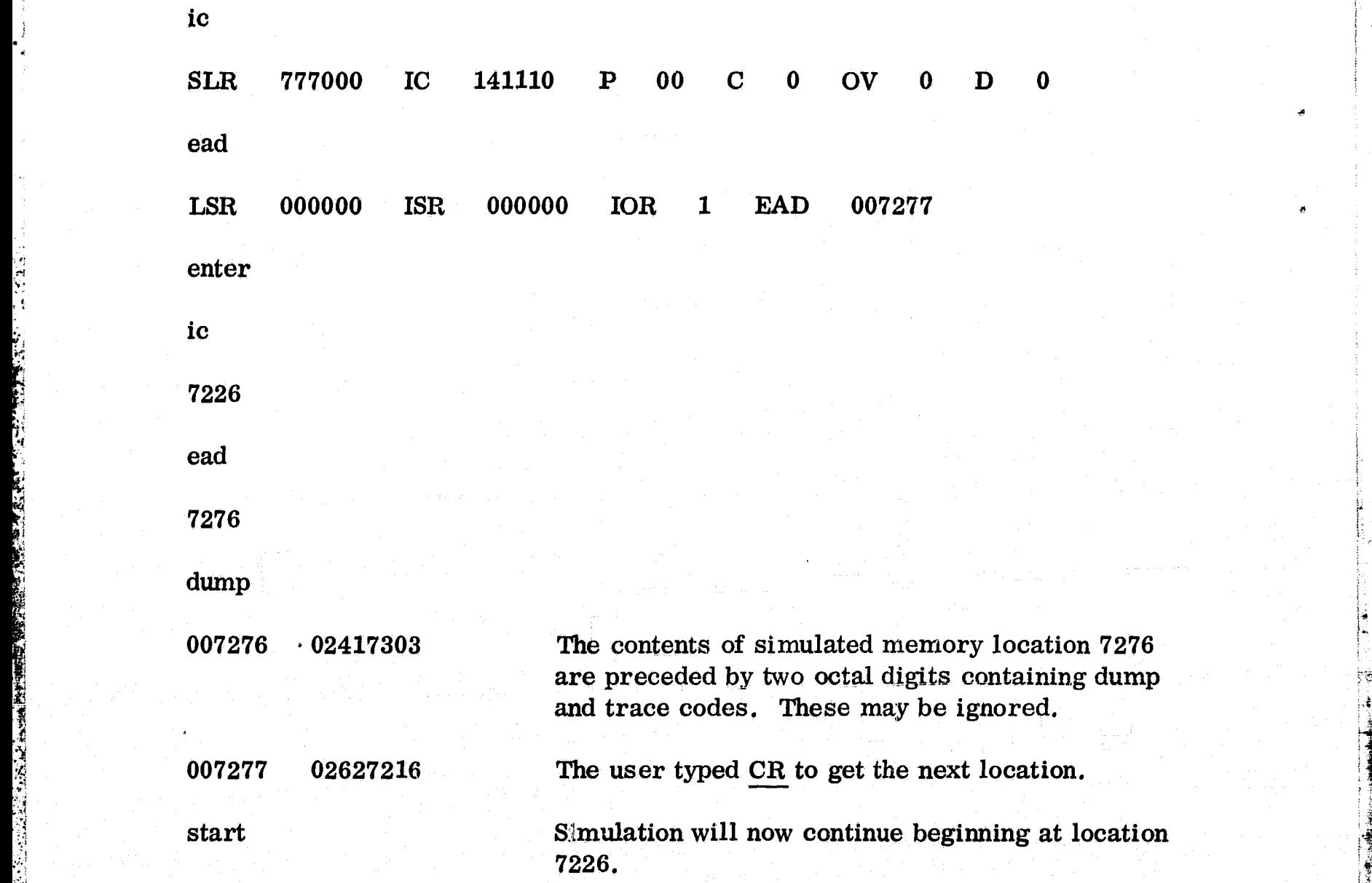

#### **PROGRAMMING NOTES**

*L* <sup>e</sup> 4

*ski*

**y<;**

**v** 

**The support software which** *has been* developed for the *AOP was* **aimed** *at allowing* independent programming by AOP users at different locations. In keeping **with this philosophy, it is expected that an executive routine** *will* **be** provided by a central housekeeping group. This routine will provide an env ment **within which** worker programs can function without being **aware of details Example 19 A central housekeeping group.** This Fourine with provide all environment within which worker programs can function without being aware of details of AOP hardware I/O, interrupts, timing, or other workers. The i

,R

if

**•the contract of the contract of the contract of the contract of the contract of the contract of the contract of the contract of the contract of the contract of the contract of the contract of the contract of the contract** 

**. 44 - ,**

section may not, therefore, be of direct interest except to those involved in the programming of the executive.

#### Input/Output

 $\ddot{\phantom{1}}$ 

The AOP has two modes of input/output: program-controlled and cycle ` steal. Both modes can be used on any channel. For program-controlled I/O, either the contents of fhe effective address+l is output to a device or the data from a device is input there. For cycle steal operation, there are 16 cycle steal channels in the input/output unit which control block transfers of data be tween input/output devices and memory. These data transfers are independent of program execution and the external device supplies the I/O request pulses.

One device is connected to each cycle steal channel, Each cycle steal channel requires two memory locations. These 32 locations are situated at the top of the fixed core bank of memory. The first word of each pair contains a block length, the second an address. When a cycle steal request arrives from One device is connected to each cycle steal channel, Each cycle steal<br>channel requires two memory locations. These 32 locations are situated at the<br>top of the fixed core bank of memory. The first word of each pair contains an external device, the block length is fetched, decremented and stored. Next, the address is fetched and the data word is either stored into or fetched from <sup>5</sup> memory at that address. Then the address is incremented and stored. Cycle steal operations can be inhibited if the corresponding bit of the 16-bit Activation Status Register, ASR, is a one. The  $A\text{SR}$  is set using program controlled output over channel 10. See Table 2 for the  $1/0$  system philosophy.

f

SY'

is in 1940 metal. Det als der den die Stelle stelling von den der deutschen Stellen die befolgen gegenl

#### TABLE 2

#### I/O System

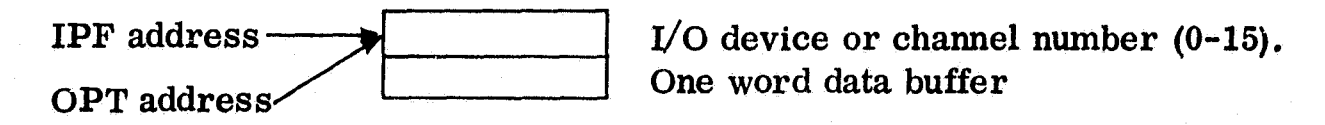

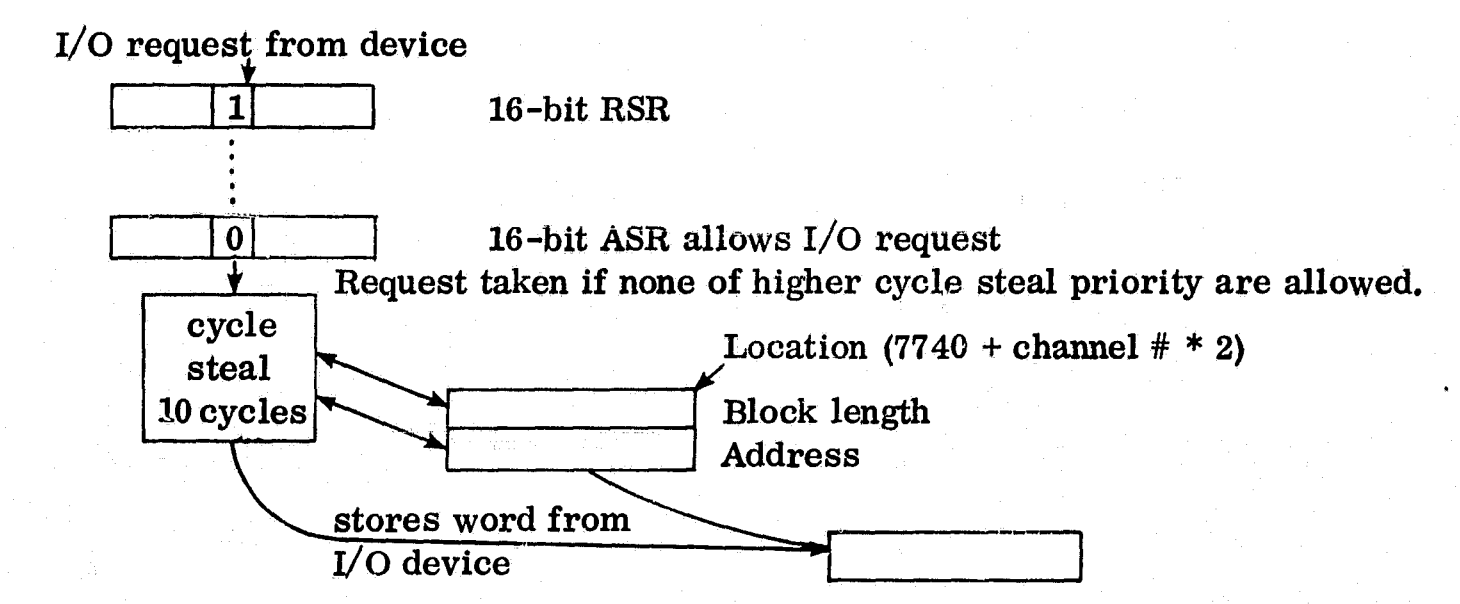

Should two or more cycle steal requests occur simultaneously, a hardwired cycle steal priority, which can be altered only in groups of 4 channels, is used to select the first channel to be serviced. The cycle steal operation requires a total of five memory accesses. A CPU memory access is allowed between each cycle steal operation to avoid locking out the CPU by a long queue of cycle steal requests.

Cycle steal I/O rates as high as  $10^5$  words/second are possible. Generally, program control of  $1/0$  is restricted to 1) devices for which the data transfers are program dependent or 2) very low data rate devices if interrupt of the program is necessary for synchronization.

 ${}^{\ddagger}$ 

#### **Interrupts**

There is a 16-bit register called the Interrupt Status Register, ISR, in the **CPU which stores interrupt requests. As each request** is **serviced,** the **corresponding bit in the register will be reset. There is another 16-bit register in the CPU, called the Lockout Status Register, LSR, where each bit indicates whether or not an interrupt request at that level** is **to be locked out. A one-bit CPU register called the Interrupt Override Register, IOR, serves to lockout all interrupts, except interrupt 0, when it is set to 1. An interrupt signal sent to the CPU causes an interrupt when the ISR, bit is set, the corresponding bit of the LSR is zero and the IOR is zero.**

Should two allowable interrupts occur simultaneously, there is a hardwired **16 level priority circuit in the I/O unit (interrupt 0 is** of highest priority) to . The contract of the contract of the contract of the contract of the contract of the contract of the contract of  $\mathbb{I}^{\bullet}$ determine which interrupt request is to be serviced first. The LSR is loaded from fixed memory locations during the execution of an interrupt or when the CPU executes an EXIT or a TIN instruction. The TIN instruction is normally executed at the termination of an interrupt routine.

> The interrupt service priority is controlled by the contents of the LSR so that the determination of which interrupts are to **be allowed can be dynamically changed. The one exception is that interrupt 0 has top priority and cannot be locked out. This interrupt will be used to initiate program** execution.

> > 47

**of the LSR are stored in a bank of four memory locations (NO to N3). Then the same registers will be loaded from the four memory locations N4 to N7. Figure 8 shows the location of** the register values in the 8 word **interrupt area, It is the system programmer's responsibility to define and load locations N4 to N7 (where N is the interrupt number) with the desired LSR value, miscellaneous register settings, storage limit setting and starting address of interrupt routine N. When an interrupt is received by the CPU, the instruction being executed will be completed and then an automatic sequence is entered in** which the address of the next instruction to be executed, the contents of the storage limit **register, the miscellaneous registers (P, D, OV, and C), and the current status**

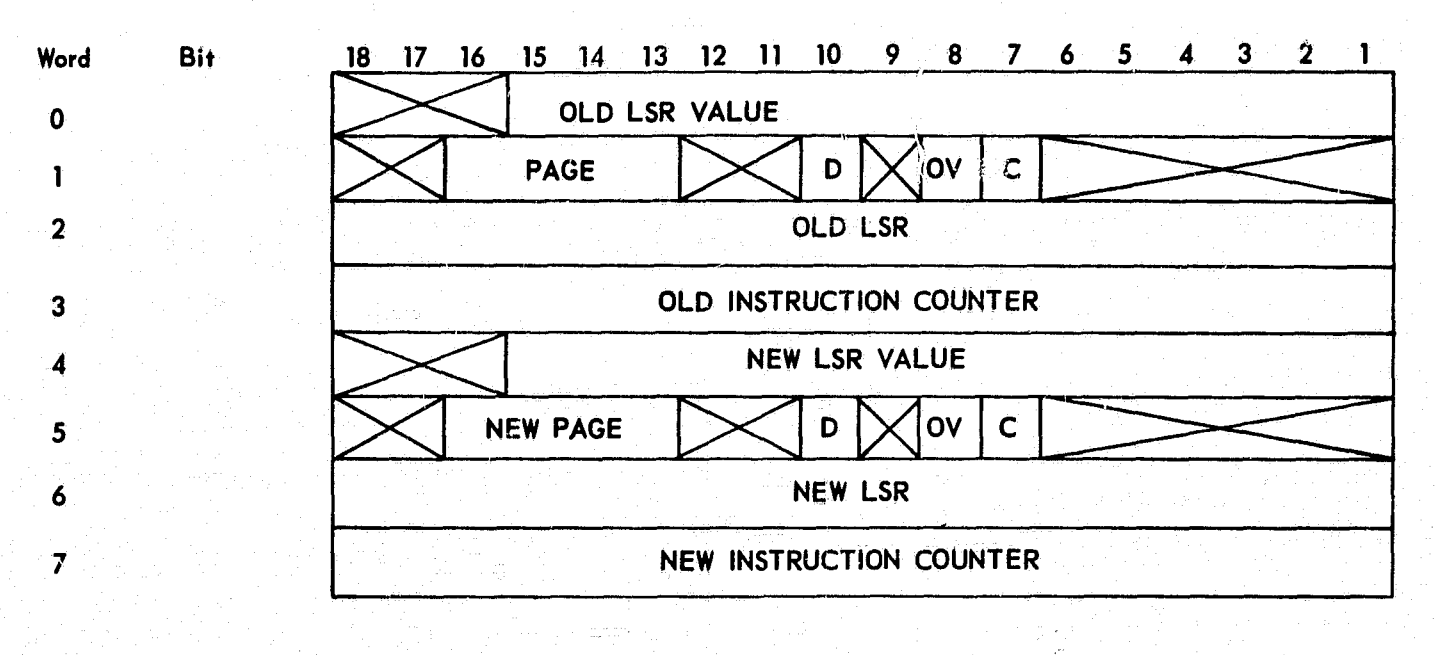

Figure 8. Interrupt Locations

48

At the conclusion of interrupt routine N there must be a TIN instruction which will result in returning control to the interrupted program and restoring the LSR, storage limit and miscellaneous registers. Of course, any addressable register which may be altered during the interrupt routine should be saved upon entering and restored upon leaving the interrupt routine.

i

 $\{ \cdot \}$ 

#### Program Linkage

 $\mathcal{S}_{\mathcal{C}}$ 

西域製品

n

 $\zeta$  $\mathbb{R}^2$ 

r

}, Within a single assembly, control is normally transferred by a BRU (LABEL) or BRC (LABEL) statement. When the name LABEL is defined to the assembler, the literal location (LABEL) will be filled with the correct relocatable address. At load time this relocatable address will be made absolute. Upon execution, the BRU or BRC instruction will cause the absolute address in this literal location to replace the contents of the program counter.

When transferring control between separately assembled programs the BRM LABEL statement is used in the calling program and LABEL must be externally defined in the called program's data area. Two contiguous locations must be allocated in the called program's data area in order to accomplish the transfer. The first must be given the external label and the second must contain the address of the called program's entry point. (See the INPUT and ADDER <sup>p</sup> program assemblies given in Figure 2 for an example.)

When the set of programs is loaded, the undefined reference to the label in the BRM instruction is resolved to refer to the external definition in the called

49

^.. .. ...,v.°.,.».w...:,... - e,....m..t\_..,..v ..............w.ww.ev.zuxu[ac rwaa;.+x....,•...•z.^...\_. .. ^.\_ \_. \_ m. i <sup>e</sup> \_

program's data area. Upon execution, the current value of the program counter will be saved in the location called LABEL and the next location after this will be used to supply a new value for the program counter.

Since the programmer may be unaware of the exact location the relocatable code will occupy at execution time, the simple linkage discussed above must be modified to take account of the possibility that the called program's data area may not occupy the same bank as the calling program's data. Thus the page register must be manipulated to allow formation of the correct address. An example of how this can be achieved appears below:

Calling Program (which is itself a called program)

a

 $$ (1)$ 

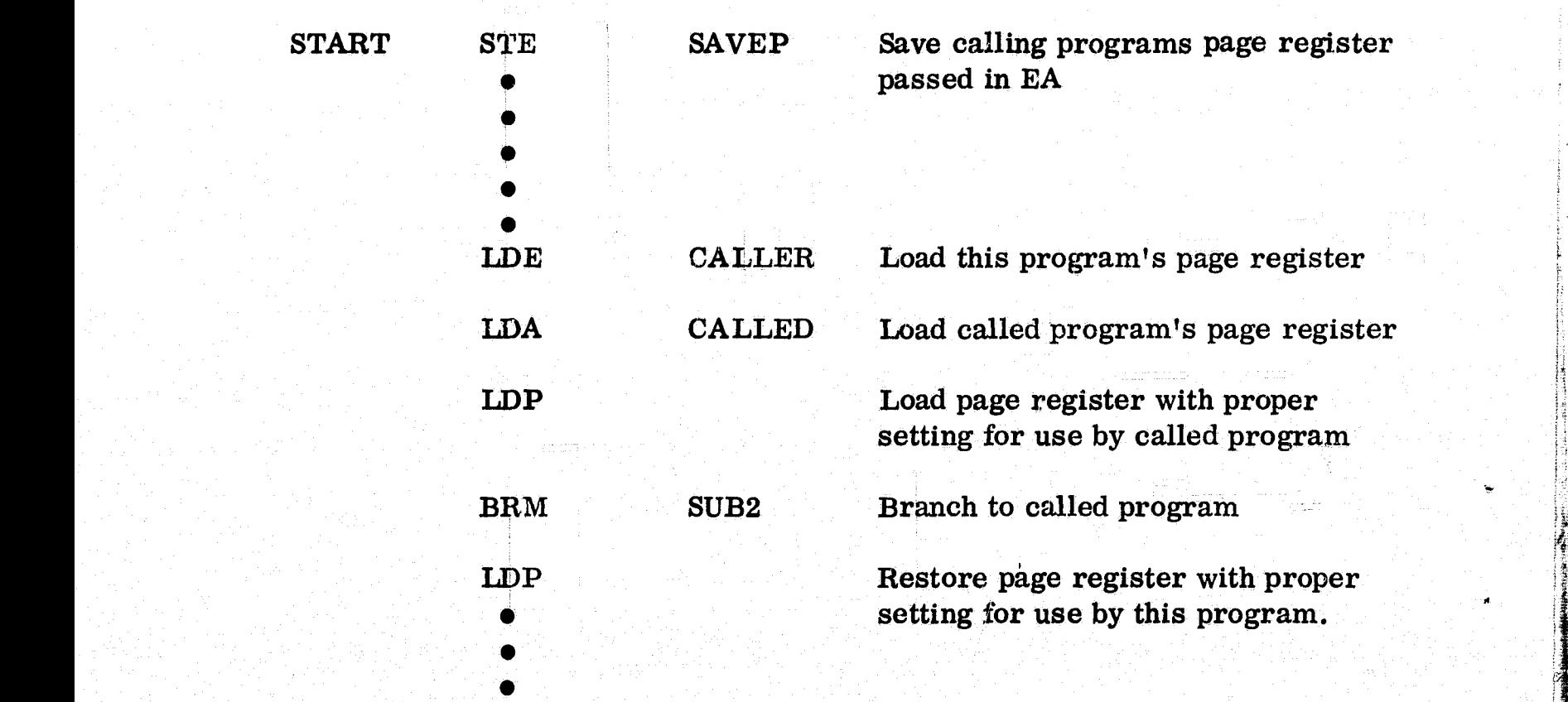

t ÷

## \$ (0)

G°

 $\frac{1}{2}$ 

a

t

;a

. .

k

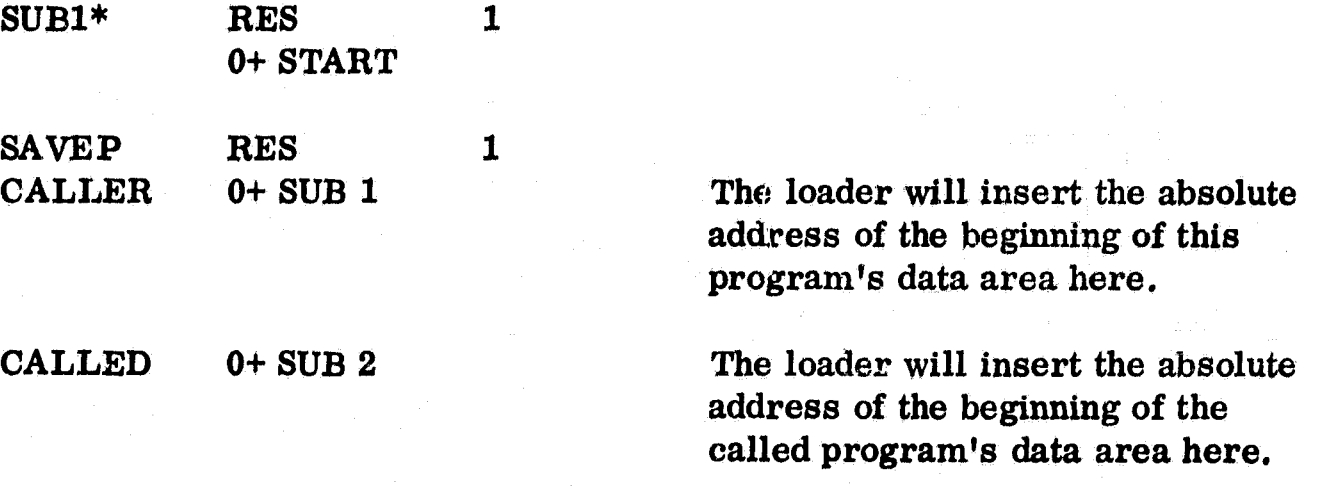

## END

 $END$ 

Called Program (which calls no other program)

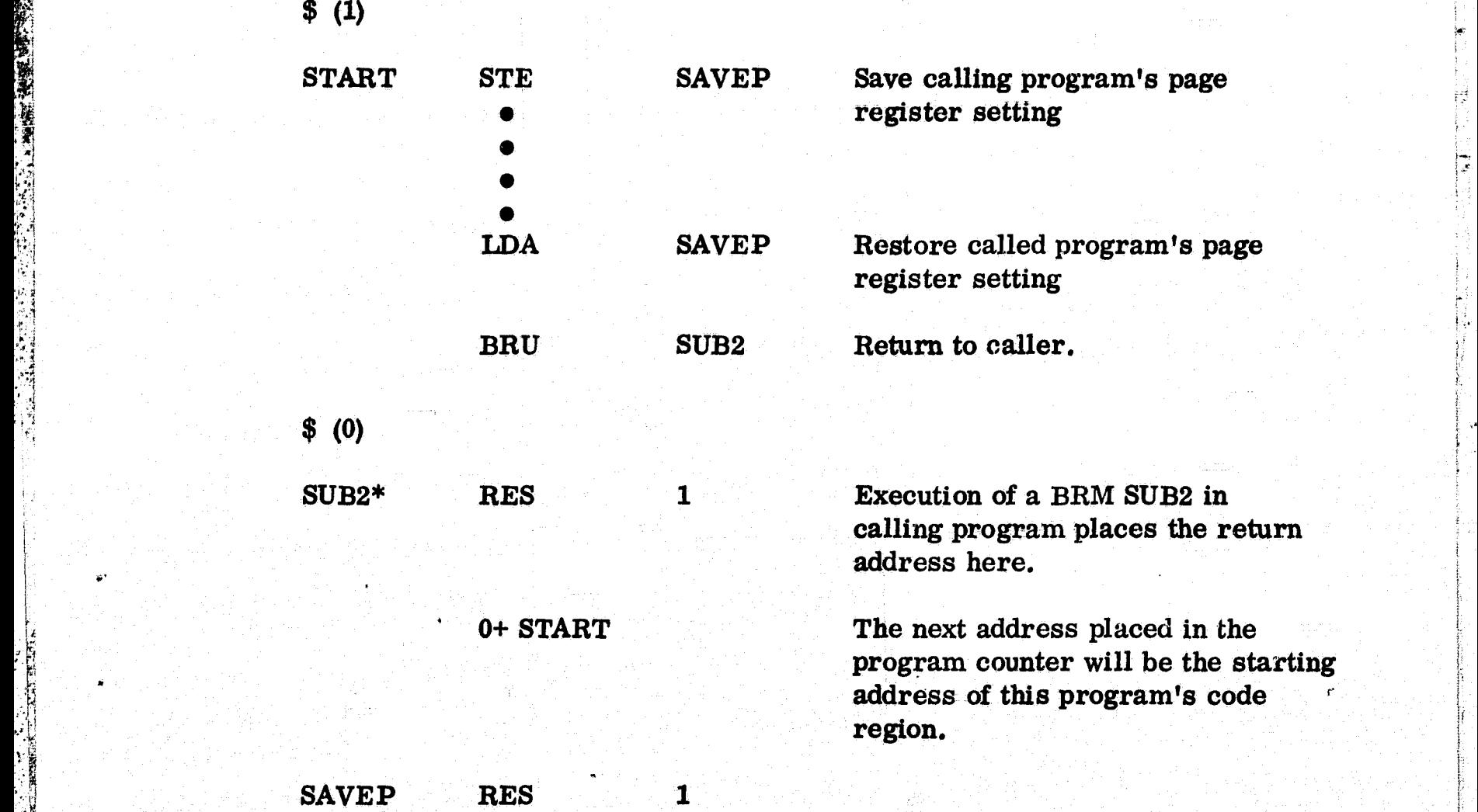

51

**Note how** the calling program uses the form 0+LABEL to request the loader to supply the absolute address and therefore, the page register setting of **both** its **own and the called program's data area. These settings are passed in the extended accumulator and accumulator respectively. This leaves the index register** free for passing the address of an argument list. Also note that it is the calling program's responsibility to actually set the **page register immediately before and after the branch to the called program.**

It is the called program's responsibility to make sure the accumulator **contains the correct address to allow the calling program's LDP to work properly. Of course, none of this is necessary if absolute code is written. However, the ease of program construction inherent in relocatable code is so great that these conventions for use of the accumulator, extended accumulator, and index register should be practically regarded as standard, where necessary.**

**l**

..

#### **Storage Limit Register**

The AOP has an 18-bit storage limit register which is **used to specify blocks of memory into which writing is permitted. Those instructions which** require writing into memory, and therefore use the storage limit register, are STA, BRM, STE, STX, and STI. The register is broken into two 9-bit fields A and B where  $A = (B1-B9)$  and  $B = (B10-B18)$ . Bi = the i<sup>th</sup> bit of the storage **limit register numbered** from **the right. A and B represent upper and** lower **limits on the 9 high-order bits of a 16-bit effective address between which** require writing into memory, and therefore use the storage limit register, are<br>
STA, BRM, STE, STX, and STI. The register is broken into two 9-bit fields A<br>
and B where  $A = (B1-B9)$  and  $B = (B10-B18)$ .  $B1 =$  the i<sup>th</sup> bit of

, A 1990, A 1990, A 1990, A 1990, A 1990, A 1990, A 1990, A 1990, A 1990, A 1990, A 1990, A 1990, A 1990, A 19

writing will be permitted. Stated symbolically, if  $C = (B8-B16)$  of the effective operand address for one of the five instructions listed above and A and B are as specified above, then if  $B \le C \le A$ , the write will be permitted, otherwise, write will not be permitted. Note that if  $A = B$  then one 128 word block is enabled whereas if  $A = 777<sub>8</sub>$  and  $B = 0$  then all of memory is enabled.

#### APPENDIX A

#### AOP INSTRUCTION SET

In the following description of the AOP instructions the assembly language mnemonics recognized by the AOP Assembler are shown. Execution times are given in CPU cycles. One CPU cycle is nominally 1 microsecond.

#### Load/Store instructions

 $\cdot$ 

 $LDA$  2 0 address

The contents of storage at the effective address are placed in the

accumulator.

Registers altered: Accumulator

Timing: 4 cycles

## $LDL$  4 0 address

The effective address is placed in the accumulator.

Registers altered: < Accumulator

Timing: 4 cycles

r LDI  $\vert$  1 2  $\vert$  address

The 16 LSB's of memory at the effective address are treated as a new effective address. If bit 18 of the memory word is a one, the contents

of the index register are added to  $f_*$  new effective address. Otherwise it remains unchanged. The contents of memory at the new effective address are placed in the accumulator.

Registers altered: Accumulator.

Timing:  $\ddot{c}$  cycles

 $\boxed{5\quad 2 \mid address}$ 

The contents of storage at the effective address are placed in the extended accumulator.

Registers altered: Extended accumulator

Timing: 4 cycles

I.,D.n 5 4 address .\_

The contents of storage at the effective address are placed in the index  $\blacksquare$  register.

Registers altered: Index register

Timing: 4 cycles

 $STA$  16 0 address

 $\ddot{\phantom{1}}$ 

f

t

The contents of the accumulator are stored at the effective address unless that address is protected by the storage limit registers, If storage is protected, no write into memory occurs and interrupt 15 is generated.

in the second control of the second control of the second second control of the second control of the second control of the second control of the second control of the second control of the second control of the second con

Registers altered: None.

Timing: 6 cycles

i

g p

t

N

IT EAS.

s

# STI 3 2 address

The 16 LSB's of memory at the effective address are treated as a new effective address. If bit 18 of the memory word is a one, the contents of the index register are added to the new effective address. Otherwise it remains unchanged. The contents of the accumulator are stored in memory at the new effective address unless that location is protected by the storage limit register. If storage is protected, no write into 常有的,我们也不会有的,我们也不会有的,我们也不会有的,我们也不会有的。" "我们也不会有的,我们也不会有的。" "我们也不会有的。" "我们也不会有的, memory occurs and interrupt 15 is generated.

Registers altered: None,

Timing: 8 cycles

## $\begin{array}{|c|c|c|c|c|}\n\hline\n\text{STE} & & & 1 & 0 & \text{address} \end{array}$

The contents of the extended accumulator are stored at the effective address unless that address is protected by the storage limit registers. If storage is protected, no write into memory occurs and interrupt 15 is generated,

Registers altered: None. Timing: 6 cycles

address 7 **4**

**The contents of the index register are stored at the effective addrese unless that address is protected by the storage limit registers, Ifstorage is protected, no write** *into* **memory occurs and interrupt 15 is generated.**

**Registers altered: None.**

**Timing: 6 cycles**

**STX** 

「大変の のかい あいかん かんじょう かんしょう しゅうかん しゅうかん しゅうかん しゅうかん しゅうかん しゅうしゅう しゅうしゅう かんじょう

**LDD ACC EA D 0 0 0 1**  $|3|$ **S**

**f y Th a contents of the accumulator and extended accumulator are shifted** left one position. The sign of the extended accumulator is not shifted **and the vacated, low-order position of the extended accumulator is filled with the contents of the decision' register. The overflow register is not altered.**

> **Registers altered: Accumulator Extended accumulator**

**Timing: 3 cycles**

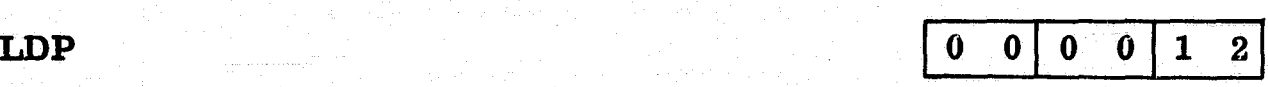

The contents of bits 13 through 16 of the accumulator are placed in the **page register.** page register.<br> **Registers altered:** Page register<br> **Timing:** 3 cycles<br>  $A-4$ 

**Timing: 3 cycles**

#### Arithmetic instructions

**NEG** 

**Property of the company of the company of the company of the company of the company of the company of the company** 

医肠性骨折 医皮肤病 医心理

. i t §

 $\mathcal{L}$ 

 $0 0 0 0 4$ 

The contents of the accumulator are replaced by its two's complement. Negating all zeros yields a result of zero and sets the carry register to one. Negating the number that has zeros in all bit positions except the sign yields the same number as a result and sets both the carry register and the overflow register to one. Other than these two special cases, the carry register is reset to zero.

Registers altered: Accumulator

Carry register Overflow register (conditionally)

Timing: 6 cycles

 $\bf ADC$   $\bf 0$   $\bf 0$   $\bf 0$   $\bf 0$   $\bf 0$   $\bf 0$   $\bf 0$   $\bf 0$   $\bf 0$   $\bf 0$   $\bf 0$   $\bf 0$   $\bf 0$ 

x

 $+ -$ 

The content of the carry register is added to the contents of the accu-<br>mulator and the sum is retained in the accumulator. If a carry occurs<br>at the input of the 18th bit of the two's complement adder, then the mulator and the sum is retained in the accumulator. If a carry occurs at the input of the 18th bit of the two 's complement adder, then the carry register is set to one. Otherwise, the carry register is reset to zero. Overflow can occur and Will cause the 18th bit of the sum to remain in the sign position and the overflow register to be set to one.  $\sum_{i=1}^{\infty}$  Registers altered: Accumulator

Carry register<br>
Overflow regist<br>
Timing: 4 cycles<br>
A-5 Overflow register (conditionally)

Timing: 4 cycles

機関 아이들의 저장에 이용하는 사람들은 아니다. 이 인기는 많이 있는 것은 대학적으로 이제 그리고 있는 것은 대통령 사람들이 사람들이 아니라 그 사람들이 있습니다.

**CMP** 

# ro o 1 0 o 11 0

a

a ranski komunističnik.<br>Arhitektura

The contents of the accumulator are replaced by the one's complement. The 18 bits of the results are computed independently with a one occurring in a bit position of the result only if the accumulator contained a zero in that position.

Registers altered: Accumulator

 $\begin{array}{cc} 18 & 17 & \text{ACC} \ \hline 0 & 0001 & \ldots \end{array}$ 

Timing: 6 cycles

NORM 18 17 ACC CEA 0 0 0 0 1 4  $T_{\bullet\bullet\bullet}$  0

The contents of the accumulator and extended accumulator are shifted` left until the 17th and 18th bits of the accumulator are different. The sign bit of the extended accumulator is not shifted. Bits leaving the 17th bit of the extended accumulator enter the low-order position of the accumulator. Zeros fill the positions vacated on the right. A count of the number of positions shifted is retained as a  $6$ -bit positive number in the index register. If the contents of the accumulator and bit positions 1 through 17 of the extended accumulator are zero, then the index register is set to zero.

Registers altered: Accumulator Extended accumulator ,. Index register

Timing:  $4$  cycles  $+ 1$  cycle per position shifted.

ADX 2 address

}

r i

i

y

The contents of storage at the effective address are added to the contents of the index register. The 18-bit result of the two's complement addition is retained in the index register.

Registers altered: Index register

Timing: 4 cycles

a

ADD 10 4 address

The contents of storage at the effective address are added to the con-, 1996년 1월 1일 : 1997년 1월 1일 : 1998년 1월 1일 : 1999년 1월 1일 : 1999년 1월 1일 : 1999년 1월 1일 : 1999년 1월 1일 : 1999년 1월 1<br>1999년 1월 1일 : 1999년 1월 1일 : 1999년 1월 1일 : 1999년 1월 1일 : 1999년 1월 1일 : 1999년 1월 1일 : 1999년 1월 1일 : 1999년 1월 1일 tents of the accumulator and the sum is retained in the accumulator. If a carry occurs at the input of the 18th stage of the two's complement adder, then the carry register is set to one. Otherwise, the carry register is reset to zero. Overflow can occur when two numbers of the same sign are added. Overflow causes the 18th bit of the sum to remain in the sign position and the overflow register to be set to one.

> Register altered: Accumulator Carry register Overflow register (conditionally)

Timing: 4 cycles

'A-7

SUB 24 address

The contents of storage at the effective address are subtracted from the contents of the accumulator and the result retained in the accumulator. Subtraction is performed by adding the one 's complement of the

contents of storage to the accumulator with a carry forced into the low order stage of the adder. If a carry occurs out of the 17th position, the carry register is set to one. Otherwise it is reset to zero. Overflow can occur when two numbers of unlike sign are subtracted. Overflow causes the overflow register to be set to one and the 18th bit of the difference is retained in the sign position.

Registers altered: Accumulator Carry register Overflow register (conditionally)

Timing: 4 cycles

# MUL 4 4 address

a i

The contents of storage at the effective address are multiplied by the contents of the accumulator. The high-order 17 bits and sign of the product are retained in the accumulator. The low-order 17 bits and sign of the product are retained in the extended accumulator.

Registers altered: Accumulator. Extended accumulator

Timing: Average 32 cycles-

 $\text{DIV} \quad \text{6} \quad 4 \mid \text{address}$ 

The accumulator and extended accumulator form the dividend that is divided by the contents of storage at the effective address. The signed remainder is retained in the accumulator and the signed quotient is

retained in the extended necumulator. The divisor and dividend must be positive and the dividend must be less than or equal to the divisor. Otherwise the results are unpredictable. The quotient and remainder are positive and the remainder has a magnitude less than the divisor.

Registers altered: Accumulator Extended accumulator

Timing: 58 cycles

Boolean Logic instructions

W

 $\begin{array}{|c|c|c|c|c|}\n\hline\n\text{ETR} & \text{a} & \text{a} & \text{a} \\
\hline\n\end{array}$ 

The contents of storage at the effective address are logically ANDed with the contents of the accumulator. The result is retained in the accumulator. The 18 bits of the result are computed independently with a one occurring in a bit position of the result only if the accumulator and storage both contained a one in that bit position.

Registers altered: Aocumalator

Timing: 4 cycles

 $MRG$   $\boxed{5 \quad 0 \quad address}$ 

秦暮

t.

cfi

The contents of storage at the effective address are logically ORed with the contents of the accumulator. The result is retained in the accumulator. The 18 bits of the result are computed independently with a one occurring,in a bit position of the result if either the accumulator or storage contained a one in that bit position.

A-9

#### *Registers altered: Accumulator*

*Timing: 4 cycles*

**4**

**FOR rr7** *0 :address*

*Tha contents of storage, at the effective address are exclusive ORed* with the contents of the accumulator. The *x* asult is retained in the **accumulator. The 18 bits of the result are computed independently <sup>j</sup> with a one occurring** *in a bit position of the result if either* **the accumulator or storage, but not both, contain a one in that bit position, <sup>i</sup>** *Registers altered: Accumulator*

*a; Timing; 4 cycles*

#### **VO** *instructions*

#### *OPT \_ 1 6 address*

**;.** *<sup>t</sup> The conteLLZ* **of storage at the effective** *address plus one* **are** *sent* **over `** *the* **channel** *(0-15) designated by* **the contents** *of* **storage at** *the effective address.*

*Registers* **altered: None**

**Timing: 6 cycles**

**IPF 7 6 jaddress** 

**\_.**

**The contents of storage at** *the* **effective address plus** *one* **are replaced by a** *data word* **input over the channel (0-15) designaaed by the contents of storage at** *the effective* **address.** Timing: 6 cycles<br>
IPF<br> **The contents of storage at the eff**<br>
by a data word input over the cha<br>
of storage at the effective addres<br>
A-10

#### Registers altered: none

Timing: 6 cycles

#### Register manipulation instructions

1990年的1999年,1990年,1990年,1990年,1990年,1990年,1990年,1990年,1990年,1990年,1990年,1990年,1990年,1990年,1990年,1990 年,1990年,1990年,1990年,1990年,1990年,1990年,1990年,1990年,1990年,1990年,1990年,1990年,1990年,1990年,1990年,1990年,1990年,1990年,1990年,1990

**i** 

SHF ACC 0 1 4 address

The low-order 6 bits of the contents of storage at the effective address are used as a two's complement shift count. If the count is negative, then the accumulator is shifted right the number of positions specified. by the count, with the contents of the accumulator sign replacing vacated positions on the left. If the count is pos<sup> $t$ </sup>ive, then the accumulator is shifted left the number of positions specified by the count with zeros filling vacated positions on the right. The overflow register is set to one if the sign bit of the accumulator is changed during the shift. Registers altered: Accumulator

Overflow register (conditionally)

Timing: 5 cycles + 1 cycle per position shifted

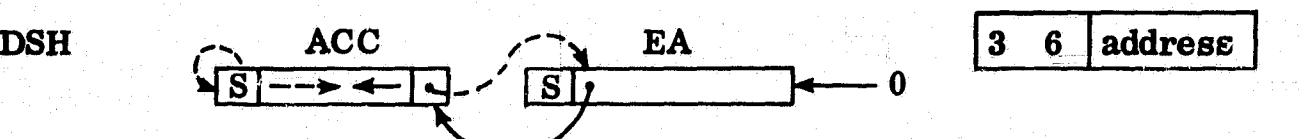

The low-order 6 bits of the contents of storage at the effective address are used as a two's complement shift count. The accumulator and the extended accumulator are shifted together. The extended accumulator' is shown to the right of the accumulator and its sign bit is not shifted.

**If the count is negative, then the accumulators are shifted right the number of positions specified by the count with the contents of the accumulator sign replacing vacated positions on the left, If the count is positive, then the accumulators are shifted left the number of positions specified by the count with zeros filling vacated positions on the right. The overflow register is set to one If the sign Wt of the accumulator is changed during the shift.**

**Registers altered: Accumulator Extended accumulator Overflow register (conditionally)**

**•k Timing; 5 cycles + 1 cycle per position shifted**

**V,**

**st**

**..**

**y \* «**

**a**

**\***

**3m**

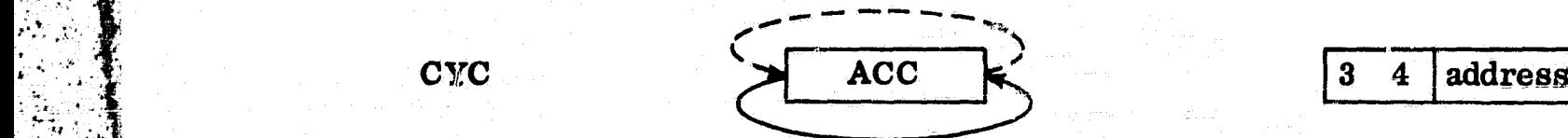

**. ,**

**4**

**<sup>s</sup> Tha low-order 6 bits of the contents of sto rage at the effective address are used as a two's complement shift count. If the count is negative, then the contents of the accumulator are shifted cyclically right the** number of positions specified by the count, with bits leaving the low**order position entering the sign position. If the count is positive, then the contents of the accumulator are shifted left the number of positions specified by the count with bits leaving the sign position entering the low-order position.**

**Registers altered: Accumulator**

**, Timing: 5 cycles + 1 cycle per position shifted**

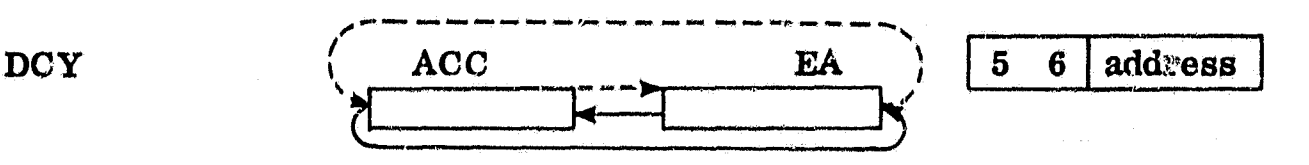

The low-order 6 bits of the contents of storage at the effective address are used as a two's complement shift count. If the count is negative, then the contents of the accumulator and extended accumulator are shifted cyclically right the number of positions specified by the count with bits leaving the low-order position of the extended accumulator entering the sign of the accumulator and bits leaving the low-order position of the accumulator entering the sign of the extended accumulator. If the count is positive, then the direction of the above process is reversed.

Registers altered: Accumulator Extended accumulator

Timing: 5 cycles + I cycle per position shifted

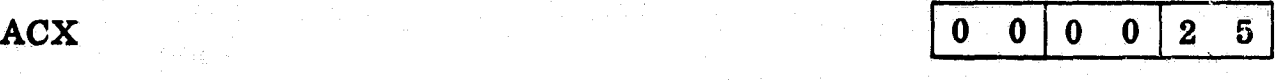

The contents of the accumulator and index registers are interchanged. Registers altered: Accumulator Index register

Timing: 8 cycles

AEA 10 0 0 0 0 0 2 6

The contents of the accumulator and extended accumulator are inter-, changed.

. Spollski kolem i stratega i naslovanja sa na pogoda na na na na na na na na na njegovačkom kolem sa na na na
# Registers altered: Accumulator Extended accumulator

Timing: 8 cycles

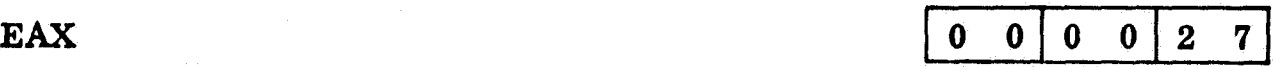

The contents of the extended accumulator and index register are

interchanged.

Registers altered: Extended accumulator Index register

Timing: 8 cycles

 $\mathcal{L}^{\mathcal{L}}$  is a linear point of the set of the set of the set of the set of the set of the set of the set of the set of the set of the set of the set of the set of the set of the set of the set of the set of the set

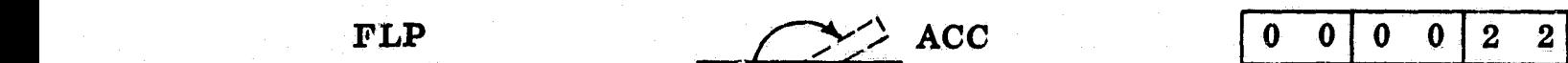

The contents of the accumulator are reversed. The  $(19-n)^{\text{th}}$  and  $n^{\text{th}}$ 

bits are exchanged for  $n = 1, 2, ... 9$ .

Registers altered: Accumulator

Timing: 3 cycles

### Control/branch instructions

HLT  $\boxed{0\quad 0}$ 0 0 0  $\bf{0}$ 

The processor stops indefinitely. An interrupt signal must be supplied from an external source to start the processor.

Registers altered: None

Timing: 3 cycles before an interrupt will be honored.

**NOP 10 0 1 0 0 1 0 2**

**No operation is performed other than the automatic incrementing of the instruction counter.** he instruction bounce.<br>
Figures altered: None<br>
Timing: 3 cycles<br>
BRM066address

**Registers altered; None**

**Timing: 3** cycles

 $\pi$ 

 $\omega$ 

The contents of the instruction counter plus one are stored at the effective address unless that address is protected by the storage limit register. If storage is protected, no write into memory occurs and interrupt 15 is generated. The contents of one location greater than the effective address is placed in the instruction counter and execution proceeds from the new address specified by the instruction counter. Registers altered: None. Registers altered: None.<br>Timing: 8 cycles

 $BRU$  6 2 address

i

ı,

The contents of s rage at the effective address are placed in the instruction counter and execution proceeds from the new address specified by the instruction counter.

Registers altered: None Registers altered: None<br>Timing: 4 cycles

 $4 \quad 2 \mid address$ 

₿

If the contents of the decision register are zero, then the next sequential instruction is executed. If the contents of the decision register are one, then the contents of storage at the effective address are placed in the instruction counter and execution proceeds from the new address specified by the instruction, counter. The decision register is reset to zero.

Registers altered: Decision register (always reset to zero) Timing: 4 cycles

 $\begin{array}{|c|c|c|c|c|}\hline \text{r} & \text{r} & \text{r} & \text{r} \end{array}$  7 2 address

The contents of storage at the effective address is used as the starting address of a 4-word save area. This instruction restores the registers that were saved in these locations (i.e., by the occurrence of an interrupt). Upon completion, execution proceeds normally at the new value in the instruction counter.

Registers altered: Lockout status register Storage limit register Page register Overflow register Storage limit register<br>Page register<br>Overflow register<br>Carry register<br>Decision register Decision register

Timing: 22 cycles

**BRC** 

FAT. 'N DIE SAAM DIE STAANDE DIE STAAT DIE STAANDE SERVANGER IN DIE STAAT DIE STAAT DIE STAAT GESTIG. DIE STAA<br>DIE STAAT GESTIG DIE STAAT GESTIG IN DIE STAAT GESTIG IN DIE STAAT GESTIG AAN DIE STAAT DIE STAAT GESTIG. DIE

**EXIT** 

# $0 \t0 \t0 \t0 \t1 \t6$

This instruction initiates interrupt number 16 which uses locations octal 200 through 207. The status of registers is saved in 200-203 and these registers are loaded from locations 204-207. Upon completion, execution proceeds normally at the new value in the instruction counter.

Registers altered: Lockout status register Storage limit register Page register Overflow register Carry register Decision register

Timing: 36 cycles

Test/set instructions

TOV

 $\cdot$ 

^t r

S

*.,fl*

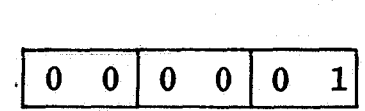

If the contents of the overflow register are one, then the contents of the decision register is set to one. Otherwise, it is unchanged. The overflow register is reset to zero.

Registers altered: Decision register (conditionally) Overflow register

Timing: 3 cycles

 $\mathbf{TAP}$  0 0 0 0 3

r

 $\frac{1}{2} \left( \frac{1}{2} \frac{1}{2}$ 

If the sign position, bit 13, of the accumulator contains a zero, then the contents of the decision register are set to one. Otherwise, it is unchanged. With the state of the state of the state of the state of the state  $\mathcal{C}$  , where  $\mathcal{C}$ 

A-17

Registers altered: Decision register (conditionally)

Timing: 3 cycles

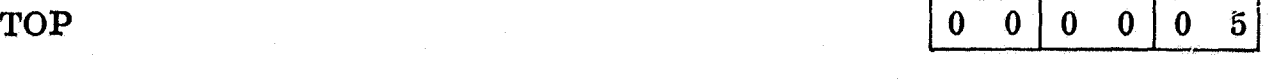

If the number of ones in the 18-bit accumulator is odd, then the contents of the decision register is set to one. Otherwise, it is unchanged,

Registers altered: Decision register (conditionally)

Timing: 22 cycles

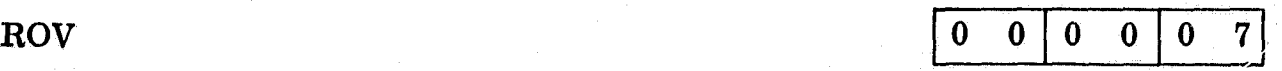

The contents of the overflow register are set to zero.

Registers altered: Overflow register

Timing: 3 cycles

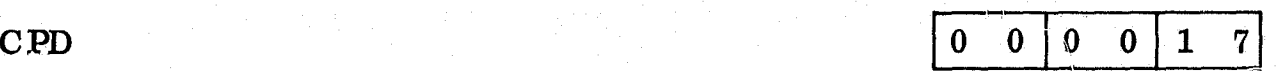

*ji*

 $\dagger$  .

s f,

 $\Xi$  and  $\Xi$ 

f:-

 $\mathbf{B}$  is a set  $\mathbf{I}$ ty .

r

The contents of the decision register are complemented.

Registers altered: Decision register

Timing: 3 cycles

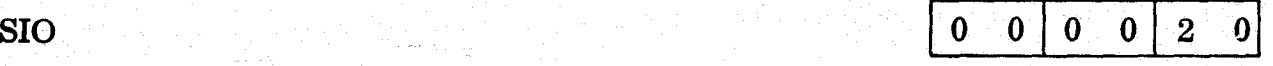

The contents of the interrupt override register are set to one. Registers altered: Interrupt override register

Timing: 3 cycles

**TAZ** 

If the contents of the accumulator is equal to zero, then the contents of the decision register are set to one. Otherwise, it is unchanged.

Registers altered: Decision register (conditionally)

Timing: 4 cycles

The contents of the decision register are reset to zero.

Registers altered: Decision register

Timing: 3 cycles

RIO 0 0 0012 4

The contents of the interrupt override register are reset to zero.

Registers altered: Interrupt override register

Timing: 3 cycles

The contents of the decision register is reset to zero. Then the contents of Vile index register are tested for zero. If it is non-zero, the contents of the decision register are set to one and the contents of the index register are incremented by one. If the contents of the index register are zero, the decision and index registers remain unchanged.

r RED  $\begin{array}{|c|c|c|c|c|c|}\hline 0 & 0 & 0 & 2 & 3 \end{array}$ 

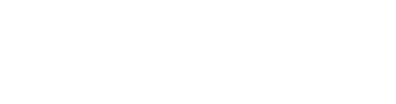

TIX 0 0 0 0 1 1

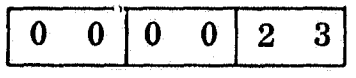

Y '

7 '" <sup>3</sup> 1..

, e

}. . . . *.* 

i

1

t

 $0 \t0 \t0 \t0 \t1$ 

## Registers altered: Decision register Index register (conditionally)

Timing: 6 cycles

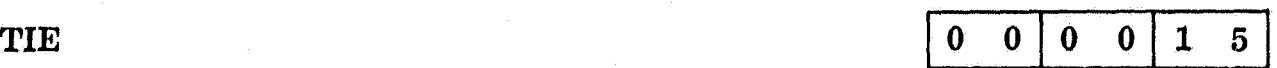

The contents of the decision register are reset to zero. Then the contents of the extended accumulator are tested for zero. If it is non-zero, the contents of the decision register are set to one and the contents of the extended accumulator is incremented by one. If the contents of the extended accumulator are zero, the decision register and extended accumulator remain unchanged.

Registers altered: Decision register Extended accumulator (conditionally)

Timing: 6 cycles

 $\begin{array}{|c|c|c|c|c|}\n \hline\n \text{TXLE} & \text{and} & \text{and}$ 

If the contents of the index register are less than or equal to the contents of storage at the effective address, then the contents of the decision register are set to one. Otherwise, it is unchanged. Registers altered: Decision register (conditionally)

Timing: 4 cycles \_

TAL 2 6 address

x.

It

If the contents of the accumulator are less than the contents of storage

at the effective address, then the content of the decision register is set to one. Otherwise, it is unchanged.

Registers altered: Decision register (conditional...)

<sup>4</sup> Timing: 4 cycles

l:

# $\begin{array}{|c|c|c|c|}\n\hline\n\textbf{TAE} & & \textbf{4} & \textbf{6} & \textbf{address} \end{array}$

If the contents of the accumulator are equal to the contents of storage at the effective address then the contents of the decision register are set to one. Otherwise it is unchanged.

Registers altered: Decision register (conditionally)

Timing: 4 cycles

TAG 6  $6$  address

and the contract of the contract of the contract of the contract of the contract of the contract of the contract of the contract of the contract of the contract of the contract of the contract of the contract of the contra

J

L

If the contents of the accumulator are greater than the contents of  $\frac{1}{2}$  and corrective of the decommission are grown. Then the component of storage at the effective address, the contents of the decision register are set to one. Otherwise, it is unchanged.

Registers altered: Decision register (conditionally)

Timing: 4 cycles

# AOP INSTRUCTION SET

# Ordered by Operation Code

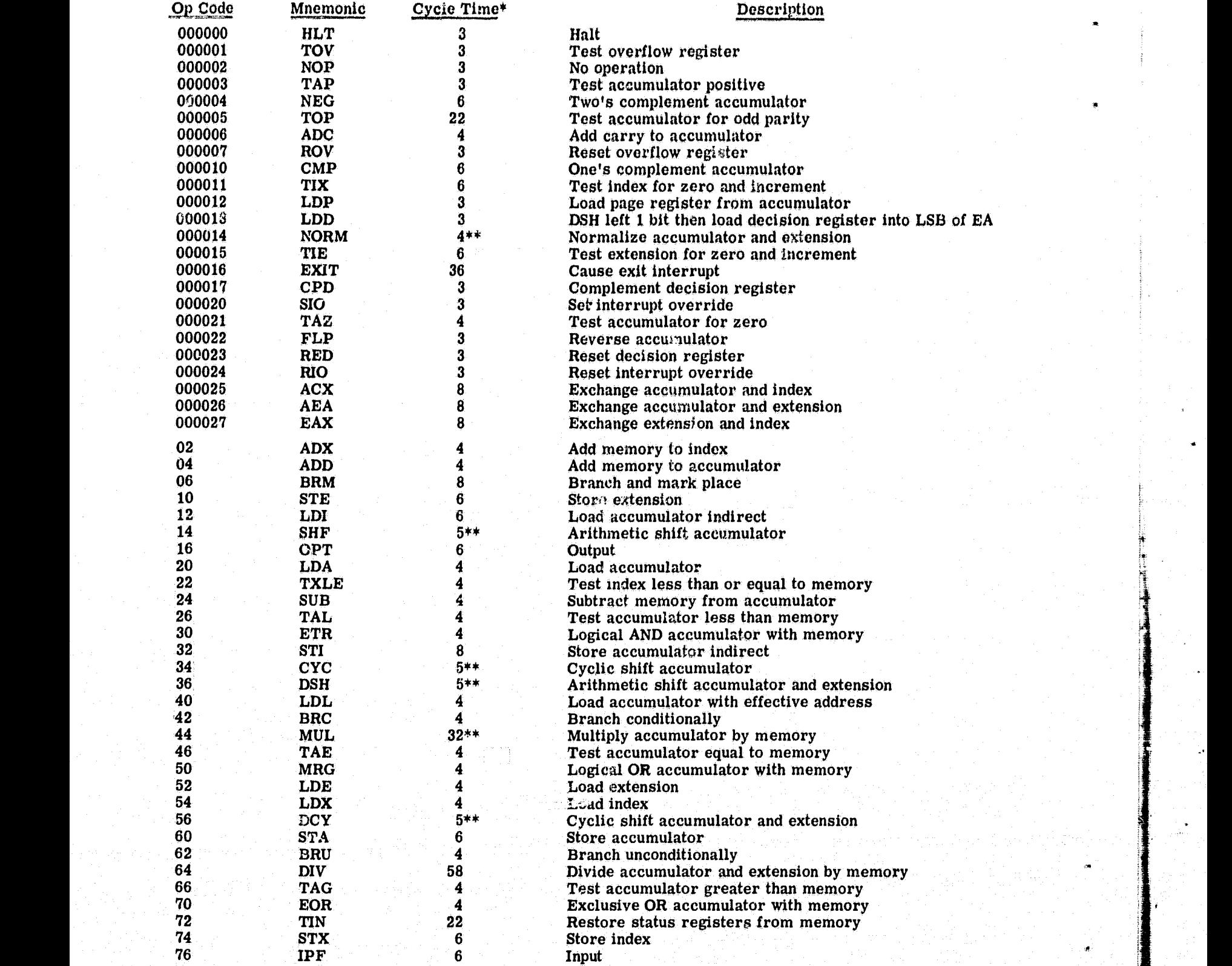

\*Add 2 cycles for indexing. One CPU cycle is nominally one microsecond. \*\*Add 1 cycle for each place shifted.

\*\*\*Average

. A straigh an airson an chomhair an Dùbhail an Dùbhail an an Dùbhlach an An Aonaich an Aonaich ann an Dùbhlac<br>Tha an t-ais an Aonaich an Aonaich an Dùbhail an Dùbhlach an Dùbhlach an Dùbhlach an Chuidheann an Leasann an

# Alphabetically Ordered by Mnemonics

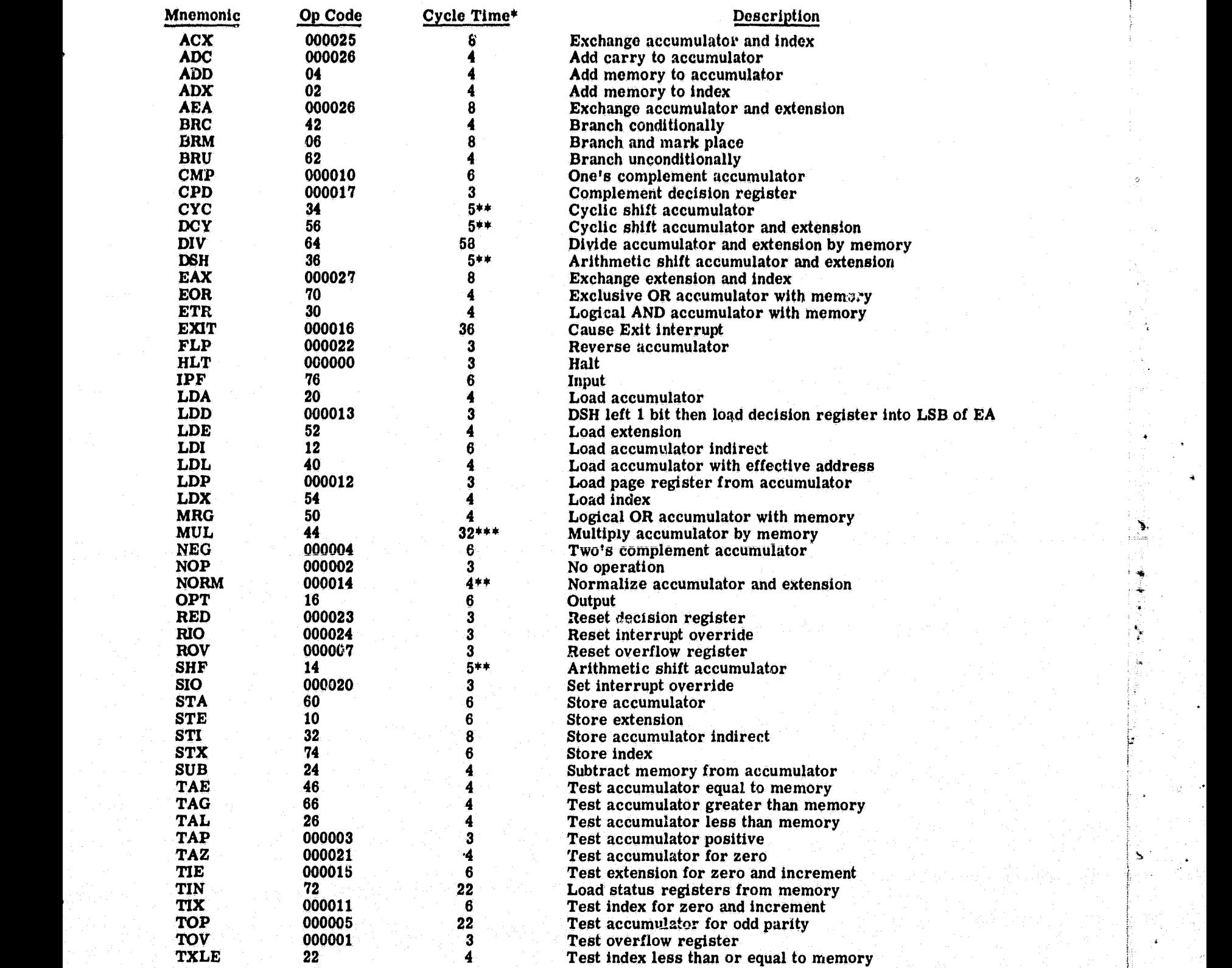

Š.

\*Add 2 cycles for indexing, One CPU cycle is nominally one microsecond.

\*\*Add i cycle for each place shifted.

\*\*\*average

e

#### APPENDIX B

### AOP SUPPORT SOFTWARE DEMONSTRATION PROGRAM

 $\zeta$ 

 $\lambda^*$ 

7

 $\omega_{\rm r}$ 

S. The Month of the Month of the Month of the Month of the Month of the Month of the Month of the Month of the

rj

 $\lambda$  and

14

u

 $\ddot{\phantom{a}}$ 

The AOP Simulator is a complete simulation of all AOP features designed to permit rapid debugging in a complex environment. Extensive timing features are provided. To more fully explain the capabilities of the simulator, a special program was written to demunstrate some of these features. This program has the following characteristics;

- (1) A 300 cycle clock interrupt begins at 100 cyclee. A clock interrupt routine is set up to stop the program after 9 interrupts. Using the pseudo-console, the clock count can be reset and the run continued for an arbitrary number of clock interrupts.
- (2) At 150 cycles the first channel 1 cycle steal  $V$ O operation is performed.  $1/0$  requests will continue on this channel at the rate of one each 150 cycles. A block length of 3 words and a buffer of the same length are maintained.
- (3) The first block length  $= 0$  interrupt occurs at 450 cycles. The interrupt service routine re-establishes the block length and buffer address words. It then calls a worker whose only function is to sum the words input to the buffer.

1.

n

ttI ,

<sup>M</sup> B-1 .

The remainder of this appendix refers to the listing in this appendix.

On the first page of the listing, the executive routine containing the clock and cycle steal interrupt handling reutines is assembled using the; ASSEMBLE DEMO control card. First the interrupt locations for interrupts 1, 2, 15 and 16 are set up and then the cycle steal I/O control words for channel 1. Next comes the code for the clock interrupt handler followed by the Block Length  $(BL) = 0$ interrupt handler, the background loop, and the storage protect interrupt handler. The channel 1 ASR control words, clock, and channel 1 buffer are set up in the ` program's relocatable data area.

}

 $\boldsymbol{r}$ 

 $\tilde{z}_i$ f

The second page of the listing shows the assembly of a worker routine and its subroutine. The subroutine calling sequence conventions have been followed. In addition, an argument list address is passed in the index register.

Page 3 and 4 of the listing show the results of loading these three programs while a complete simulator run follows. Note that the pseudo-console was used to set the IOR to 0 ami later, when the storage protect violation occurred, to reset the storage limit register and continue the run. A close examination of this example will reveal several AOP characteristics.

Refer to the sample output (page 9 of the listing) showing the simulation of a portion of the demonstration program. Line 1 shows a background job which consists of one instruction branching unconditionally to itself. The address of **nX ;** the instruction is in the IC column, the branch address in the  $[EAD]$  column.<br> $B-2$ 

Alpha Control of the Control of the Control of the Control of the Control of the Control of the Control of the<br>Blogs of the Control of the Control of the Control of the Control of the Control of the Control of the Control

At line 11 a clock interrupt has occurred (the I column contains the octal number of the interrupt currently being serviced). Before the clock routine can complete there is a cycle steal  $I/O$  request on channel 1 at 450 cycles simulated time, as indicated at line 13. Note the BRC instruction following line 3. This instruction normally completes in 4 cycles but subtracting completion times in the TIME column shows that  $448-462 = 14$  cycles were required because of cycle steal  $\mathbf{I}/\mathbf{O}$  interference. Also note in the ISR column of this line that a block length = 0 interrupt was generated by the cycle stead operation (ISR = 000002) and that further activity on this channel is suppressed  $(ASR = 000002)$ . Since all interrupts are locked out  $(LSR = 177777)$  when the clock interrupt occurs, the block length  $= 0$  interrupt is not honored until the clock interrupt routine terminates at line 17. The TIN instruction restores the AOP status prior to the clock interrupt. The block length  $= 0$  interrupt routine gains control immediately at line 18. This routine takes action to enable further cycle steal  $I/O$  and transfers at line 23 to a worker routine which will attempt to add up the numbers (1, 2 and 3) input over channel 1. However, before the worker can fetch the first data item from the buffer, a cycle steal operation occurs (line 26) and replaces the contents of the first word of the buffer with a 4. Thus the value fetched by line  $27$  (see [ EAD] column) is a 4 and this is placed in the accumulator instead of the desired 1. Such timing errors are made readily apparent to the programmer. As the program continues, an attempt is made to store the resultant sum at line  $38$ . However, the storage limit register was not set up to allow the worker access

i

t

r

to this location (SLR =  $002040$ ) so a storage protect interrupt (ISR =  $100000$ ) is **generated causing the program to halt at line 39.**

**r**

**<sup>A</sup> <sup>I</sup>**

**i**

**i**

**i**

**}**

**}**

**As the example shows, completeness of simulation and easy debugging are prime features of the simulator. Flexible facilities for dumping and tracing** the progress of the simulation are provided. The example used here resulted from a complete octal trace. A pseudo-console facility is available which allows **the user to fix up errors in his simulated program as they are detected, without the necessity of reloading or reassembling, just as though he were debugging at ?' an AOP console. The error which caused the termination in the example was handled in this way and the simulation successfully continued. Any size AOP memory can be simulated.**

**...m.anar Md,alrsr3nx.rem ..e+- xr+. + -^ '° '** 

# S ASSEMBLE DEMO

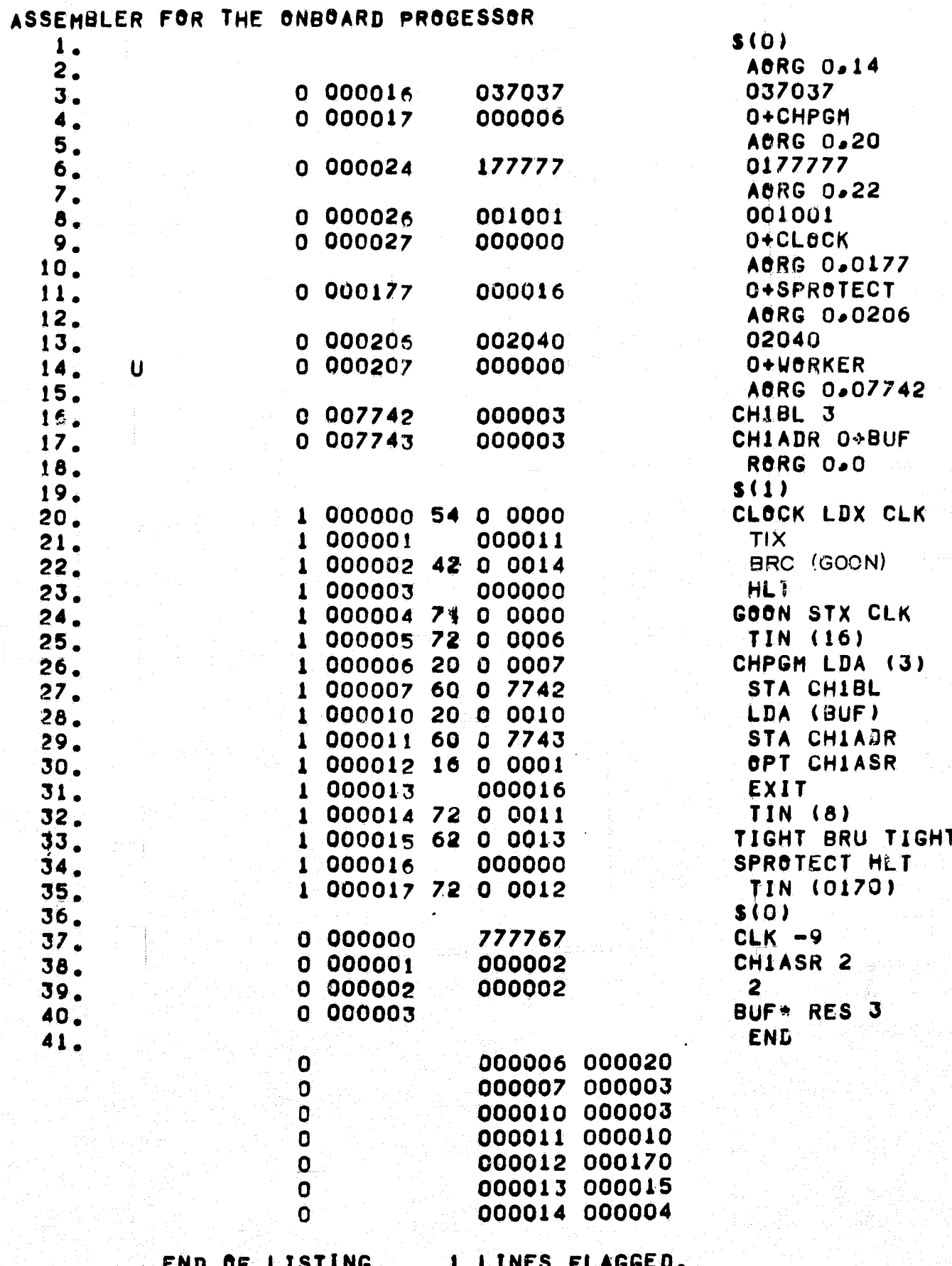

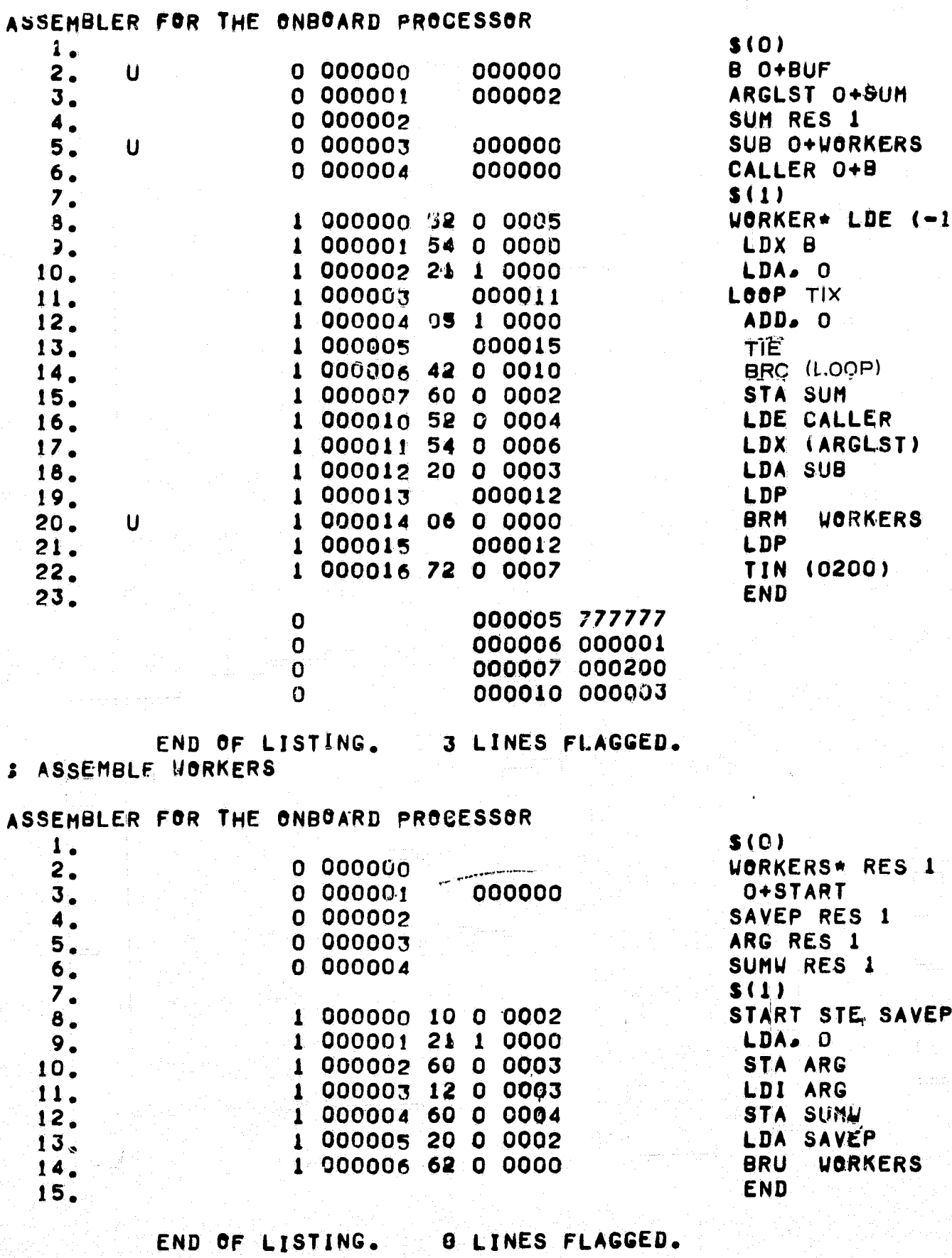

J

**大学院 光力学/生育学生选择** 

中国語

**3 ASSEMBLE WORKER** 

ï

 $\langle\cdot,\cdot\rangle$  , and  $\sim$ 

 $B-6$ 

are s

 $\begin{bmatrix} \mathcal{L}^{\text{recons}}_{\text{int}} & \mathcal{L}^{\text{recons}}_{\text{int}} \\ \mathcal{L}^{\text{recons}}_{\text{int}} & \mathcal{L}^{\text{recons}}_{\text{int}} \end{bmatrix}$ 

artistik<br>A

**& LOAD DEMO** 

APP PERFECTIVE NEWS MARK SECTION 2018-00

LOADER FOR ON-BOARD PROCESSOR SOFTWARE

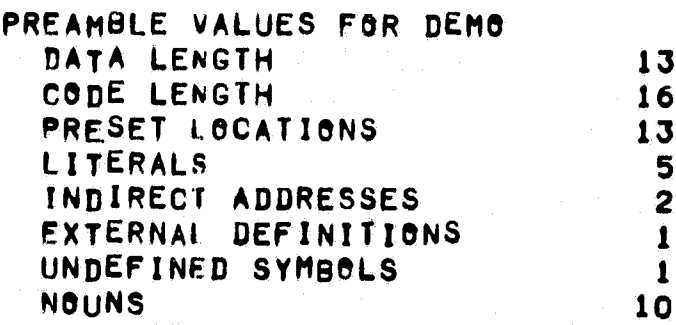

#### EXTERNAL DEFINITIONS **BUF**

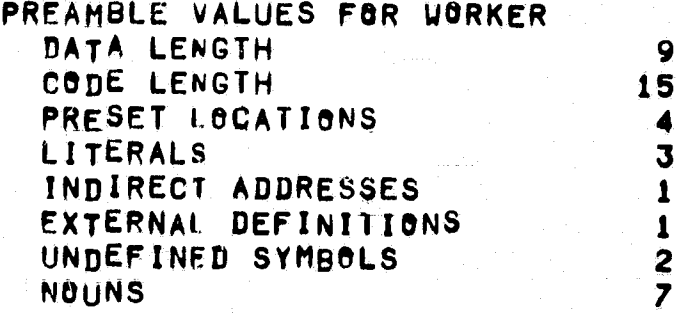

EXTERNAL DEFINITIONS<br>UORKER

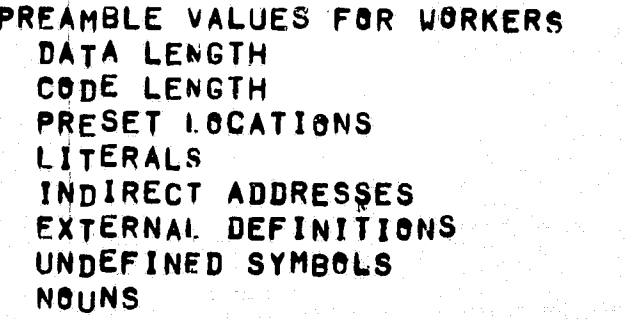

EXTERNAL DEFINITIONS<br>UORKERS

57100105

CORE LIMITS<br>
PATA 000210-000601 / CODE 004000-004045<br>
STARTING ADDRESS 004000<br>
HINIMUM ABSOLUTE ADDRESS 000016<br>
MAXIMUM ABSOLUTE ADDRESS 007742

CORE ALLOCATION

 $\frac{1}{2\pi}$ 

1999年,我们的人们的人们的人们的人们的人们的人们的人们的人们,我们的人们的人们的人们的人们的人们的人们的人们的人们的人们,他们的人们的人们的人们的人们的人们的人们的人们的人们的人们的人们的人们,我们 医神经性的 医神经性神经病毒 医精神病 医精神病 医神经性神经病毒 医神经性神经病毒 医神经性神经病毒 医心包的 医心包的 医心脏性 医心脏性 医心脏性病 医心脏性病 医心脏性病 医心脏性病 医心脏性病

i.

DEMO DATA 000210-000224<br>CoDE 004000-004017 **UORKER** DATA 000400-000410<br>CODE 004020-004036 **UORKERS** DATA 000600-000601

END OF ALLOCATION

- **SIMULATE DEMO**
- **S TRACE BOTALLY**
- **S DUMP OCTALLY AT HALT**
- **INTERRUPT 2 EVERY 300 HICROSECONDS STARTING AT 100 HICROSECONDS**
- # MAXIMUM TIME IS 4 MILLISECONDS
- 
- : INITIATE CHANNEL 1 AT 150 MICROSECONDS
- **# DATA FOR INPUT DEVICE 1**

1 2 3 4 5 6 7 8 9 10 11 12 13 14 15 16 17 18 19 20 21 22 23 24 25 26 27 28 29<br>30 31 32 33 34 35 36 37 38 39 40 \$ **: START AT TIGHT** 

ON-BOARD PROCESSOR SIMULATOR

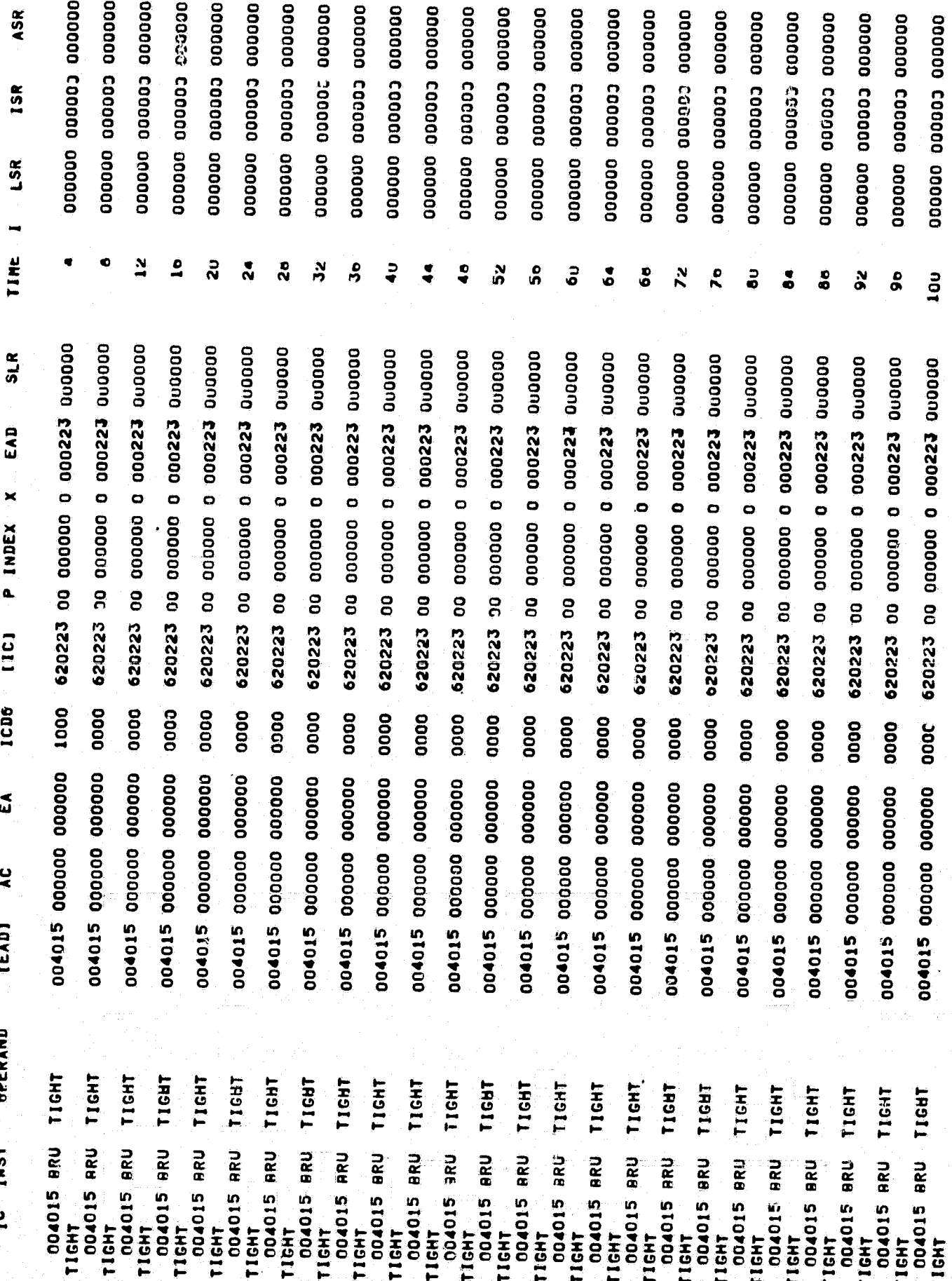

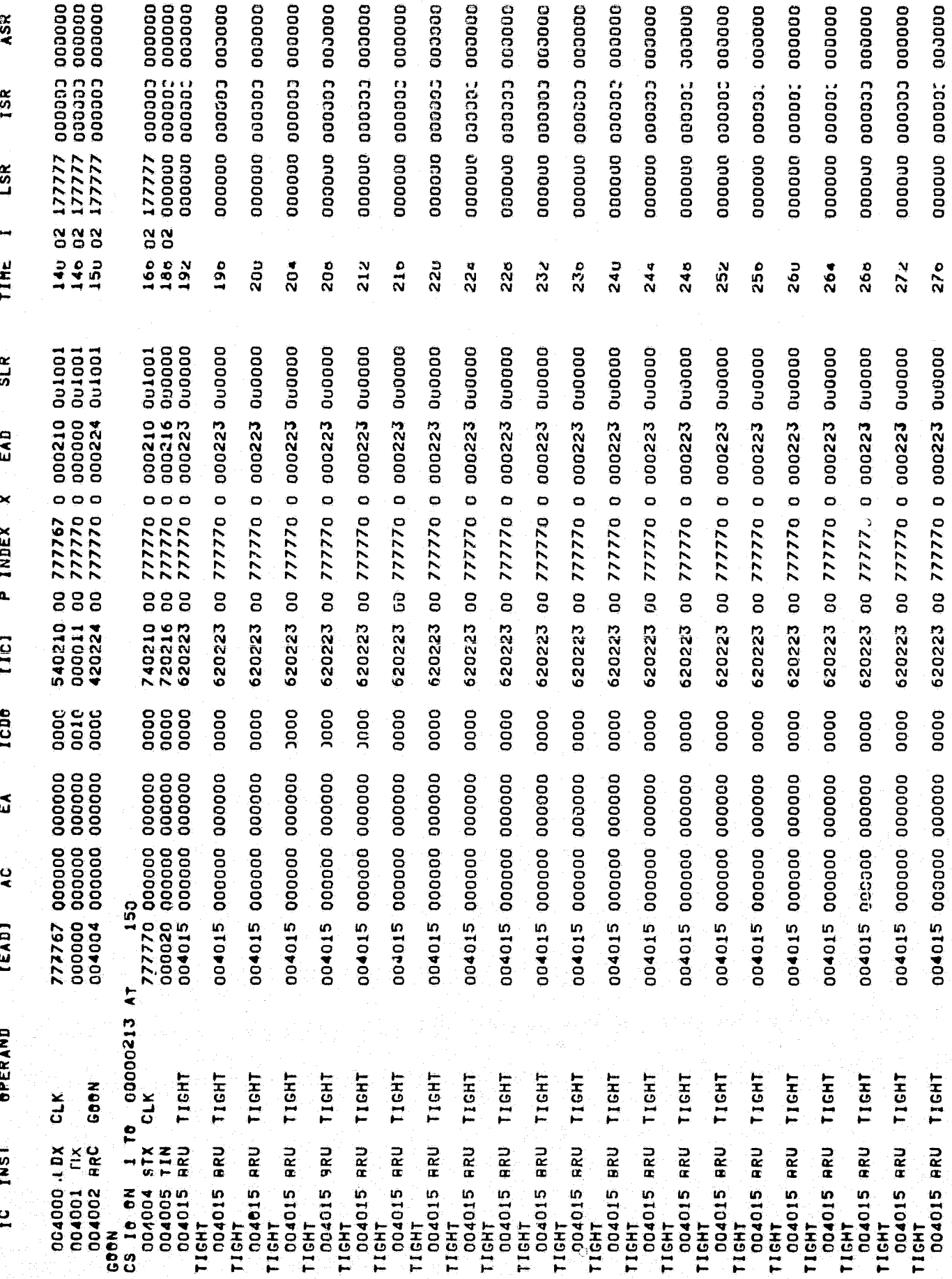

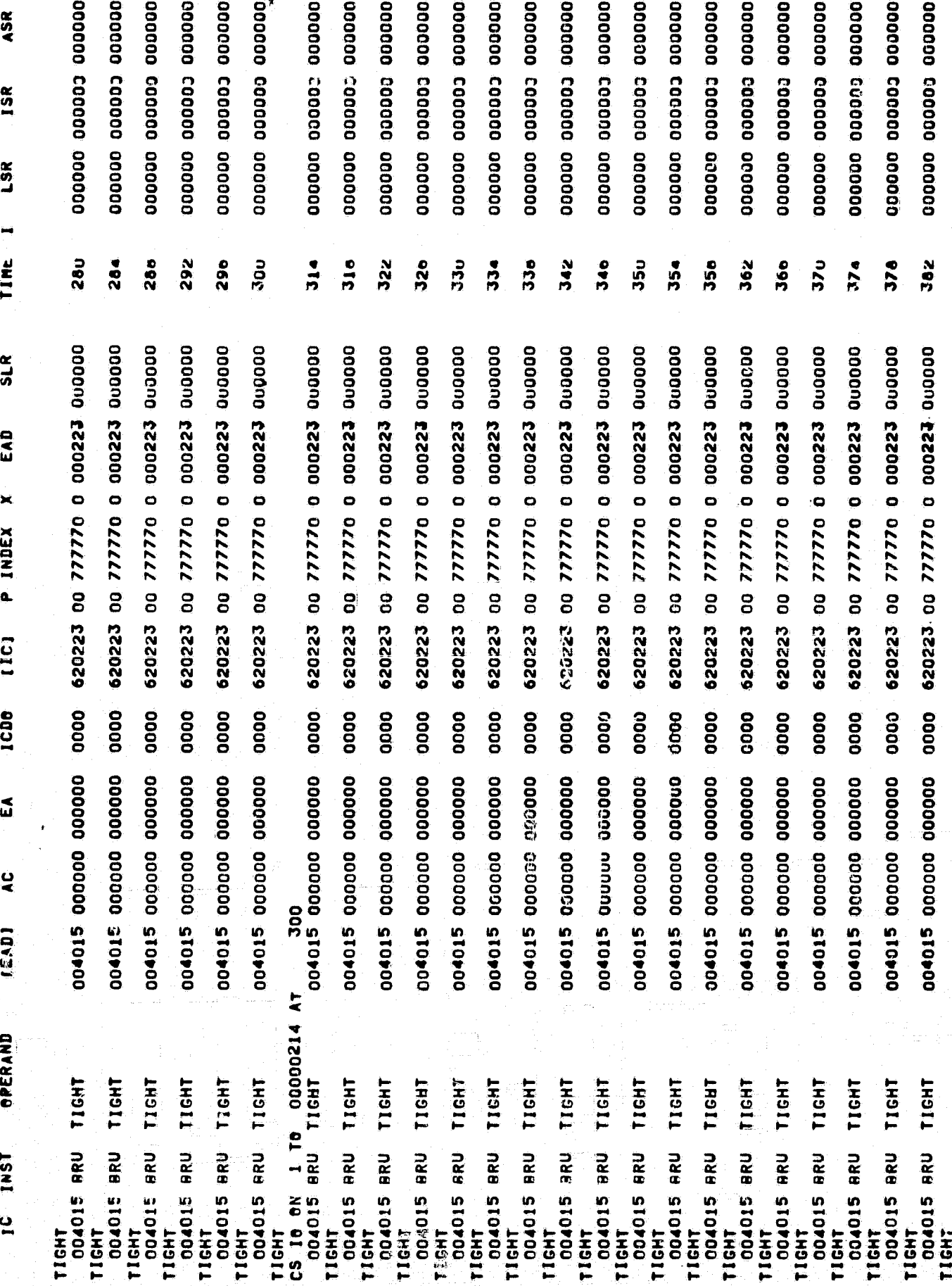

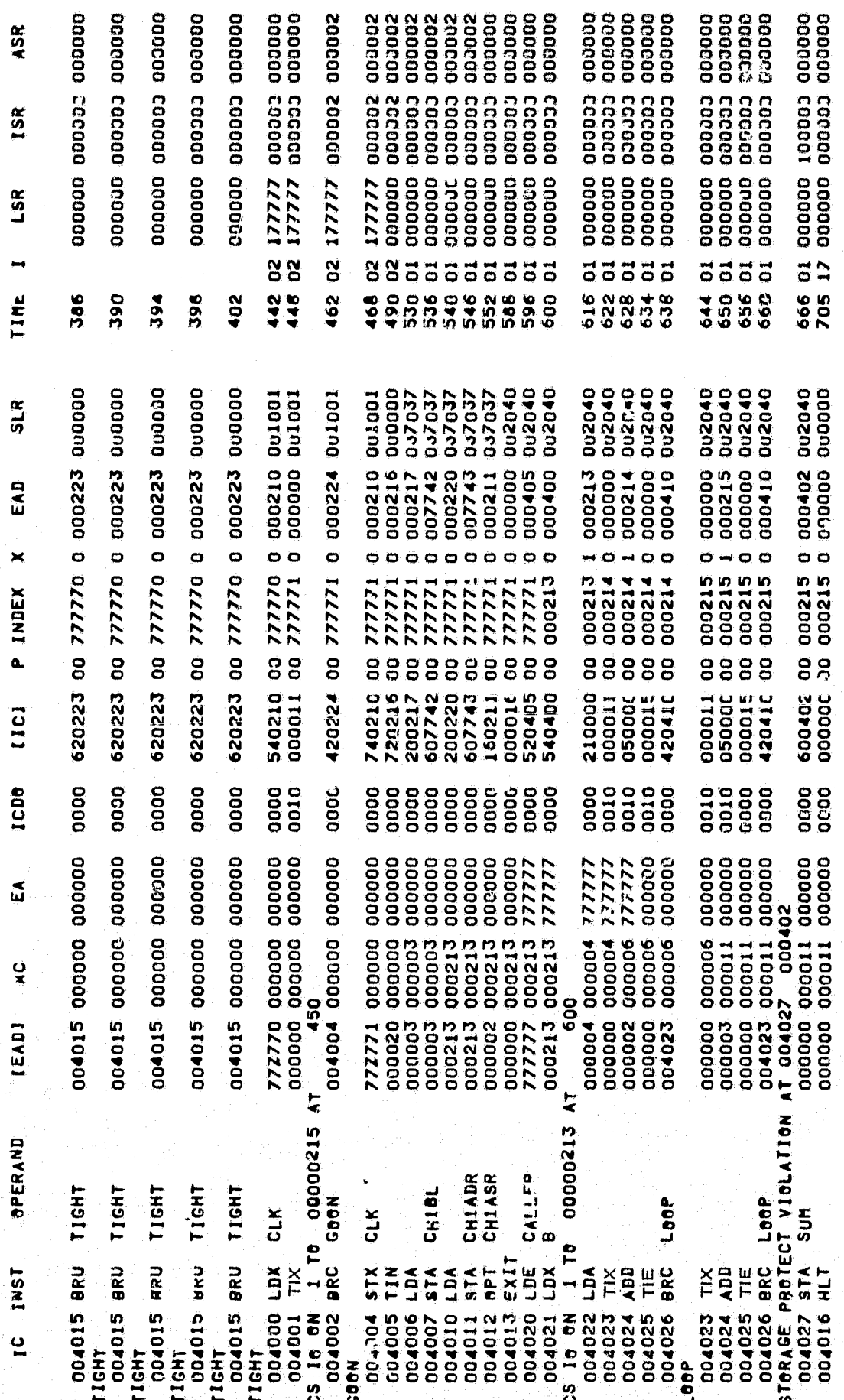

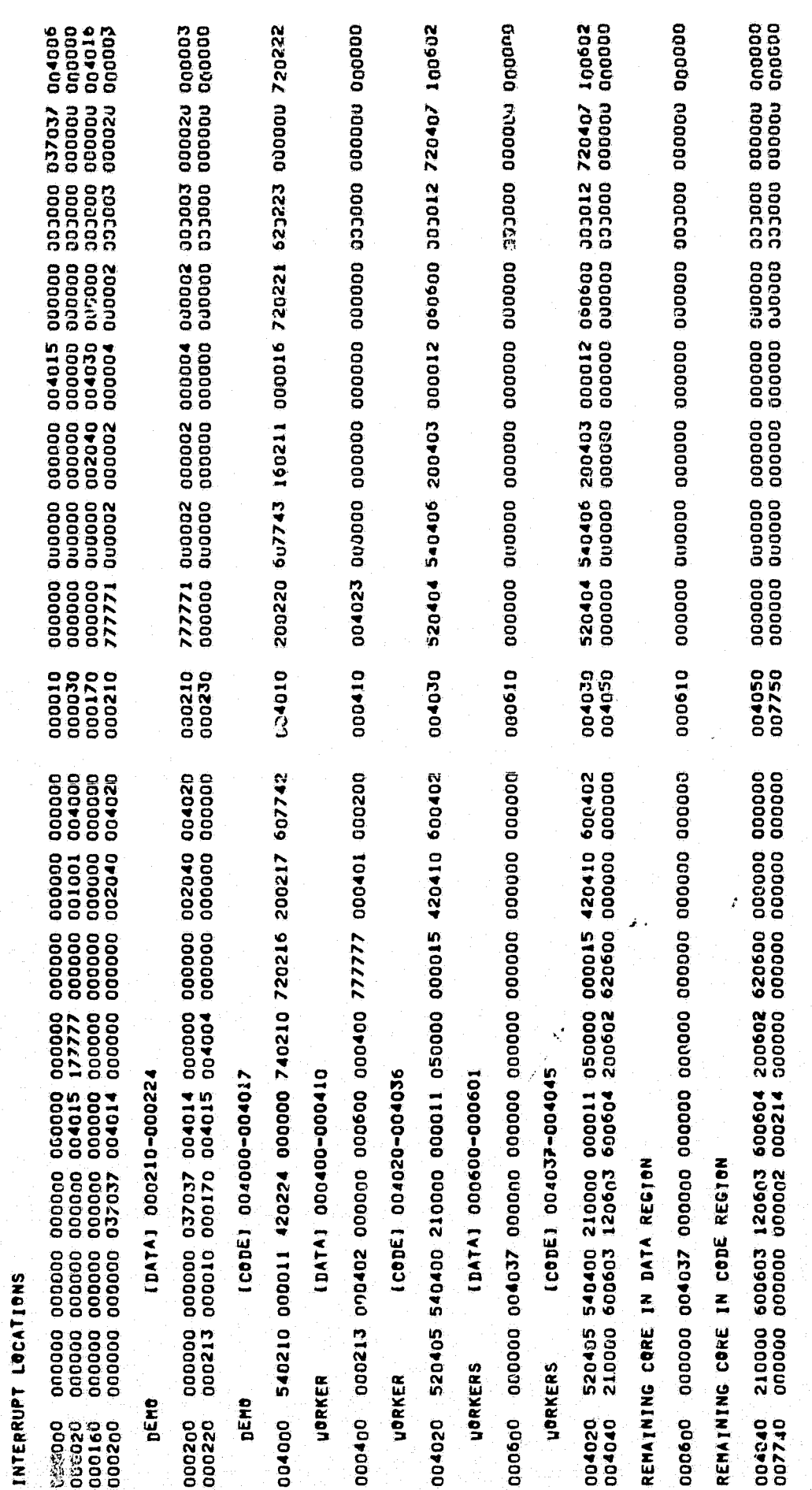

医甲基甲基甲基甲基丙二烷

# RUNNING TIME = .001 SECS<br>INSTRUCTIONS EXECUTED = 105

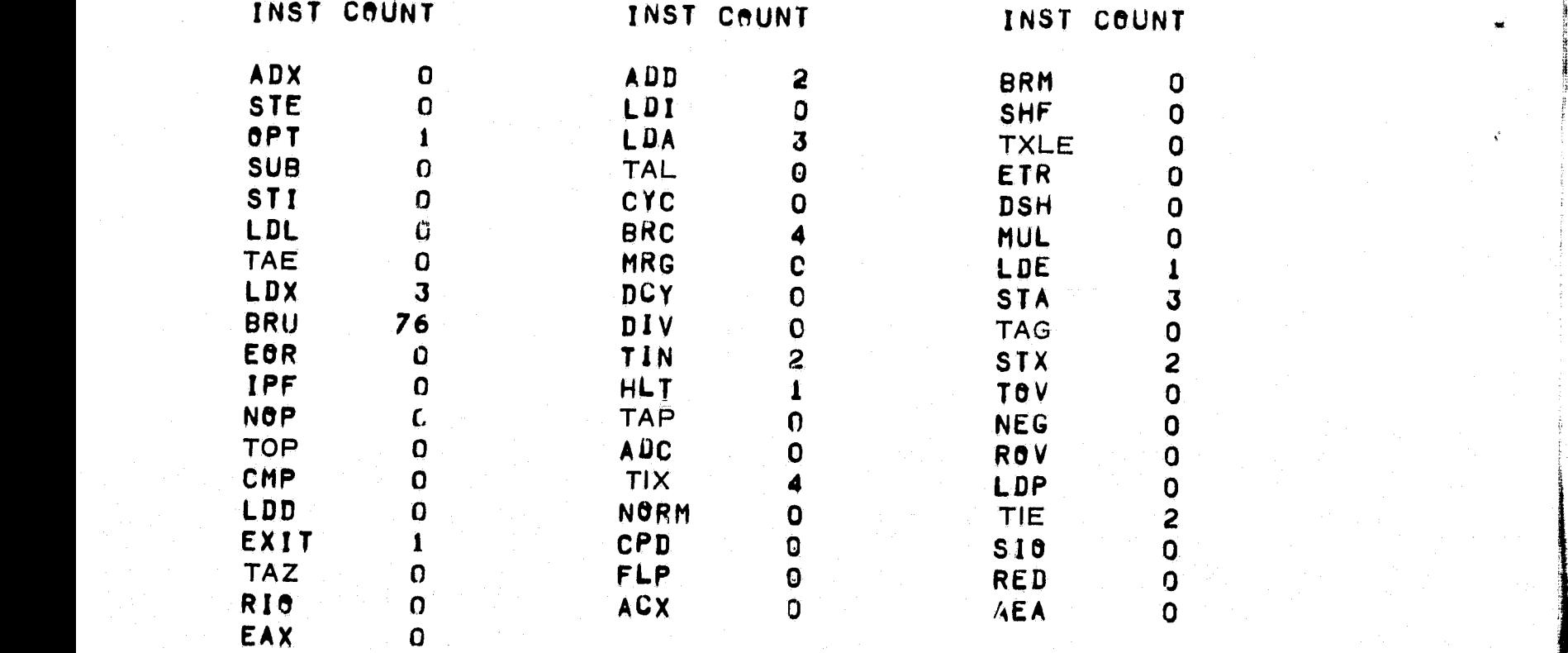

k

}

000000<br>000000<br>000000 000000<br>000000 000000<br>000000 oooooo 000000<br>000000 aaaaaa<br>aaaaaa 000000<br>000000 000000<br>000000<br>000000 000000 oooooo oooooo pooooo ocoood ooocoo popood popood ooooo oooooo ooooc popood oopooc 000000 popoco aoooos DOODOO 000000 000000 000000 000002 popoos appoo; Coopes 00000 ASR 00000<br>000000<br>000000<br>000000<br>000000 000000<br>000000<br>000000 COODOO<br>COODOO 000003<br>000003 cooooo<br>cooooo<br>cooooo cooooo<br>cooooo<br>cooooo COOOOO<br>COOOOO<br>COOOOO Cocooo<br>Cocooo cooooo<br>cooooo cooooo<br>cooooo 000003 000002. caaaaa<br>caaaaa caaaaa cocooo **GOODDO CODOOO** 200000 cocooo C00000 cooooo codooc ISR 000000 177777<br>177777<br>177777 000000<br>000000<br>000000 177777<br>177777 000000 000000 000000 000000 000000 000000 000000 000000 000000 000000 000000 000000 000000 000000 oppoppo  $1777777$ 000000 000000 000000 000000 000000 000000 ocoooo 000000 000000 000000 000000 000000 177777 ocoooo oooooo  $177777$ LSK  $\frac{8}{9}$  $\mathbf{S}$ 88455555  $\overline{55}$ 3555555  $\begin{array}{c}\n0 \\
0 \\
0\n\end{array}$ 5555555 88555555  $\overline{553}$ 857<br>871<br>875 878 1176 745<br>751 764 ONTONOON<br>NOTHNNNNN<br>NNOOOOOO 1084<br>1094<br>1098 1130 1136 TIME 549<br>549 1126 1142 1158 855 863 104 1148 1154 040002<br>040002<br>040002 040002<br>037037 1507037 037037<br>037037<br>037389<br>040002 1001001<br>1001001<br>1001001 0u1001<br>0u1001 gooong **COOTOO**  $SLR$ 000210<br>000000 000210<br>000000<br>000224 000210<br>000216<br>000400 000210<br>000216 000000<br>000407 000217<br>007742 000213<br>000000 000000<br>000410 000600  $\mathbf{u}$ 000404 000406 000403 000000 000604 000602 000600 000211 000000 000214 000000 000000 000224 000222 000602 000401 000603 000603 000221 000220 007743 000405 EAD 00021 o o  $\circ$  $\bullet$ 0.00  $\bullet$  $\begin{array}{c} 777772 \\ 777773 \\ 777773 \\ \end{array}$ 000401<br>000401<br>000401 777773 000214 777771<br>777772 000401<br>000401<br>000401<br>000401 000401<br>000401 000215<br>000215<br>000215 777772 000401<br>000401 000213<br>000213<br>000214 777772 777772 777772 000401 000401 INDEX 88 888 ą, 8888  $\frac{8}{6}$  $\mathbf{S}$ 8888888 88888888  $\mathbf{g}$ 8888 ខ្លួ 540210<br>000011<br>420224 540216<br>000011 540406<br>200403<br>000012<br>000000 10602<br>210003<br>600603<br>600602<br>200602<br>200602 000012 200220<br>607743<br>60211<br>000016<br>520405 740210<br>720216<br>540400<br>210000<br>21000011 000011<br>050000<br>000015 200217<br>607742 000015<br>420410 740210<br>720216 420224 720222 000000 720221 520404 [10] 0010<br>0010<br>0000 **DO31** 0000 0000 0000000000<br>0000000000<br>000000000 8888888<br>8888888 0000 0000<br>0000<br>0000 oooo 88888<br>88888 0000<br>0000<br>0000 0000010100<br>0000010100<br>0000000000 000000<br>000000 000400<br>000400<br>000400 000400<br>000400 000400<br>000400<br>000400<br>000400<br>2777777 000000<br>000000<br>000000 000000<br>000000 000400<br>000400 000400<br>000400 000400<br>000400 000000<br>000000 רדרדרך<br>דרדרדר 777777 000000 000400 177777 777777 777777 777777 777777 77777  $\tilde{\omega}$ 000000 000400 000<br>
000200 000400 0<br>
000010 000003 000003 0<br>
000003 000003 000003 0<br>
000003 000003 00003 0<br>
000213 000213 0<br>
0000213 000213 0<br>
000002 000213 0<br>
777777 000213 7<br>
777777 000213 7<br>
177777 000213 7 000400 000600 0<br>000402 000402 000600<br>000402 000602 000600<br>000402 000000 000000<br>000400 000400 000400 0<br>000400 000400 000400 777772 000213 777771 00011<br>000000 00011<br>7<br>750<br>00004 00011 1  $\begin{array}{r} 000213 \\ 00213 \\ 000213 \\ 00000 \\ 00000 \\ \end{array}$ 000014 900014<br>000022 000014 000022  $\mathbf{z}$ 77773<br>000213<br>0000007<br>000000<br>000000 000000 004023 000000 000006 000000 **LEADI**  $\overline{\bullet}$ CALLER<br>D 00000213<br>CLK 00000215 *BPERAND* 0000021 ARG<br>ARG<br>SUNH<br>SAVEP<br>HORKERS **UORKERS** CHIADR<br>CHIASR CALLER SAVEP CHIBL COON **GOON** LOOP  $GLK$  $c_{LN}$ SUB P  $\mathbf{P}$  $\ddot{=}$  $\overline{a}$ ਮਸ਼ਕ ਸ コヒ  $\frac{1}{2}$  $\leq$  $\bar{\mathbf{a}}$ ┙╹ œ ری دے ுவ வெள்ளி щ 004024<br>004024<br>004025  $\mathbf{a}$ 

医甲基苯甲基 医白色

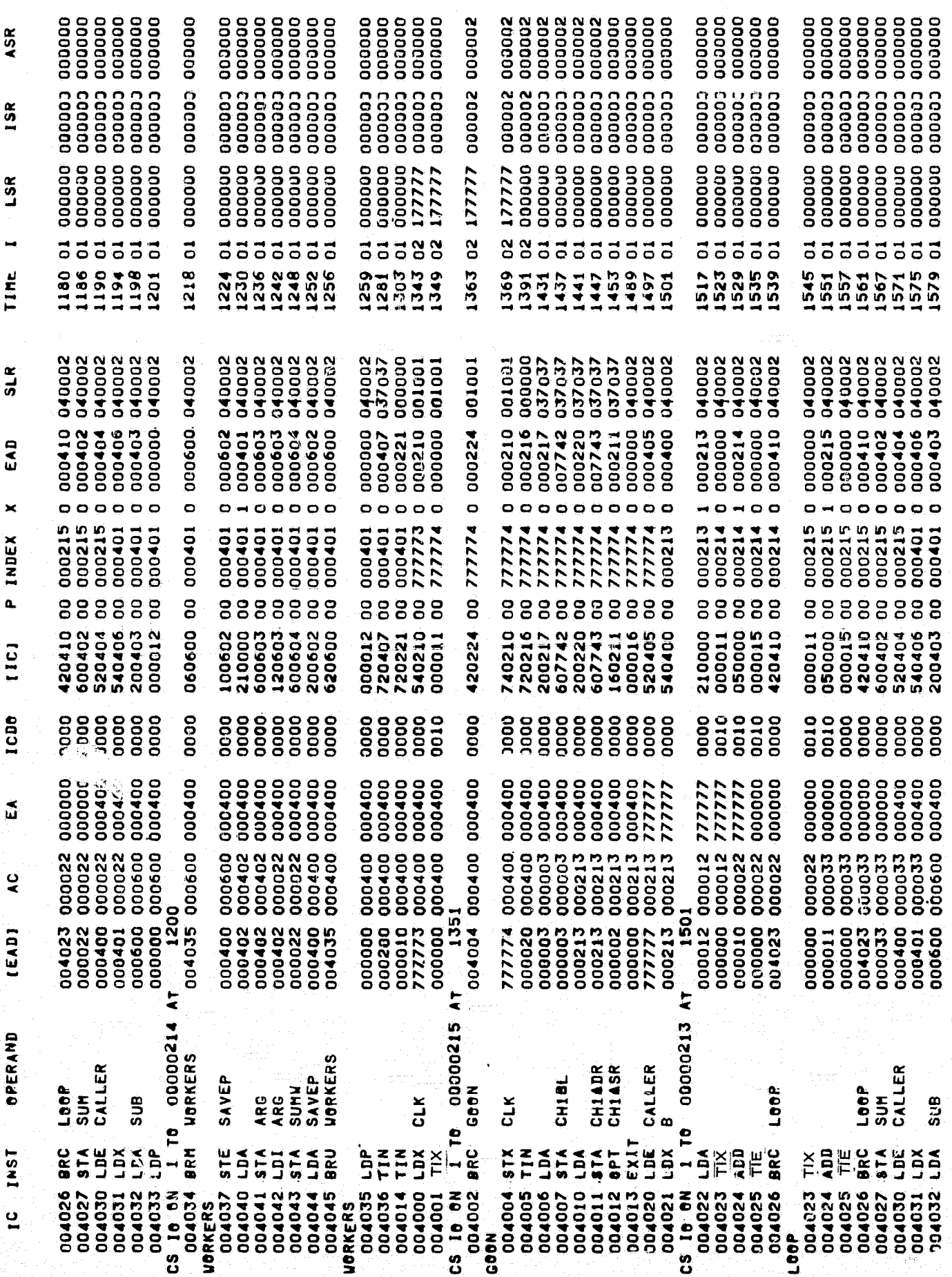

nina<br>Ra

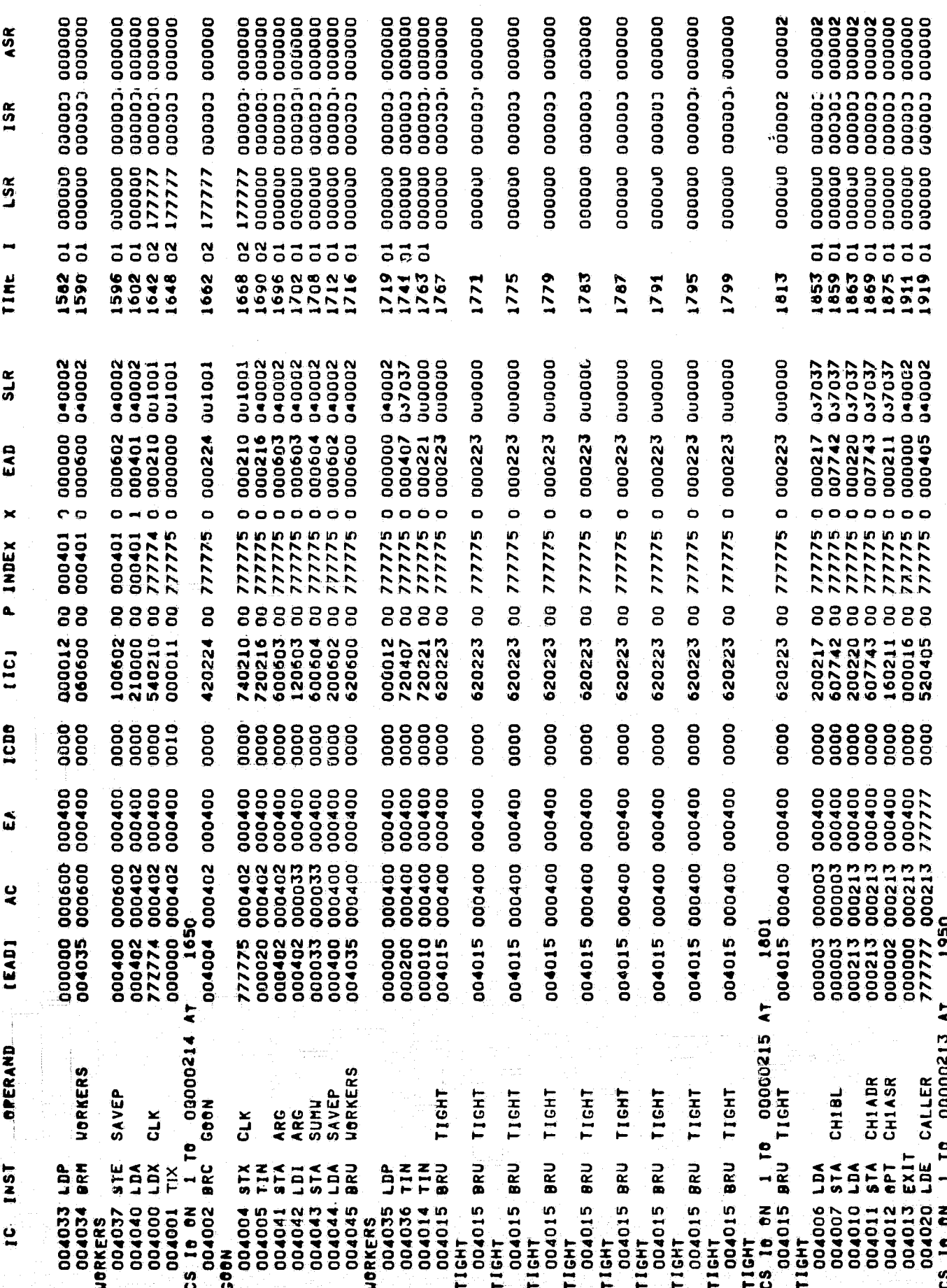

おくさい あいこと

te le

 $B-17$ 

8Q)

经验

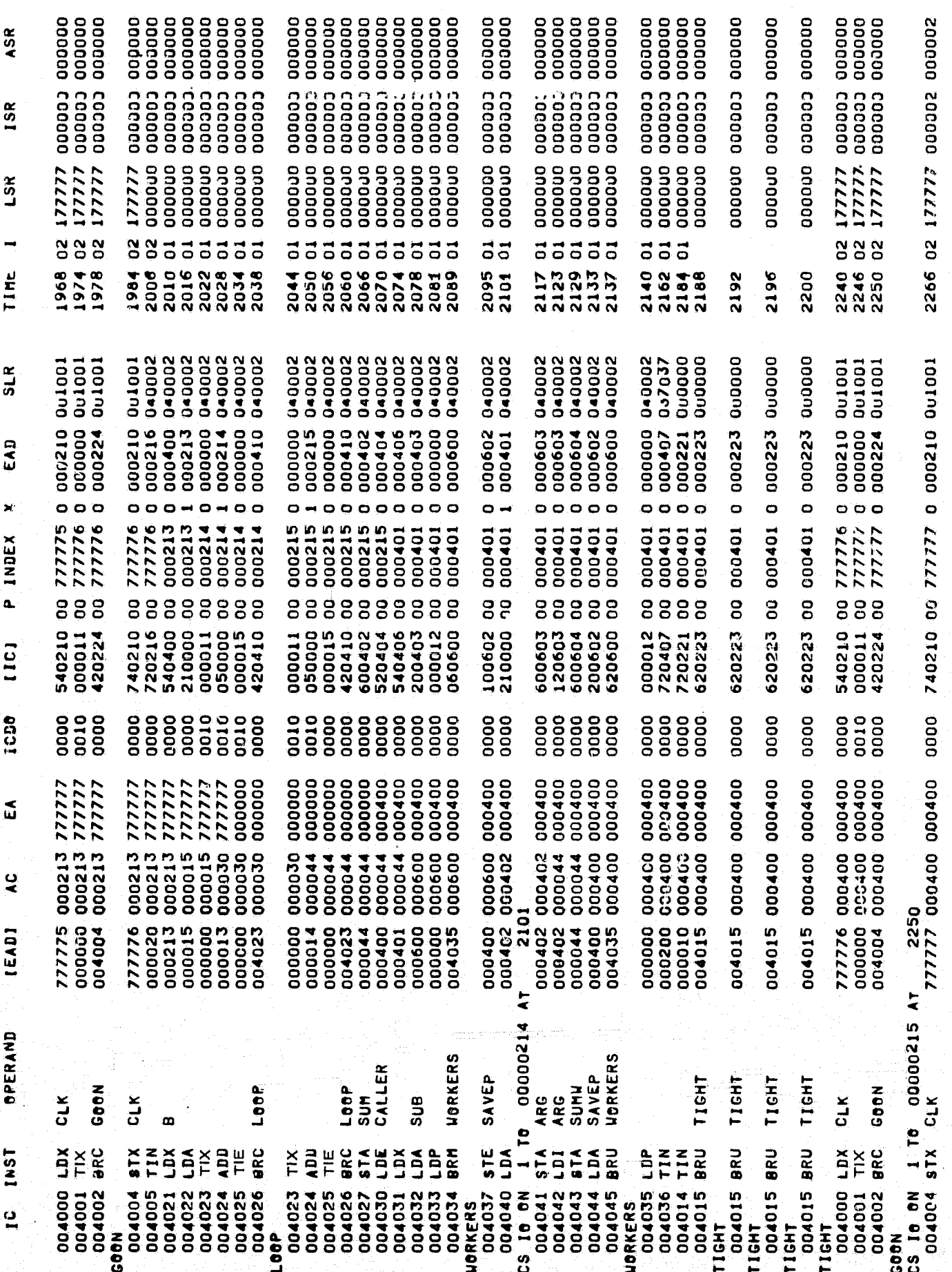

金

 $\begin{array}{c} 000000 \\ 000000 \\ 000000 \\ 00000 \\ \end{array}$  $\begin{array}{c} {\bf \textbf{0}} {\bf \textbf{0}} {\bf \textbf{0}} {\bf \textbf{0}} {\bf \textbf{0}} {\bf \textbf{0}} \\ {\bf \textbf{0}} {\bf \textbf{0}} {\bf \textbf{0}} {\bf \textbf{0}} {\bf \textbf{0}} \\ {\bf \textbf{0}} {\bf \textbf{0}} {\bf \textbf{0}} {\bf \textbf{0}} {\bf \textbf{0}} \\ {\bf \textbf{0}} {\bf \textbf{0}} {\bf \textbf{0}} {\bf \textbf{0}} {\bf \textbf{0}} \\ {\bf \textbf{0}} {\bf \textbf{0}} {\bf \textbf{0}} {\bf \textbf{0}} {\bf \textbf{0}} \\$  $\begin{array}{c} {\bf 0}00000 \\ {\bf 0}0000 \\ {\bf 0}0000 \\ {\bf 0}0000 \\ {\bf 0}0000 \\ {\bf 0}000 \\ {\bf 0}000 \\ {\bf 0}00 \\ {\bf 0}00 \\ {\bf 0}00 \\ {\bf 0}0 \\ {\bf 0}0 \\ {\bf 0}0 \\ {\bf 0} \\ {\bf 0} \\ {\bf 0} \\ {\bf 0} \\ {\bf 0} \\ {\bf 0} \\ {\bf 0} \\ {\bf 0} \\ {\bf 0} \\ {\bf 0} \\ {\bf 0} \\ {\bf 0} \\ {\bf 0} \\ {\bf 0} \\ {\bf 0} \\ {\bf 0} \\ {\bf$  $\begin{array}{c} 000000 \\ 000000 \\ 000000 \\ 000000 \\ \end{array}$ 000000 oooooo 00000310000000 oooooo 000000 ooocoo oooooc ooooo podood ASR 000003<br>000000<br>000003<br>000003 **cooodo** 000003 000003 **CODOOO** cccaoo cadado coppoo **CODDOO** caaaaa Cadago cooooo cccooo cooooo cooooo  $15R$  $000000$ <br>000000<br>000000 000000<br>000000<br>000000<br>000000 000000<br>000000<br>000000 acoooo<br>acoooo  $000000$ <br>000000<br>000000<br>000000 000000 000000 000000 000000 000000 000000 oooooo 000000 000000 000000 000000 000000 177777 000000 000000  $177777$ 177777 LSR 883333 **355**  $\mathbf{S}$ 85555555 55555 555555555 33388  $\begin{array}{c} 7770000 \\ 770000 \\ 770000 \\ 77000 \\ 77000 \\ 77000 \\ 77000 \\ 77000 \\ 77000 \\ 77000 \\ 77000 \\ 77000 \\ 77000 \\ 77000 \\ 77000 \\ 77000 \\ 77000 \\ 77000 \\ 77000 \\ 77000 \\ 77000 \\ 77000 \\ 77000 \\ 77000 \\ 77000 \\ 77000 \\ 77000 \\ 77000 \\ 77000 \\ 77000$ TIME 99 49 4 5 9 4 5<br>8 3 5 5 4 5 6 6 7 6<br>3 5 5 6 7 6 7 6 7 6 7<br>3 4 4 5 6 7 8 9 7  $\begin{array}{c}\n 28 \\
 77 \\
 77 \\
 88 \\
 08\n \end{array}$ 2440<br>2446 2456<br>2456 2462 2477<br>2477<br>2485 2563 0<br>03<br>05<br>08<br>08<br>08<br>08<br>08<br>08 11658<br>25562<br>2002 2666 2670 040002<br>040002<br>040002 040002<br>040002<br>0400002<br>0400002<br>040002<br>040002 001002<br>040002<br>040002<br>040002<br>040002 040002<br>037037<br>000000<br>000000 040002<br>040002 OutoODD  $0 - 0002$ 040002  $0 - 0002$ **Qu1001** OuOOUO  $SLR$ 040002 040002 **Do1001** Du100 000214<br>000000<br>000410 000604<br>000602<br>000600 000000<br>000407<br>000221<br>000223 000000<br>000600 000216<br>000503 000216<br>000217 000213<br>000000 000000<br>000215 000603 000224 000223 000410 000406 000403 000210 000000 000210 300602 000223 EAD  $\bullet$  $\ddot{\mathbf{c}}$ o. o ×  $\bullet$  $\bullet$  $\mathbf{\Omega}$ Ò 000401<br>000401<br>000401<br>000401  $\begin{array}{c} 000000 \\ 000000 \\ 000000 \\ 000000 \\ 000000 \\ \end{array}$  $000000$ <br>000000<br>000000<br>00000 000401<br>777777<br>000000<br>000000 000215 000000 000000 דרדרדך<br>דרדרדר<br>דרדרדר oooooo 000401 000401 **INDEX** 00021<br>00021<br>00002<br>00000 00021 00021 00021 0002 á. 888888888 88888  $58$ 88888 g 888888 8888 8 g ខខ 8 g  $\mathsf{e}$ ີ 8 202121202021160202120202115020202120202022120202212020221202022120202212020221202022120202212020222 210000<br>000011<br>050000<br>000015<br>000110 200403<br>000012<br>060600 740210<br>720216<br>120603<br>600604<br>200602<br>620600 000012<br>720407<br>720221<br>620223 540210 000011<br>050000 600402<br>520404 10000 420224 620223 620223 000015 120410 540406 100602 600603 **COLD** 888888<br>888888 oooo<br>OOOO 0000<br>0000<br>0000 0000 0010<br>0010 0000<br>0010 8888888<br>8888888 0000 **ICDS** oooo oooo 0000 oooo oooo 0000 oooo 0000 oooo 0000 cooc 000400<br>0004000<br>000400<br>000400<br>000400 77777<br>000000<br>000000 000400<br>000400<br>000400<br>000400<br>000400 000400<br>000400<br>000400 000000<br>000000 777777<br>777777 000400 000400 000400 000400 ជ 000020 000003 000003<br>000003 000033 000033 000213 000213 000213 000213 000213 000213 000213 000203 000203 000203 000203 7<br>000002 000213 000213 000203 00020213 00020213 000213 7<br>000213 777777 000213 7 000020 000020 1<br>000000 000020 1<br>000016 000036 1<br>000000 000036 1<br>004023 000036 1 000400 000600<br>000402 000402<br>000402 000402<br>777777 000402 000402<br>000402<br>000055<br>000400<br>000400<br>000400 000600<br>000600 000400<br>000400 000035<br>000055 777777 000402<br>000000 000402 004004 000402 000400 000400 000055 000055 009000 000400 000400 000055 00005 00005  $\frac{0}{4}$ 2400 2551 000400<br>000401<br>000600<br>000000<br>004035 000000<br>000020<br>000402<br>000400<br>0004035 000000<br>000200<br>000010<br>004015 000001<br>0000017<br>000000<br>004023<br>000055 004015 004015 **LEVDJ**  $\frac{1}{2}$  00000214 00000213 *<u>PERAND</u>* SUNN<br>Savep<br>Horkers **UORKERS** CHIADR<br>CHIASR LOOR<br>SUM<br>CALLER CALLER TIGHT TIGHT CHIBL TIGHT SAVEP **LooP SUS** ARG<br>CLK  $CLK$ ARG  $\omega$ ω ю 00401<br>IGHT<br>00401 ပ္မ

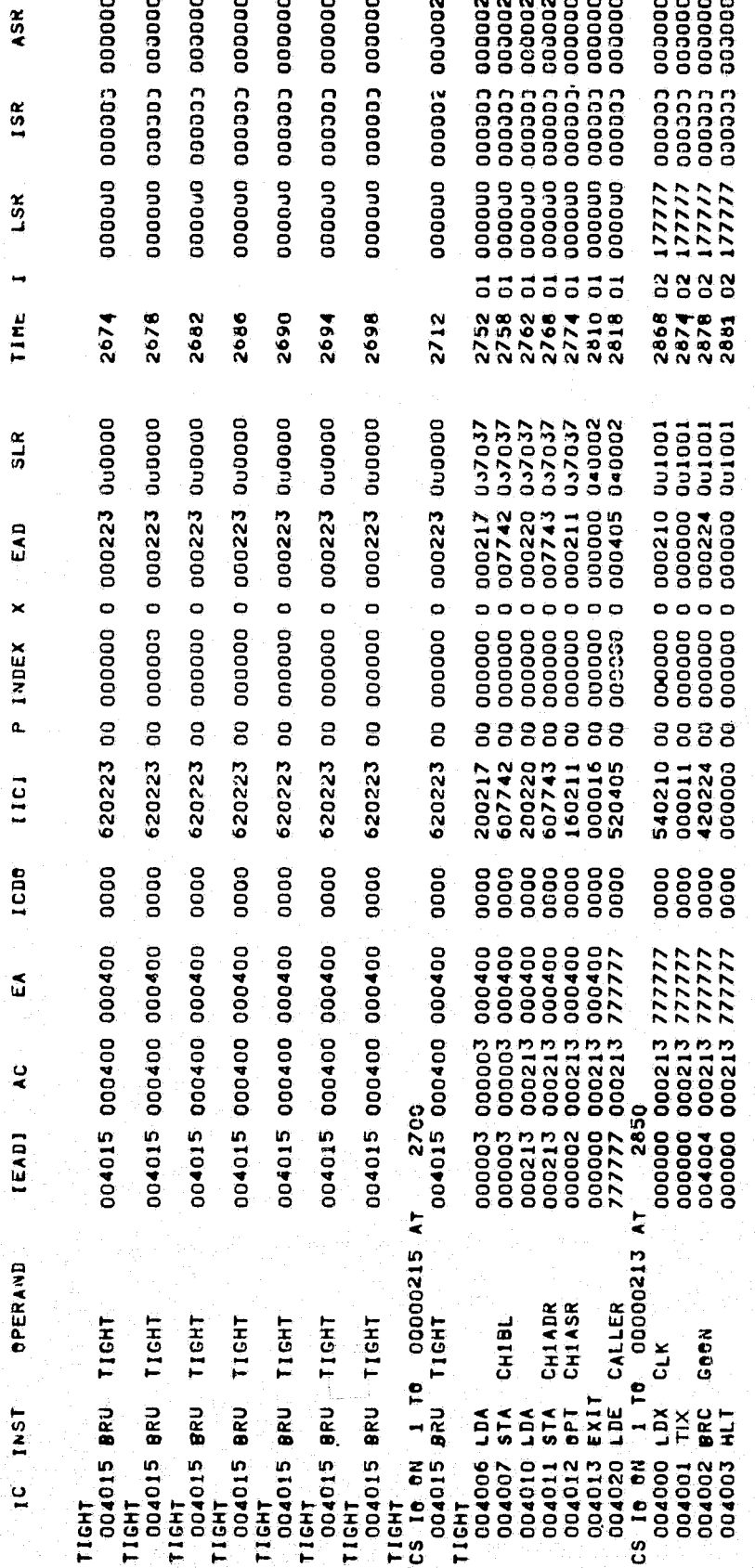

INTERRUPT LOCATIONS

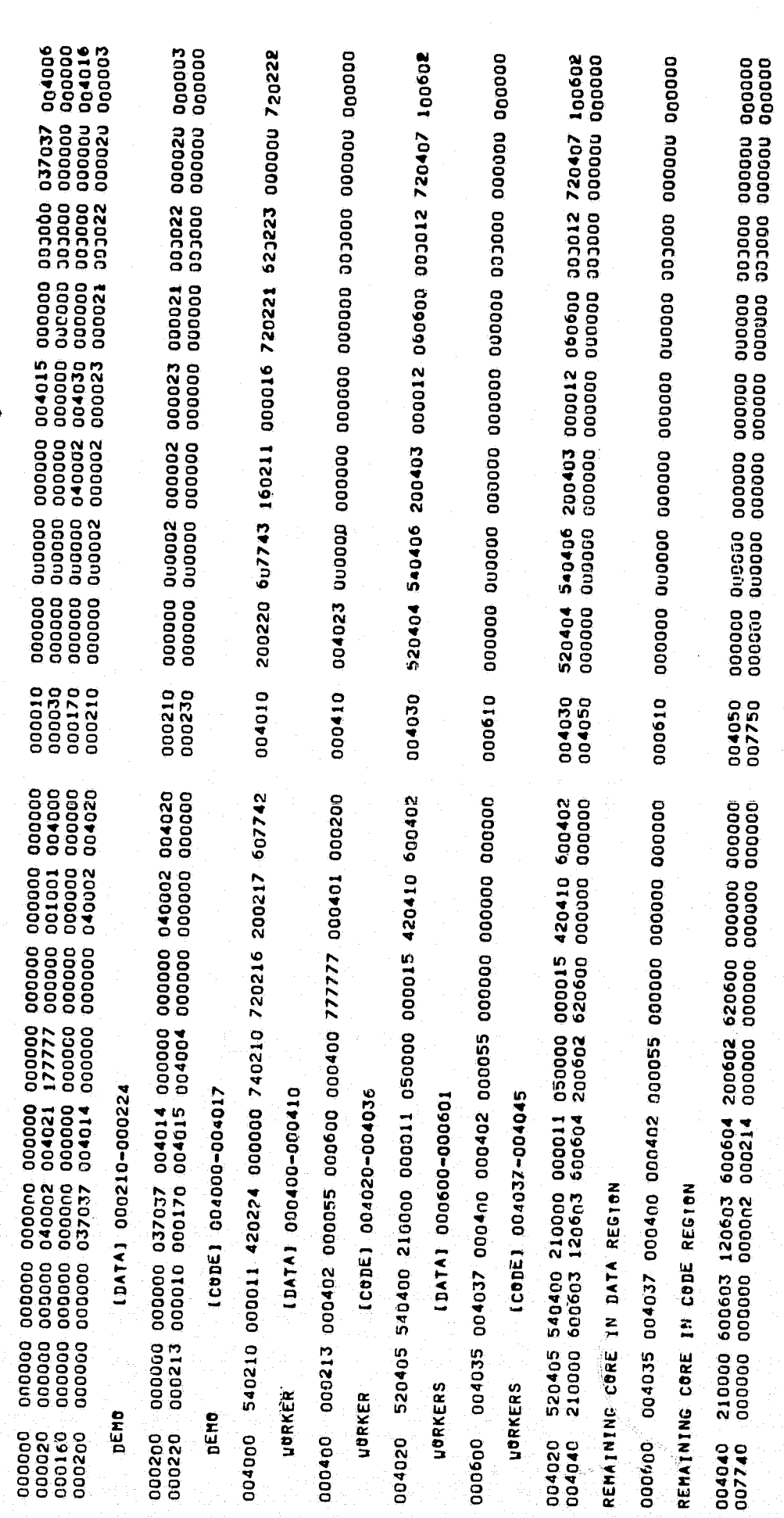

# RUNNING TIME = .003 SECS<br>INSTRUCTIONS EXECUTED = 324

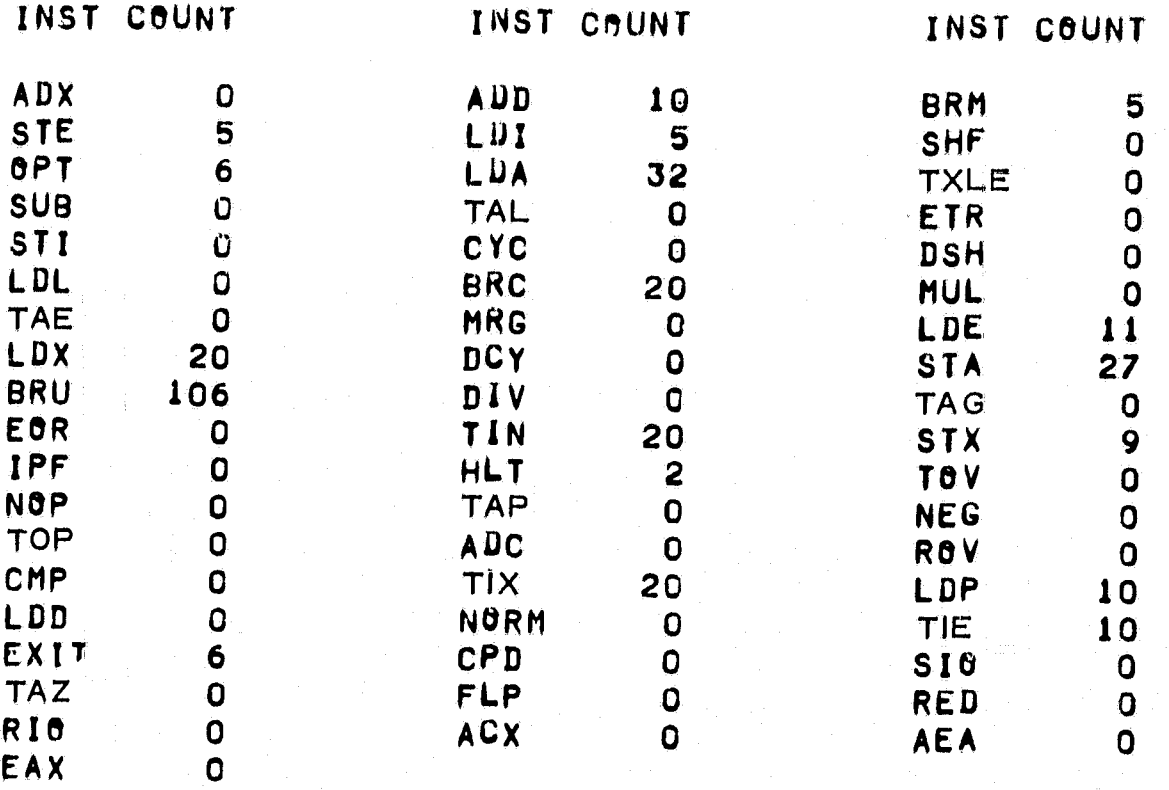

**S PAUSE** 

★ 密密 (薬) (薬) 全